#### RÉPUBLIQUE ALGÉRIENNE DÉMOCRATIQUE ET POPULAIRE

MINISTÈRE DE L'ENSEIGNEMENT SUPÉRIEUR ET DE LA RECHERCHE SCIENTIFIQUE

UNIVERSITÉ IBN KHALDOUN DE TIARET.

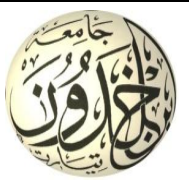

## FACULTÉ DES SCIENCES PPLIQUÉES DÉPARTEMENT GÉNIE CIVIL

Mémoire de fin d'études en vue de l'obtention du diplôme de Master

Spécialité : Génie Civil

Option : structure

Présenté par :

KOUADRIA Yassine LARIBI Nasreddine

*Sujet du mémoire*

# Etude d'un bâtiment à usage d'habitation (RDC+7étages) à Tiaret

*Soutenu publiquement le 15-05-2018 devant le jury composé de :*

Mr. DRAICHE.K Président M<sup>me</sup>. KHELIFA. Z Rapporteur Mr. HADJI. L Examinateur Mr. TLIDJI. Y Examinateur Mr. ABDELAZIZ. H.H Examinateur

,

PROMOTION : 2017-2018

# Chapitre I

# Présentation de l'ouvrage

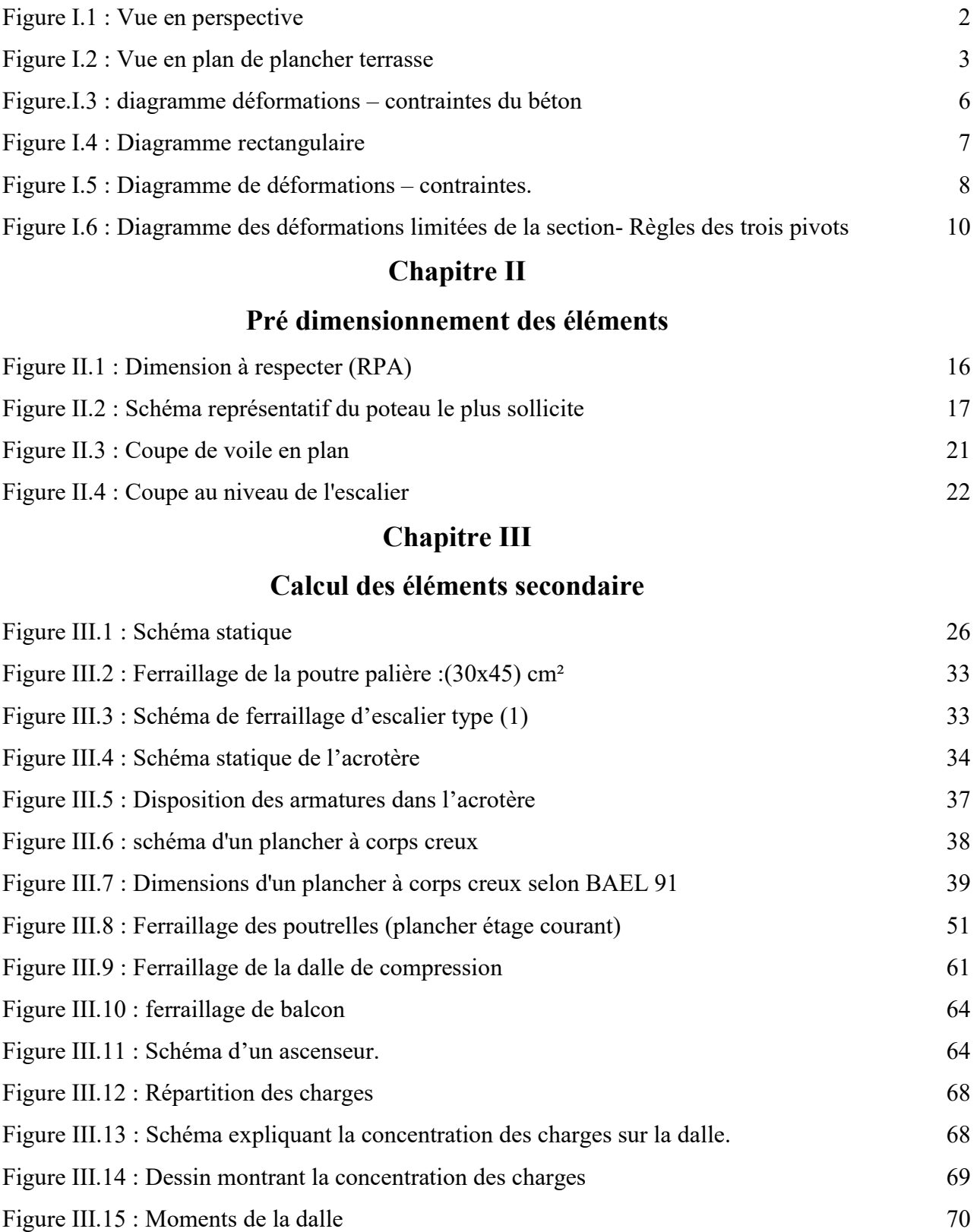

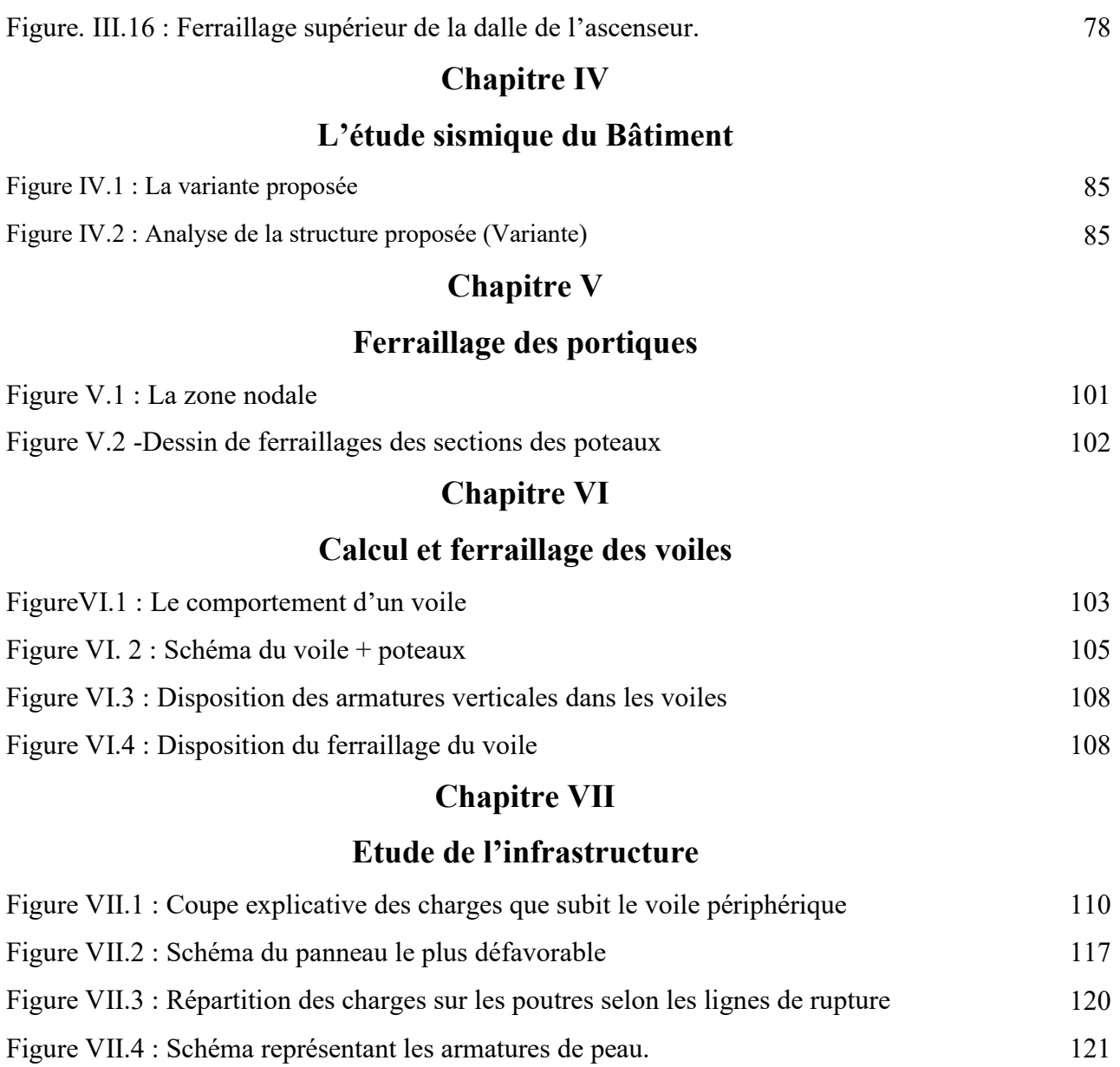

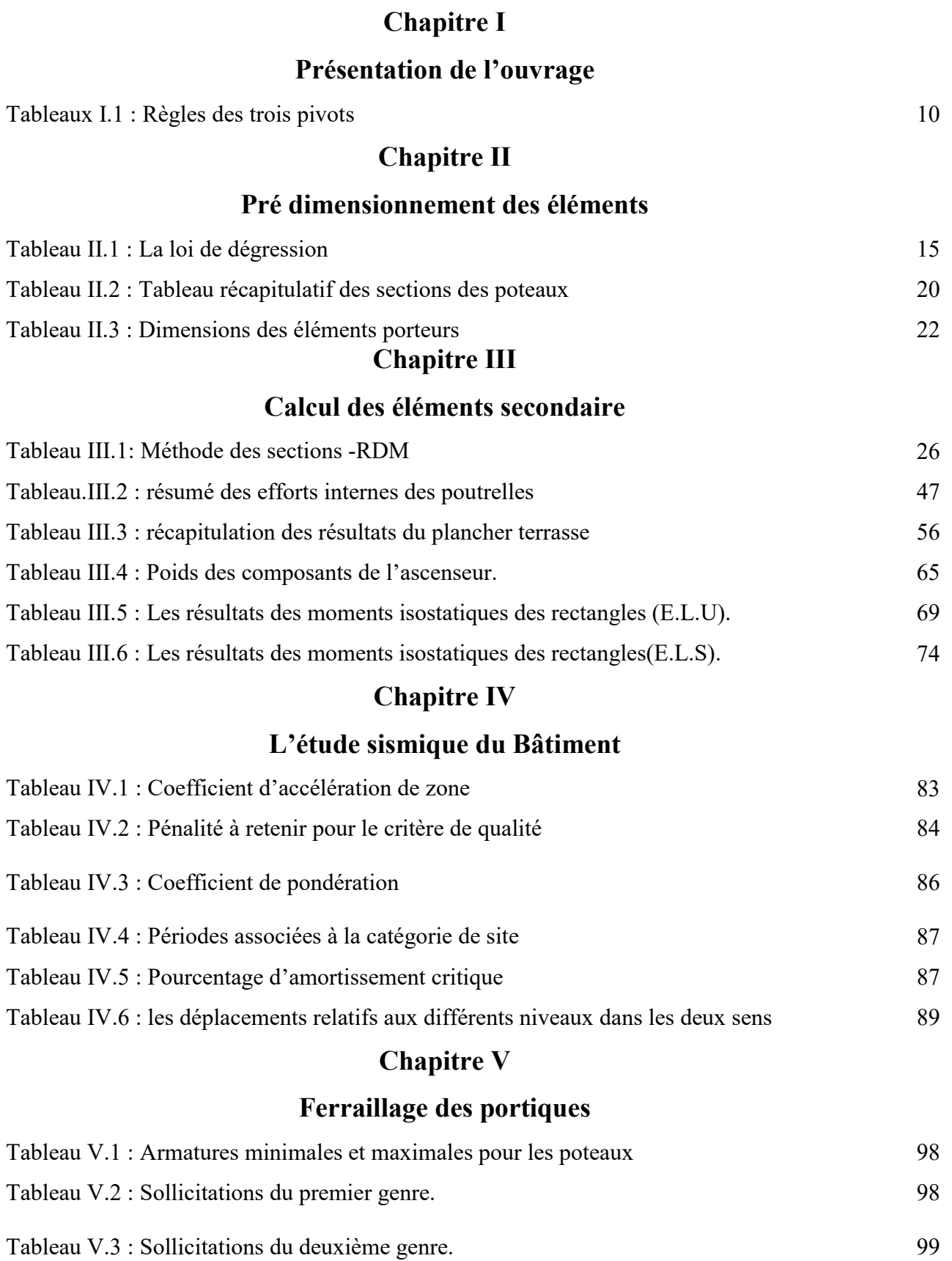

# Chapitre VII

# Etude de l'infrastructure

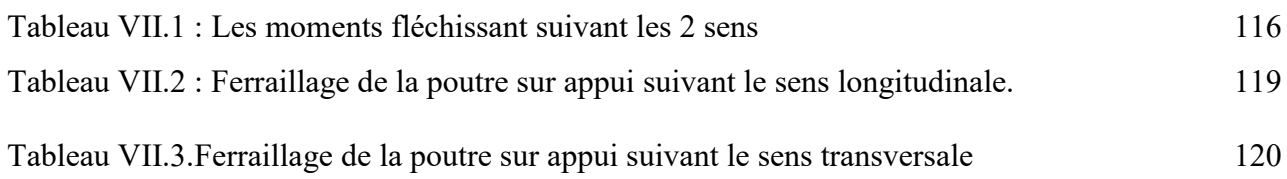

# Notations

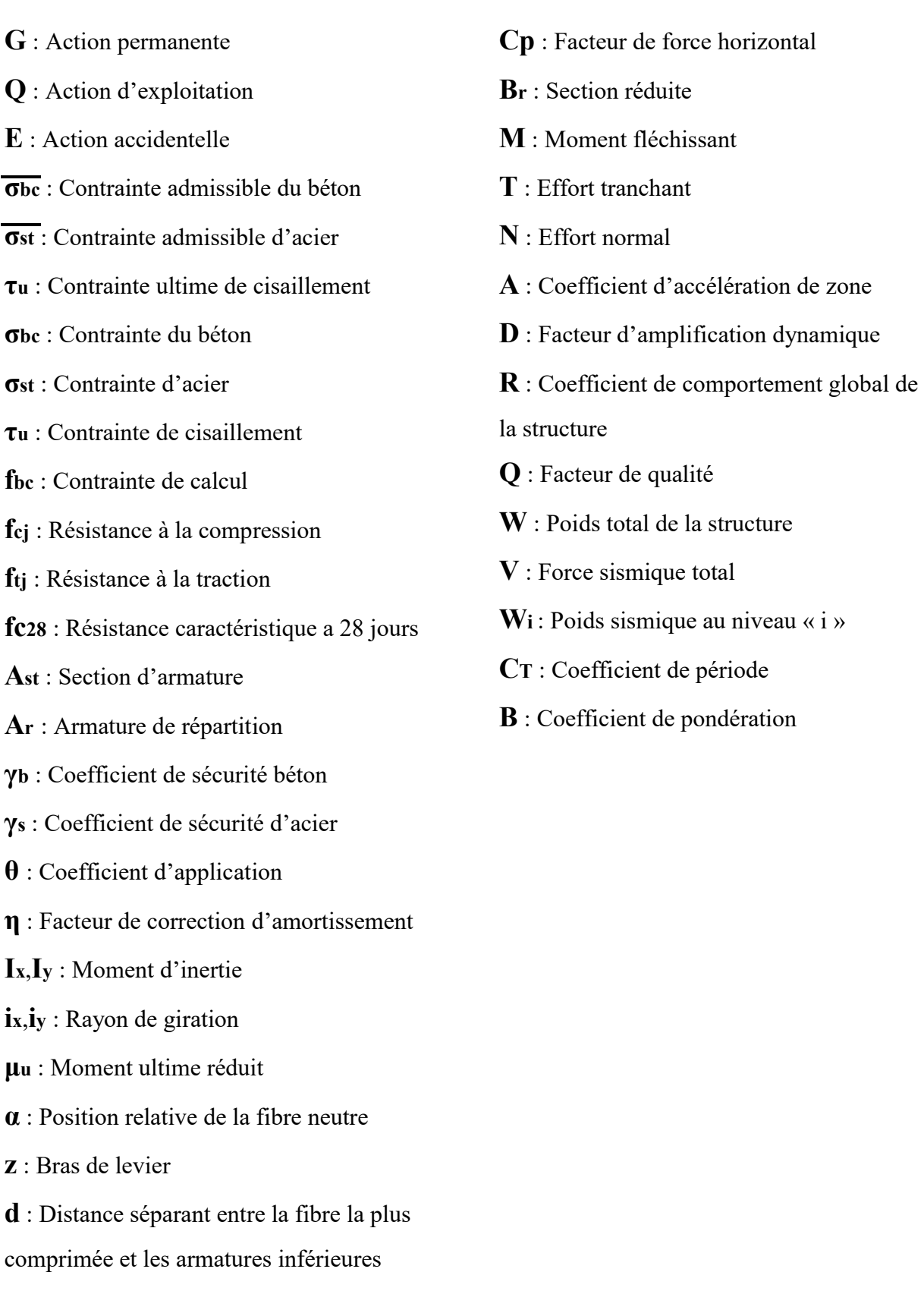

d' : Distance entre les armatures et la fibre neutre

# Sommaire

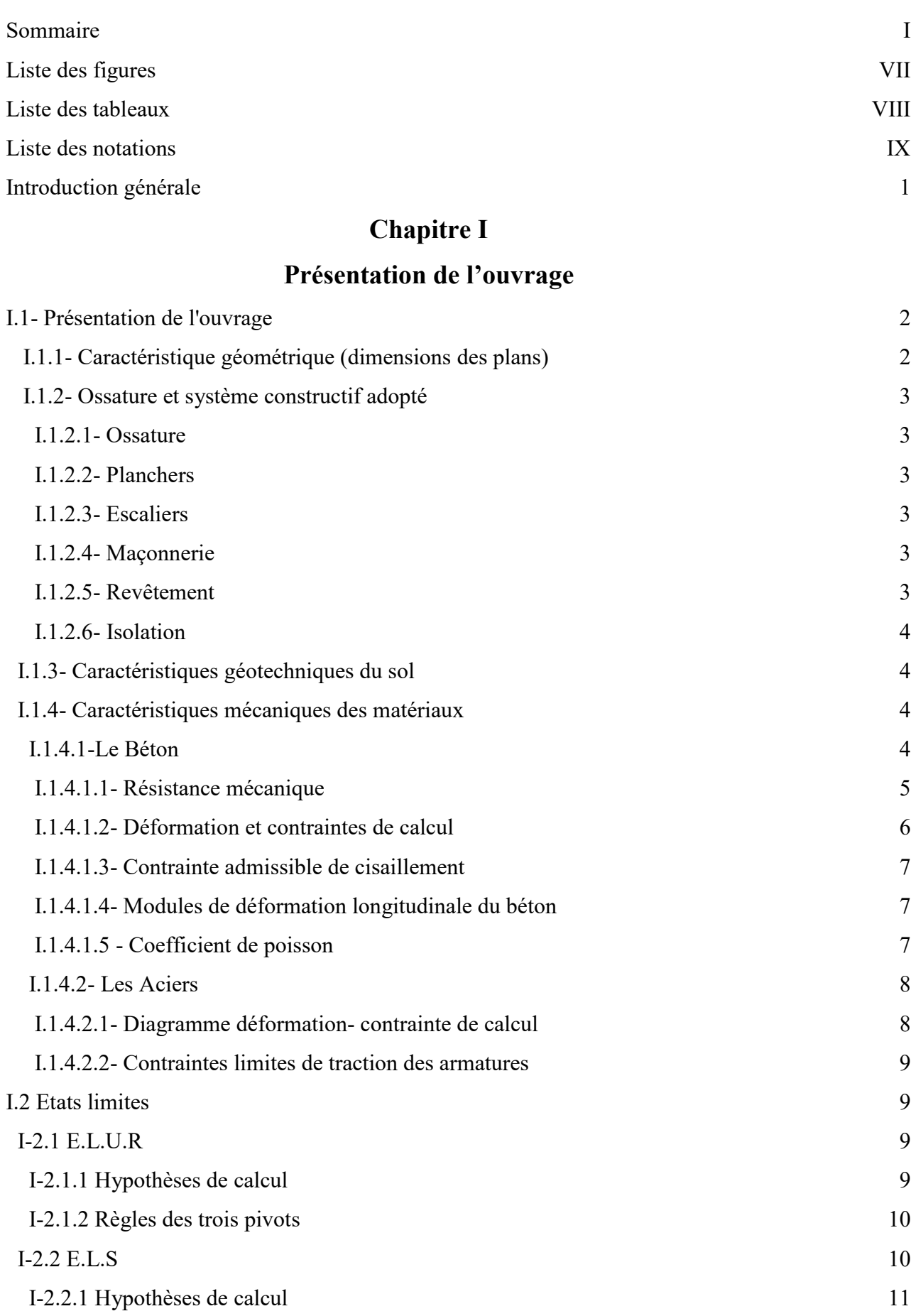

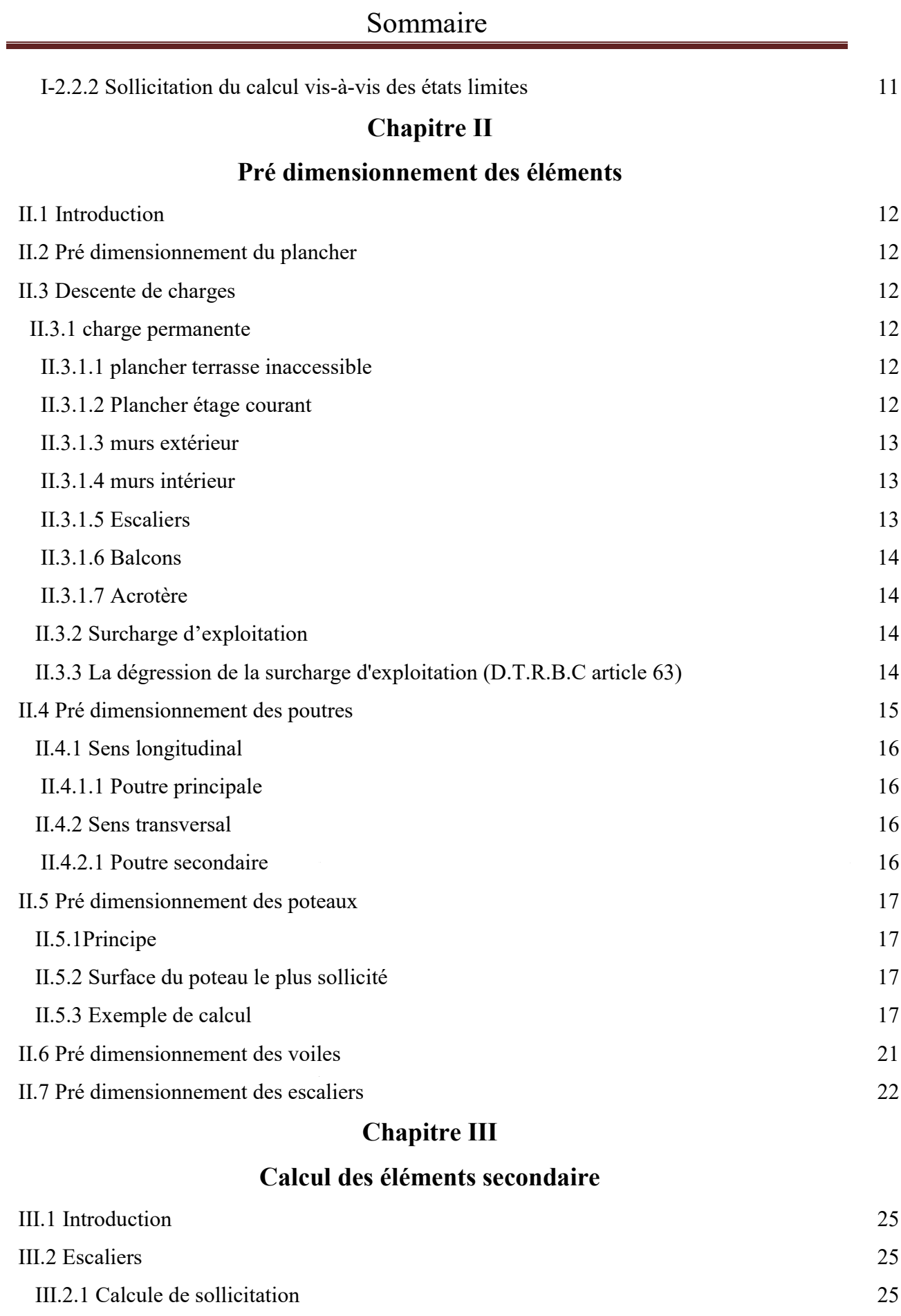

III.2.1.1 calcule d'escalier type 1 25

# Sommaire

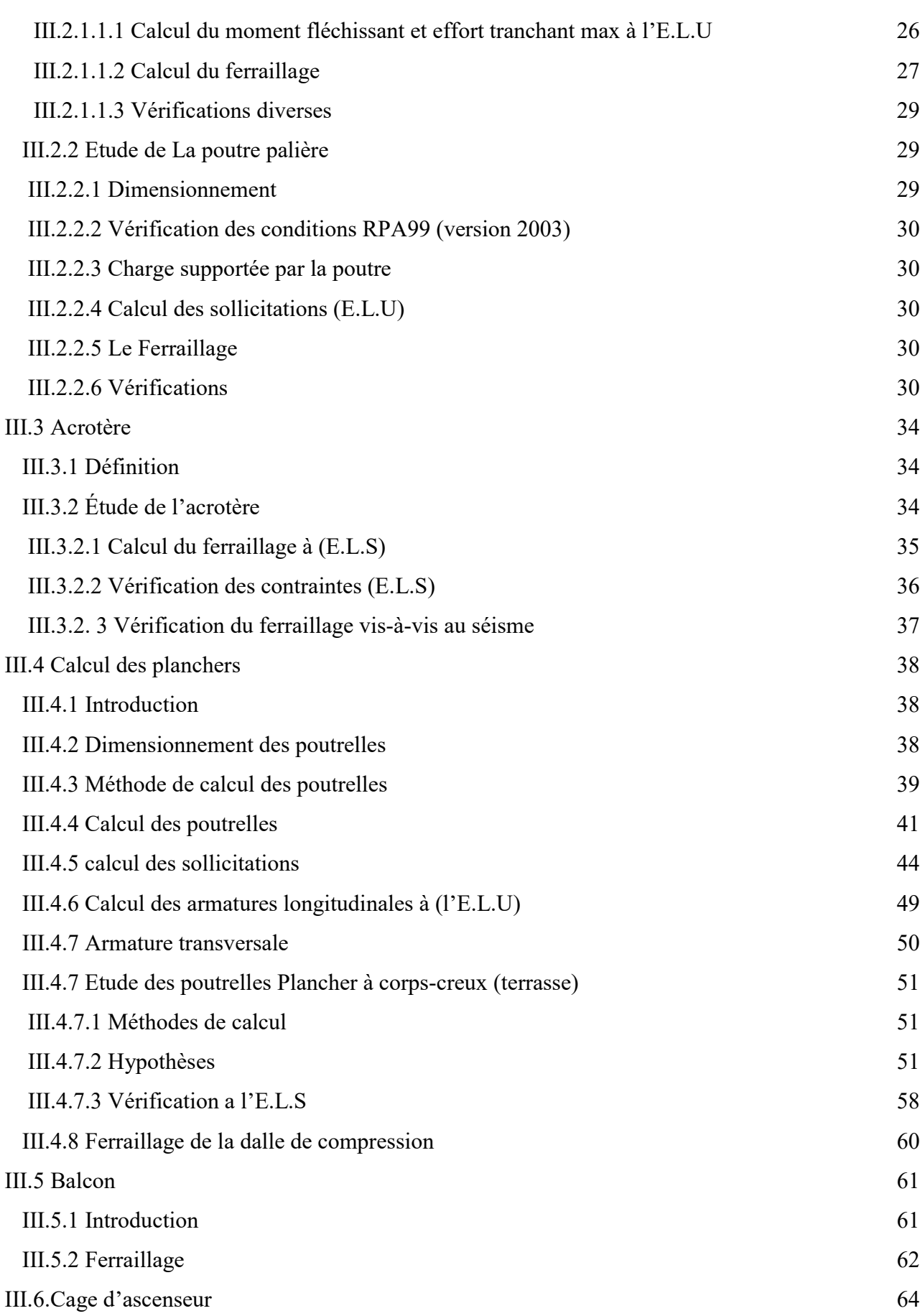

# Sommaire

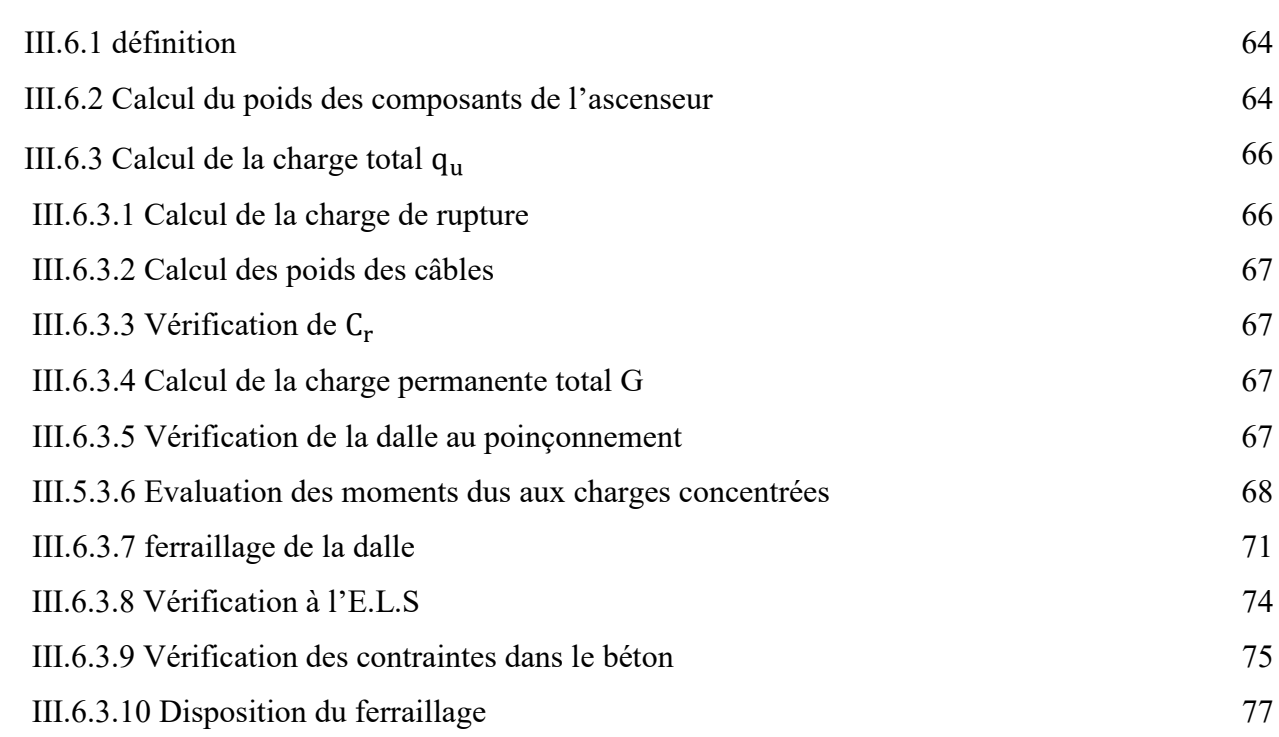

# Chapitre IV

# L'étude sismique du Bâtiment

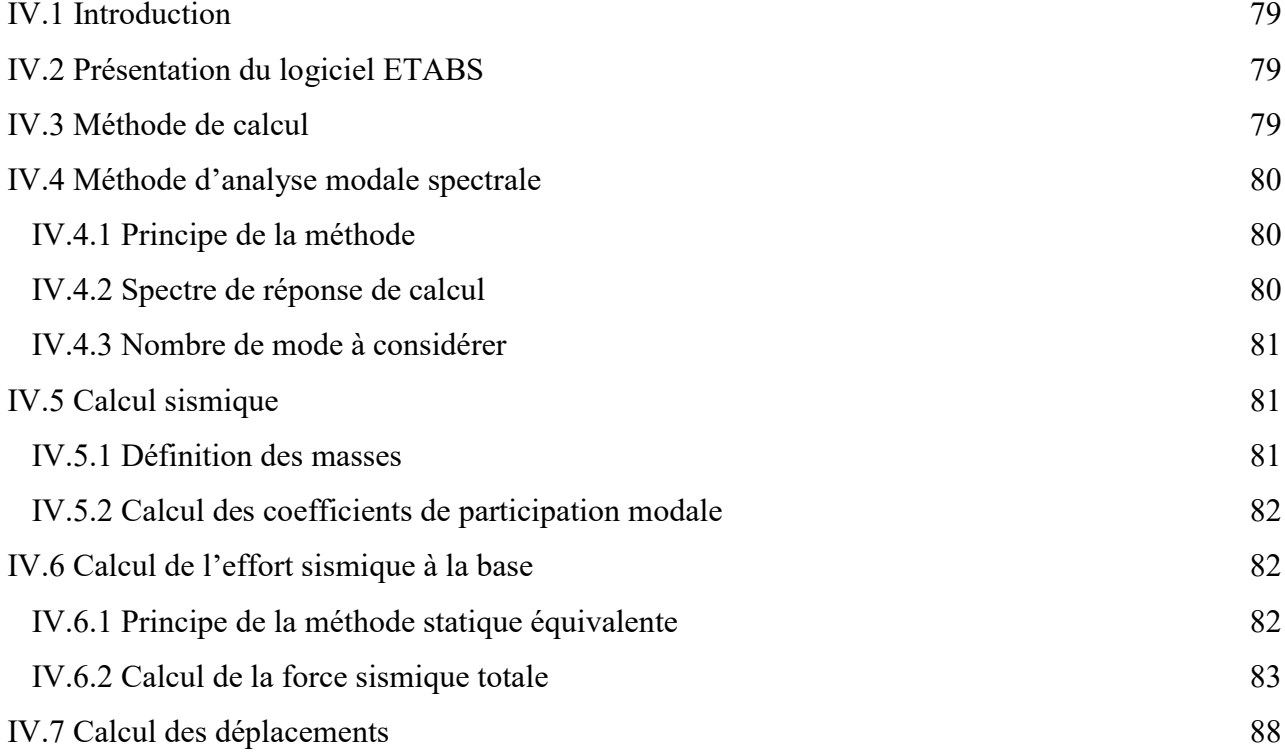

# Chapitre V

# Ferraillage des portiques

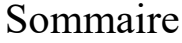

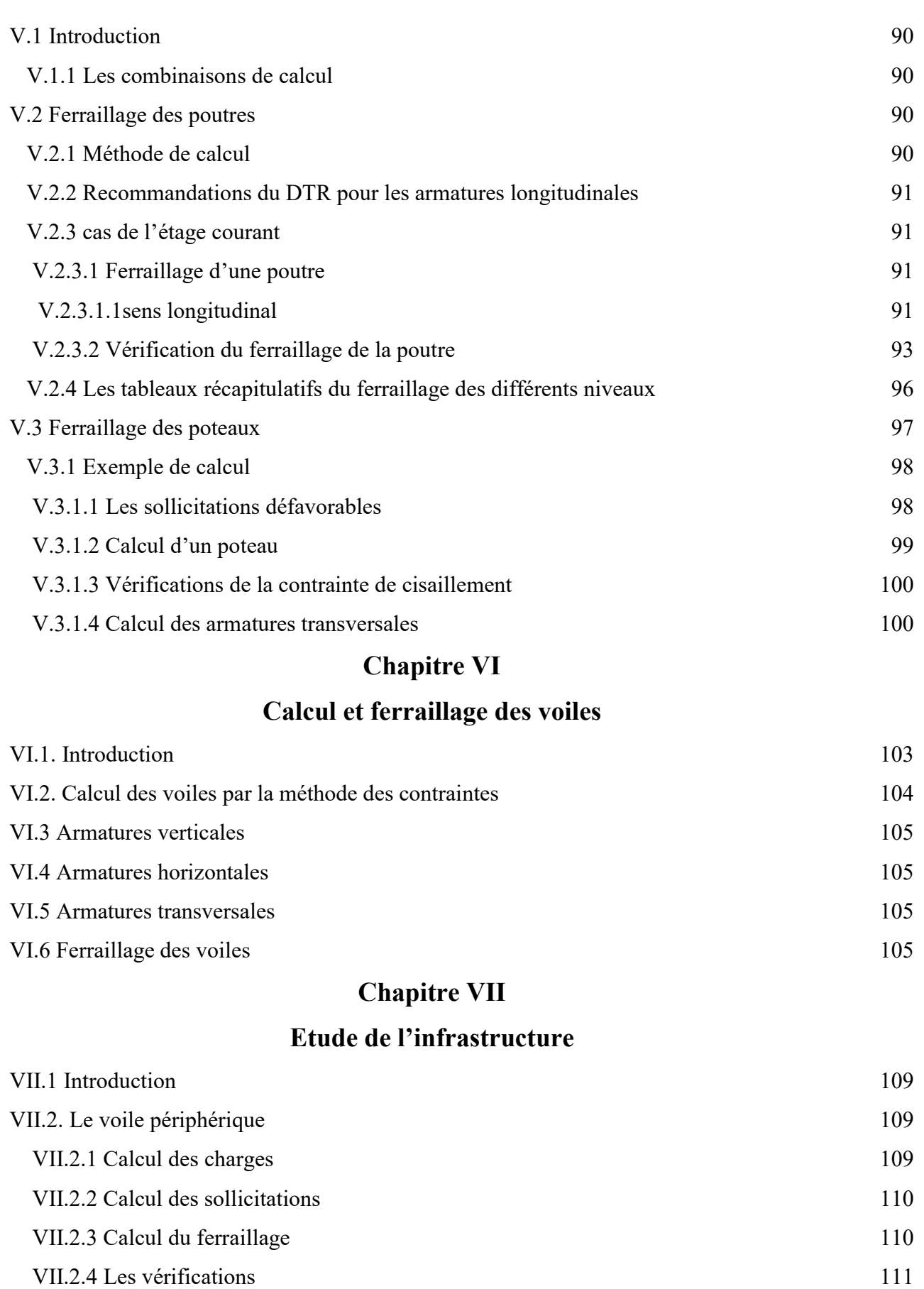

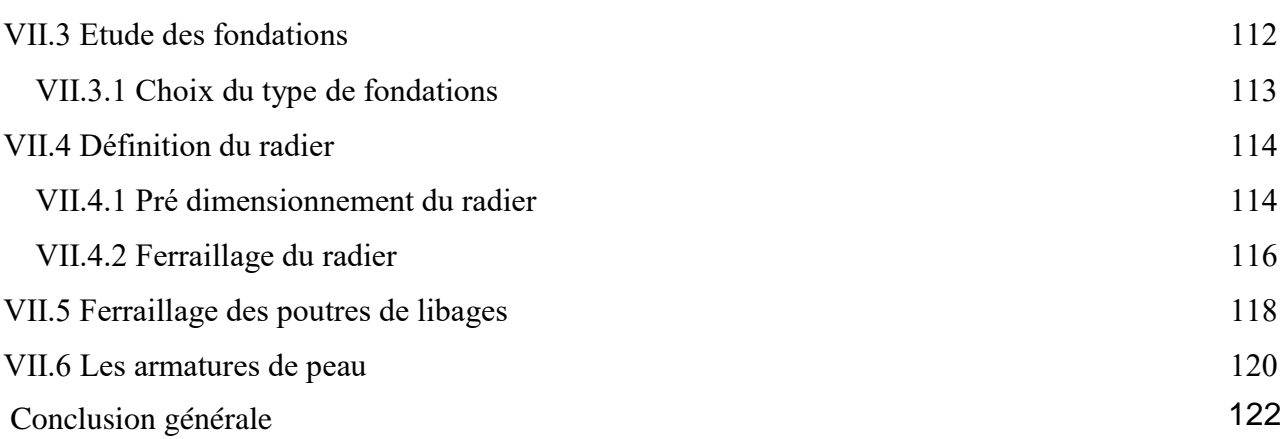

 Le présent travail est relatif à une étude technique d'une structure en béton armé à usage d'habitation, implanté à Tiaret ville, classée en zone sismique I.

Il consiste à dimensionner cette structure en béton armé qui est un bâtiment en  $R+7$ , contreventé par un système mixte, voiles - portiques avec interaction.

 Le problème qui sera posé à cette structure est d'assurer sa résistance aux différents effets, tout en prenant en considération le coté économique.

Notre travail est structuré de la manière suivante :

- Etude préliminaire du pré dimensionnement des éléments horizontaux (poutres, chaînages et Planchers) et des éléments verticaux (poteaux, murs voiles).

- Calcul détaillé des différents éléments non structuraux (acrotère, balcon, escalier,

Ascenseur).

- Etude sismique

- Calcul des éléments structuraux

- Calcul des portiques longitudinaux et transversaux qui constituent le squelette de notre structure.

- Calcul des voiles qui sont des éléments de contreventement contre les efforts horizontaux dues au séisme

- Etude des différents éléments de l'infrastructure (radier général, voile périphérique).

### I.1- Présentation de l'ouvrage :

 Le projet qui nous a été confié consiste à l'étude (dimensionnement de l'ossature en béton armé) d'un bloc en R+7 avec, implanté à Tiaret, classée en zone de faible sismicité (zone I) d'après les règles parasismiques Algériennes R.P.A 99 (version 2003).

# I.1.1- Caractéristique géométrique (dimensions des plans) :

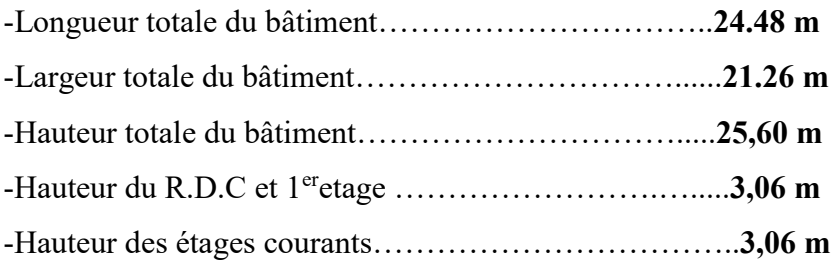

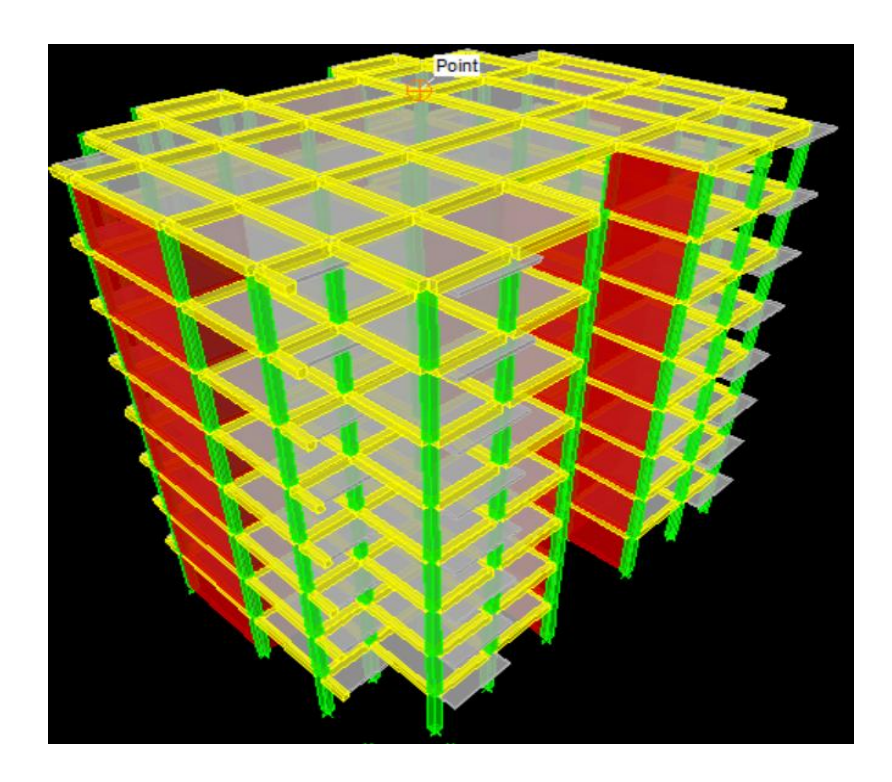

Figure I. 1: Vue en perspective

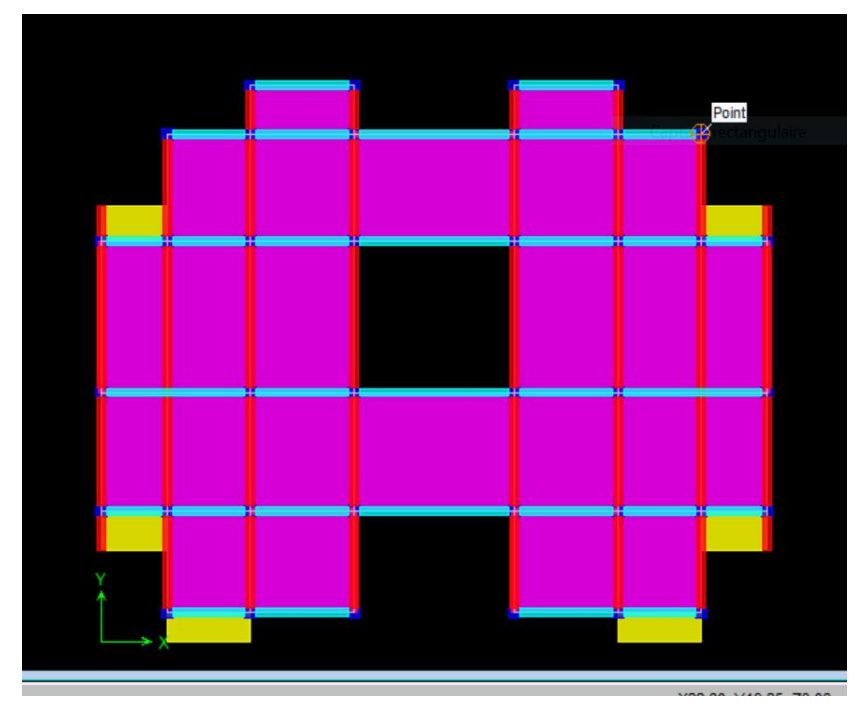

Figure I.2 : Vue en plan de plancher terrasse

# I.1.2- Ossature et système constructif adopté :

# I.1.2.1- Ossature :

La stabilité de la structure est assurée par un système structurel mixte en béton armé

(Voiles et portiques).

# I.1.2.2- Planchers :

Les planchers adoptés pour notre structure sont :

- Des planchers à corps creux (16+4)
- Dalle pleine dans la partie de forme irrégulière.

# I.1.2.3- Escaliers :

- Escalier à deux volées avec un seul palier utilises pour l'accès du  $1^{\text{eme}}$  étage jusqu'au  $7^{\text{eme}}$ étage.

# I.1.2.4- Maçonnerie :

 Les murs extérieurs sont faits en double cloisons en briques de 15 cm et de 10 cm d'épaisseur avec un vide d'air de 5cm ; les cloisons sont faites en simple cloisons de 10 cm d'épaisseur.

# I.1.2.5- Revêtement :

- Enduit en plâtre pour les plafonds.
- Enduit en ciment pour les murs extérieurs et les cloisons.
- Revêtement à carrelage pour les planchers.

- Le plancher terrasse sera recouvert par une étanchéité multicouche imperméable évitant la pénétration des eaux pluviales.

#### I.1.2.6- Isolation :

- L'isolation acoustique est assurée par la masse du plancher et par le vide d'air des murs extérieurs.

- L'isolation thermique est assurée par les couches de polystyrènes pour les planchers terrasses et par le vide d'air pour les mures extérieurs.

#### I.1.3- Caractéristiques géotechniques du sol :

 Selon le rapport géotechnique du laboratoire LTPO, Le sol d'assise de la construction est un sol non agressif :

- La contrainte du sol est  $\delta_{sol} = 1,00$  bars pour un ancrage D = 2,5 m.
- Le poids spécifique de terre  $\gamma = 1.7$  t / m<sup>3</sup>.
- L'angle de frottement interne du sol  $\varphi = 35^{\circ}$
- La cohésion  $C = 0$  (sol pulvérulent).

#### I.1.4- Caractéristiques mécaniques des matériaux :

#### I.1.4.1-Le Béton :

 Le béton est un matériau constitué par le mélange de ciment, granulats (sables, gravillons) et d'eau de gâchage. Le béton armé est obtenu en introduisant dans le béton des aciers (armatures) disposés de manière à équilibrer les efforts de traction.

 Le béton armé utilisé dans la construction de l'ouvrage sera conformé aux règles techniques de conception et de calcul des structures (B.A.E.L.91 et R.P.A 99).

La composition d'un mètre cube  $(m^3)$  de béton courant est comme suit :

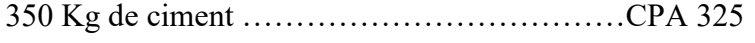

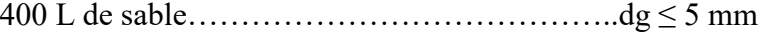

800 L de gravillons……………………………………………dg  $\leq$  25 mm

175 L d'eau de gâchage.

 La préparation du béton sera faite mécaniquement à l'aide d'une bétonnière ou d'une centrale à béton.

#### Principaux caractères et avantages :

La réalisation d'un élément d'ouvrage en béton armé, comporte les 4 opérations :

- a) Exécution d'un coffrage (moule) en bois ou en métal.
- b) La mise en place des armatures dans le coffrage.
- c) Le coulage du béton dans le coffrage.

d) Décoffrage ou démoulage après durcissement suffisant du béton.

Les principaux avantages du béton armé sont :

- 1) Economie : le béton est plus économique que l'acier pour la transmission des efforts de compression et son association avec les armatures en acier lui permet de résister à des efforts de traction.
- 2) Souplesse des formes : elle résulte de la mise en œuvre du béton dans les coffrages aux quels on peut donner toutes les sortes de formes.
- 3) Résistance aux agents atmosphériques : elle est assurée par un enrobage correct des armatures et une compacité convenable du béton.
- 4) Résistance au feu ; le béton armé résiste dans les bonnes conditions aux effets des incendies.

 En contrepartie, les risques de fissurations constituent un handicape pour le béton armé et que le retrait et le fluage sont souvent des inconvénients dont il est difficile de palier tous les effets.

#### I.1.4.1.1- Résistance mécanique :

#### a- Résistance caractéristique à la compression :

 Le béton est caractérisé par sa bonne résistance à la compression, cette dernière elle est donnée à "j" jour en fonction de la résistance à 28 jours par les formules suivantes :

$$
\begin{cases}\nf_{c28} \le 40 \text{Mpa} \Rightarrow f_{cj} = \frac{j}{4,76 + 0,83j} .f_{c28} \\
f_{c28} > 40 \text{Mpa} \Rightarrow f_{cj} = \frac{j}{1,40 + 0,95j} .f_{c28}\n\end{cases}
$$

- pour 28 jours  $1 < 60$  jours ……………………...  $f_{ci} = f_{c28}$ 

- pour j ≥ 60 jours ……………………………...fcj = 1,1 fc28

Pour notre étude, on prend :  $f_{c28}=25$  Mpa

#### b- Résistance caractéristique à la traction :

La résistance caractéristique à la traction du béton à " j " jours est conventionnellement définie par la relation :  $f_{tj} = 0.6 + 0.06 f_{ci}$ 

Donc pour  $f_{c28} = 25 \text{ Mpa}$ ,  $f_{t28} = 2.1 \text{ Mpa}$ .

#### Méthode de calcul :

 Une connaissance plus précise du comportement du béton armé acquise à la suite de nombreux essais effectués dans différents pays a permis une modification profonde des principes des méthodes de calcul.

#### Définition des états limites :

 Un ouvrage doit être conçue et calculé de manière à présenter durant toute sa durée d'exploitation des sécurités appropriées vis-à-vis :

- de sa ruine ou de celle de l'un de ses éléments.

- du comportement en service susceptible d'affecter gravement sa durabilité, son aspect, ou encore le confort des usagers.

Les états limites sont classés en deux catégories :

#### Etat limite ultime :

 Il correspond à la perte d'équilibre statique (basculement), à la perte de stabilité de forme (flambement) et surtout à la perte de résistance (rupture) qui conduit à la ruine de l'ouvrage.

#### Etat limite de service :

 Au-delà duquel ne sont plus satisfaites les conditions normales d'exploitation et de durabilité (ouvertures des fissures, déformations excessives des éléments porteurs).

#### I.1.4.1.2- Déformation et contraintes de calcul :

#### - Etat limite de résistance :

 Dans les calculs relatifs à l'état limite ultime de résistance, on utilise pour le béton un diagramme conventionnel dit :

"Parabole –rectangle" et dans certains cas par mesure de simplification un diagramme rectangulaire.

#### a- Diagramme parabole – rectangle :

 C'est un diagramme déformations – contraintes du béton qui peut être utilisé dans tous les cas.

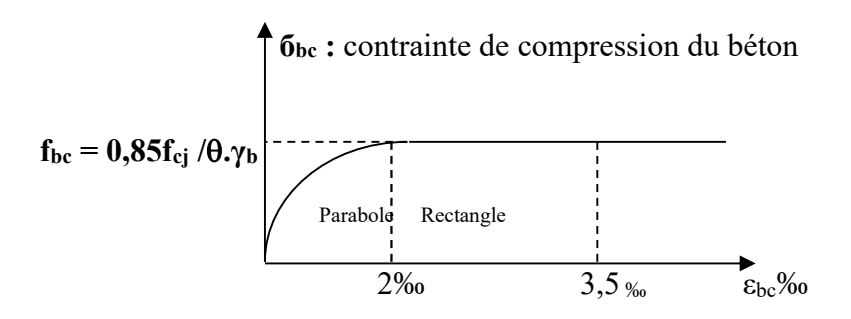

Figure.I.3 diagramme déformations – contraintes du béton

Avec :

- εbc : Déformation du béton en compression
- fbc : Contrainte de calcul pour  $2\% \leq \epsilon_{bc} \leq 3.5\%$
- $f_{ci}$ : Résistance caractéristique à la compression du béton à " j " jours
- γb : Coefficient de sécurité

 $γ<sub>b</sub> = 1,5$  cas générale

 $\gamma_b = 1,15$  cas de combinaisons accidentelles.

 Le coefficient de minoration 0,85 tient compte de l'influence défavorable de la durée d'application des charges et des conditions de bétonnage vis-à-vis des résistances caractéristiques obtenues par essais sur éprouvettes.

#### b- Diagramme rectangulaire :

Utilisé dans le cas où la section considère est partiellement comprimée en flexion simple.

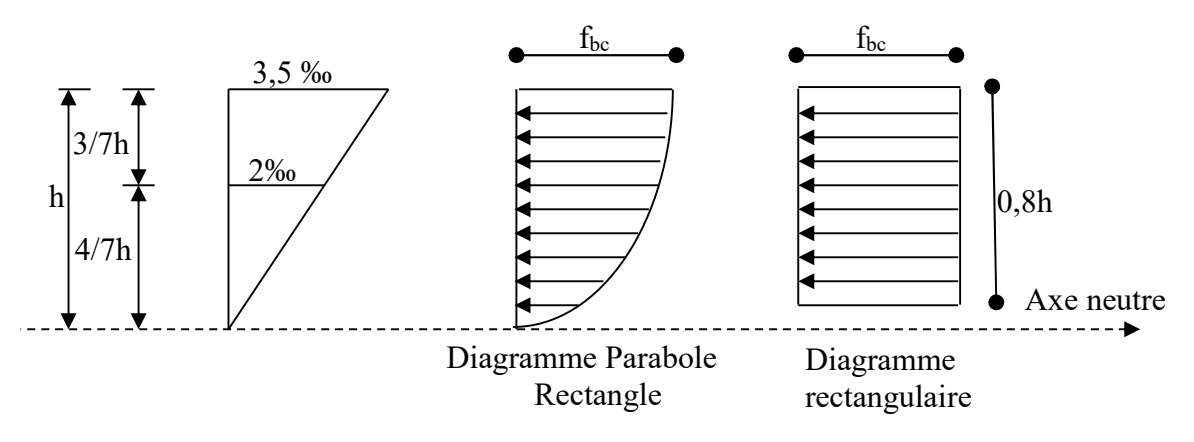

Figure I .4 : Diagramme rectangulaire

#### I.1.4.1.3- Contrainte admissible de cisaillement :

 $\tau_u = \min(0.2 f_{ci} / \gamma_h, 5Mpa)$  Fissuration peu préjudiciable.

 $\tau_u = \min(0.15 f_{ci} / \gamma_b, 4Mpa)$  Fissuration préjudiciable ou très préjudiciable.

 La contrainte ultime de cisaillement dans une pièce en béton définie par rapport à l'effort tranchant ultime Tu.

 $\tau_{\mu} = T_{\mu}/b_0$ .d avec : b<sub>0</sub> : largeur de la pièce.

d : hauteur utile.

#### I.1.4.1.4- Modules de déformation longitudinale du béton :

#### -Module de déformation instantanée :

Sous des contraintes normales d'une durée d'application inférieure à 24h :

 $E_{ij}$ = 11000( $f_{cj}$ )<sup>1/3</sup> ; pour  $f_{c28}$ = 25Mpa ; $E_{i28}$ = 32164,2 Mpa.

#### - Module de déformation différée :

 $E_{\text{vi}}=3700(f_{\text{ci}})^{1/3}$ ; pour  $f_{\text{c28}}=25$ Mpa;  $E_{\text{i28}}=10818,9$ Mpa

La déformation totale vaut environ trois fois la déformation instantanée.

#### I.1.4.1.5 - Coefficient de poisson :

 $v = (\Delta d/d)/(\Delta L/L)$ .

Avec :

(∆d/d) : déformation relative transversale.

(∆L/L) : déformation relative longitudinale.

Il est pris égal à 0,2 pour E.L.S (béton non fissuré)

à 0 pour E.L.U (béton fissuré)

#### I.1.4.2- Les Aciers :

 L'acier est un alliage (fer + carbone) en faible pourcentage, les aciers pour le béton armé sont ceux de :

-Nuance pour 0.15à 0.25% de carbone.

-Nuance mi-dure et dure pour 0.25à0.40% de carbone.

Dans la pratique on utilise les nuances d'aciers suivants :

- Acier naturel (fe E 215, fe E 235)

- Acier à haute adhérence (fe E 400, fe E 500)

-Treillis soudés de maille (150 x 150) mm<sup>2</sup> avec  $\varnothing$  = 3,5 mm (T.S.L fe E500)

- Le module d'élasticité longitudinal de l'acier est pris égal à: Es=200 000 Mpa

#### I.1.4.2.1- Diagramme déformation- contrainte de calcul :

σs= f (ε‰)

Dans les calculs relatifs aux états limites, on introduit un coefficient de sécurité  $\gamma_s$  qui a les valeurs suivantes :

γs=1.15 cas général.

 $\gamma_s$ =1.00 cas des combinaisons accidentelles.

Pour notre étude, on utilise des aciers Fe E400.

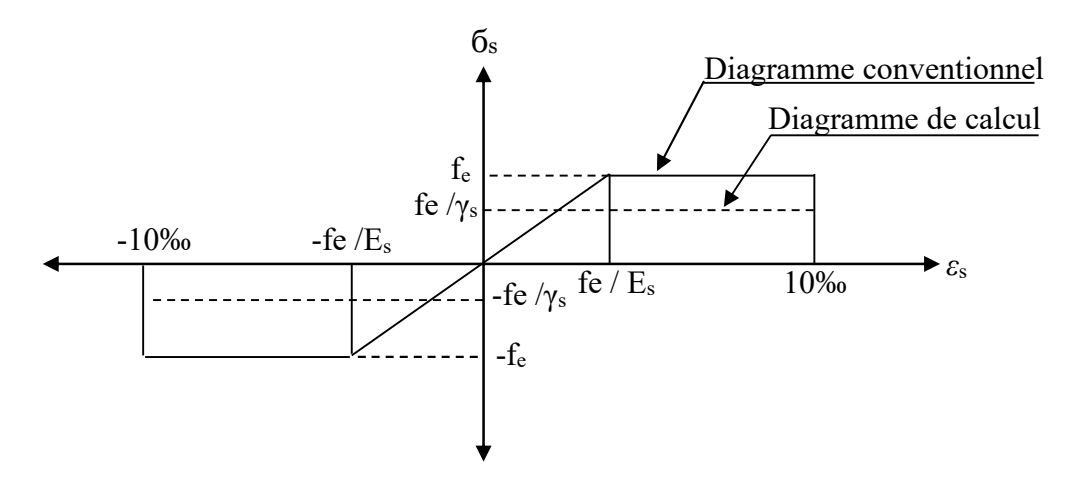

Figure I.5 : Diagramme de déformations – contraintes.

#### I.1.4.2.2- Contraintes limites de traction des armatures :

Fissuration peu préjudiciable………  $\overline{\sigma}_{st} \leq f_e$  pas de limitation Fissuration préjudiciable…………..  $\overline{\sigma_{st}}$  = min (2/3f<sub>e</sub>; 110  $\sqrt{\eta \cdot f_{ij}}$ ) Mpa. Fissuration très préjudiciable………  $\sigma_{st} = \min (0.5f_e; 90 \sqrt{\eta \cdot f_i})$  Mpa. η: coefficient de fissuration. Pours ronds lisses  $\begin{cases} \eta = 1, 6 \end{cases}$  Pour hautes adhérences avec  $\varnothing \geq 6$ mm  $\left| \right|$  $\left| \right|$  $\mathbf{I}$  $\overline{\phantom{a}}$  $\eta = 1,6$  $\eta=1$ 

 $\eta = 1.3$  Pour hautes adhérences avec Ø< 6mm  $\left(\eta = 1,3\right)$ 

#### Poids volumique :

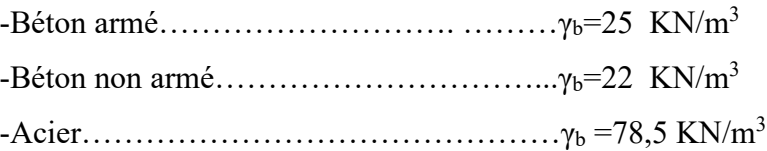

#### I.2-Etats limites :

Selon les règles B.A.E.L 91, on distingue deux états de calcul :

-Etats limites ultimes de résistance E.L.U.R

-Etats limites de service E.L.S

#### I-2.1- E.L.U.R :

 Il consiste à l'équilibre entre les sollicitations d'actions majorées et les sollicitations résistantes calculées en supposant que les matériaux atteignant les limites de rupture minorée, ce qui correspond aussi aux règlements parasismique algériennes R.P.A 99 (version 2003).

On doit par ailleurs vérifie que l'E.L.U.R n'est pas atteint en notant que les actions sismiques étant des actions accidentelles.

#### I-2.1.1- Hypothèses de calcul :

- Les sections planes avant déformation restent planes après déformation.
- Pas de glissement relatif entre les armatures et le béton.
- La résistance du béton à la traction est négligée.
- Le raccourcissement du béton est limité à :
	- $\varepsilon_{bc}$  = 3,5‰ en flexion composé.

 $\varepsilon_{bc}$ = 2‰ en compression simple.

L'allongement de l'acier est limité à :  $\varepsilon_{bc}$ =10‰L les diagrammes déformations contraintes sont définis pour :

- Le béton en compression.
- L'acier en traction est en compression.

#### I-2.1.2-Règles des trois pivots :

On fonction des sollicitations normales la rupture d'une section en béton armé peut intervenir :

- Par écrasement du béton comprimé.
- Par épuisement de la résistance de l'armature tendue.

- les positions limites que peut prendre le diagramme des déformations sont déterminées à partir des déformations limites du béton et de l'acier.

- la déformation est représentée par une droite passant par l'un des points A, B ou C appelés pivots.

| <b>Pivot</b> | <b>Domaine</b> | Déformations limites du pivot considéré               |  |  |
|--------------|----------------|-------------------------------------------------------|--|--|
|              |                | Allongement unitaire de l'acier $10\%$                |  |  |
|              |                | Raccourcissement unitaire du béton 3,5 $\frac{0}{00}$ |  |  |
|              |                | Raccourcissement unitaire du béton $2^0/00$           |  |  |

Tableaux I.1: Règles des trois pivots

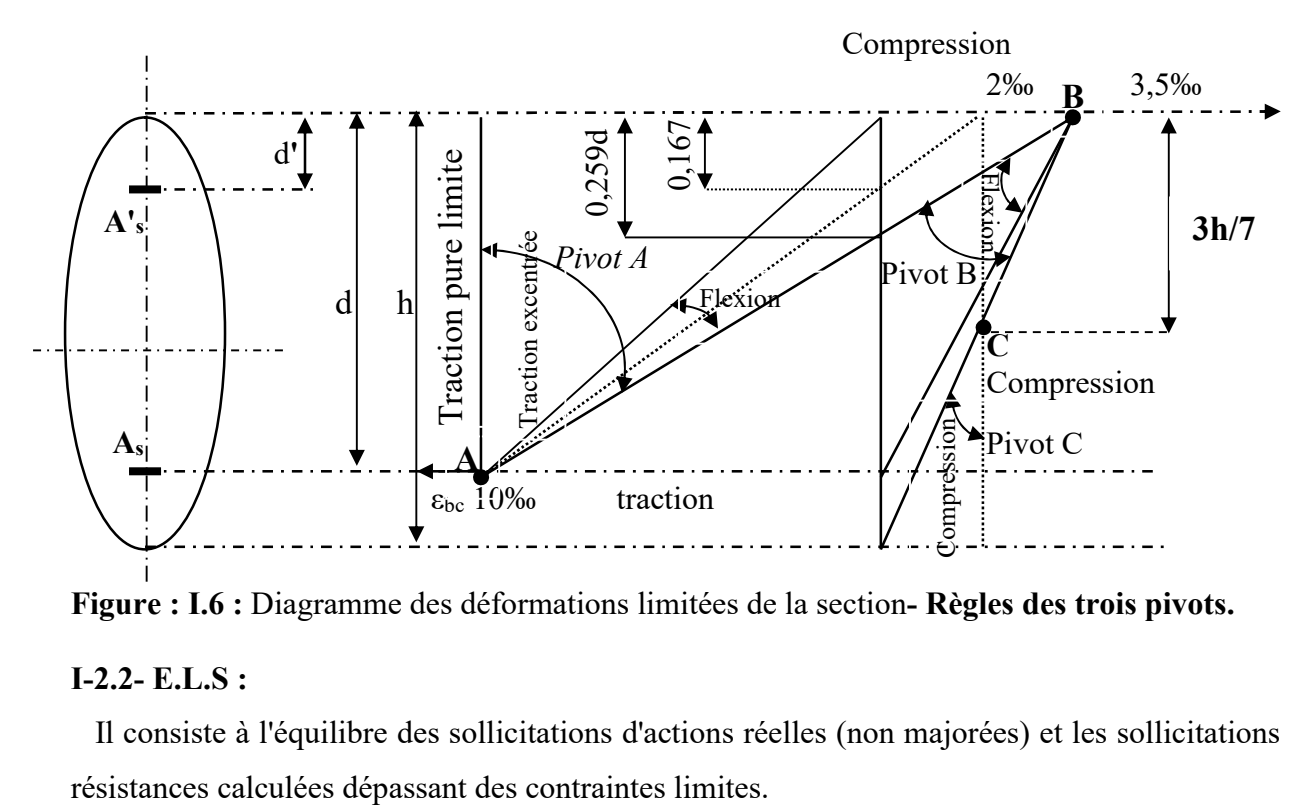

Figure : I.6 : Diagramme des déformations limitées de la section- Règles des trois pivots.

#### I-2.2- E.L.S :

Il consiste à l'équilibre des sollicitations d'actions réelles (non majorées) et les sollicitations

### I-2.2.1- Hypothèses de calcul :

- Les sections droites restent planes
- Il n'y a pas de glissement relatif entre les armatures et le béton
- Le béton tendu est négligé
- Les contraintes sont proportionnelles aux déformations.

 $\sigma_{bc} = E_b \times \varepsilon_{bc}$  ;  $\sigma_s = E_s \times \varepsilon_s$ 

-Pour convention η correspond au rapport du module d'élasticité longitudinale de l'acier à celui béton.

 $\eta = E_s/E_b = 15$  «coefficient d'équivalence».

### I-2.2.2-Sollicitation du calcul vis-à-vis des états limites :

#### •Etat limite ultime :

Les sollicitations de calcul sont déterminées à partir de la combinaison d'action suivante :

1,35G+1,5Q

#### • Etat limite de service :

Combinaison d'action : G+Q

-Les règles parasismiques algériennes ont prévu les combinaisons d'actions suivantes :

 $G + Q \pm E$  (G: charge permanente G+Q $\pm$ 1,2E Avec : $\langle$  Q: charge d'exploitation  $0.8G \pm E$   $\qquad \qquad$   $\qquad$   $\qquad$   $\qquad$   $\qquad$   $\qquad$   $\qquad$   $\qquad$   $\qquad$   $\qquad$   $\qquad$   $\qquad$   $\qquad$   $\qquad$   $\qquad$   $\qquad$   $\qquad$   $\qquad$   $\qquad$   $\qquad$   $\qquad$   $\qquad$   $\qquad$   $\qquad$   $\qquad$   $\qquad$ 

#### II.1- Introduction :

 L'évaluation des différentes sections des éléments de notre structure : poutres, poteaux, voiles et autres, passe impérativement par un dimensionnement préliminaire, appelé :

Pré dimensionnement.

Pour cela nous évaluons une décente des charges et des surcharges afin de déterminer ce qui revient à chaque élément porteur, de tous les niveaux et ce jusqu'à la fondation.

### II.2- Pré dimensionnement du plancher :

Les planchers c'est l'ensemble horizontaux de la structure d'un bâtiment destinés à rependre les charges d'exploitation et les charges permanentes (cloisons, chapes revêtements...) et les transmettre sur les éléments porteurs verticaux (poteaux, voiles, murs…)

Dans ce projet les plancher sont des corps creux.

 Connaissant la flexibilité et la rigidité du plancher, la vérification de la flèche est inutile, il suffit que la condition suivante soit vérifiée :

$$
\frac{h_t}{L} \ge \frac{1x}{22.5}
$$
\n
$$
h_t \ge \frac{360}{22.5} = 16 \text{ cm}
$$
\n
$$
A \text{vec} : \text{hauteur totaled } u \text{ plancher}
$$
\n
$$
Lx : \text{portée maximale de la pourrelle entre nus}
$$

On adopte un plancher à corps creux de hauteur  $h_f=20$ cm, et l'on choisit des planchers à corps creux de type (16+4) cm constitué d'entre eux (corps creux) de 16 cm d'épaisseur et une dalle de compression de 4 cm d'épaisseur.

#### II.3-Descente de charges :

#### II.3.1-charge permanente :

II.3.1.1-plancher terrasse inaccessible :

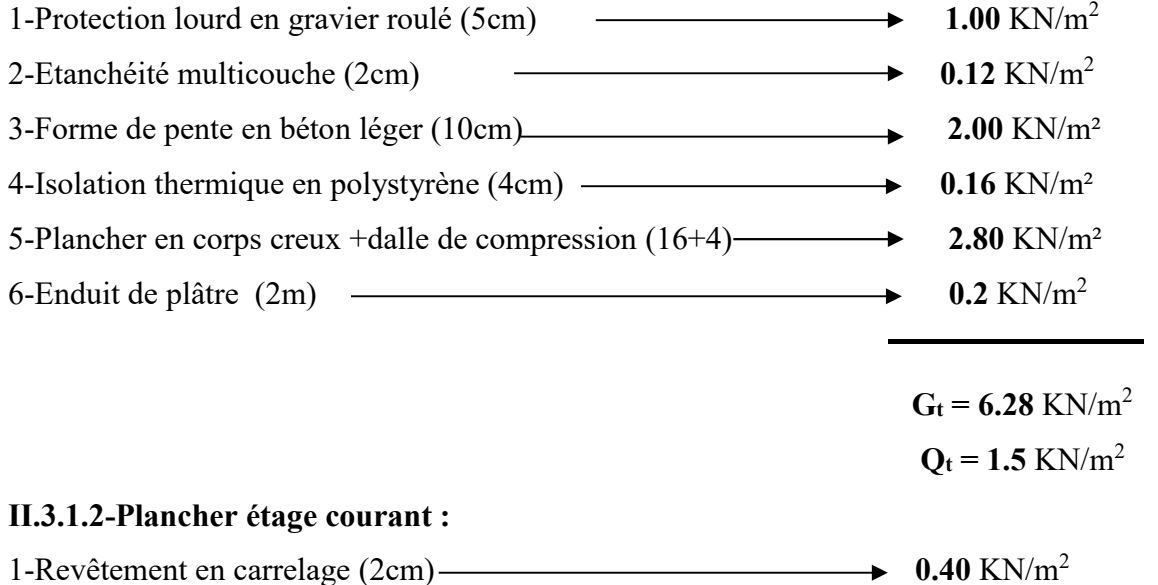

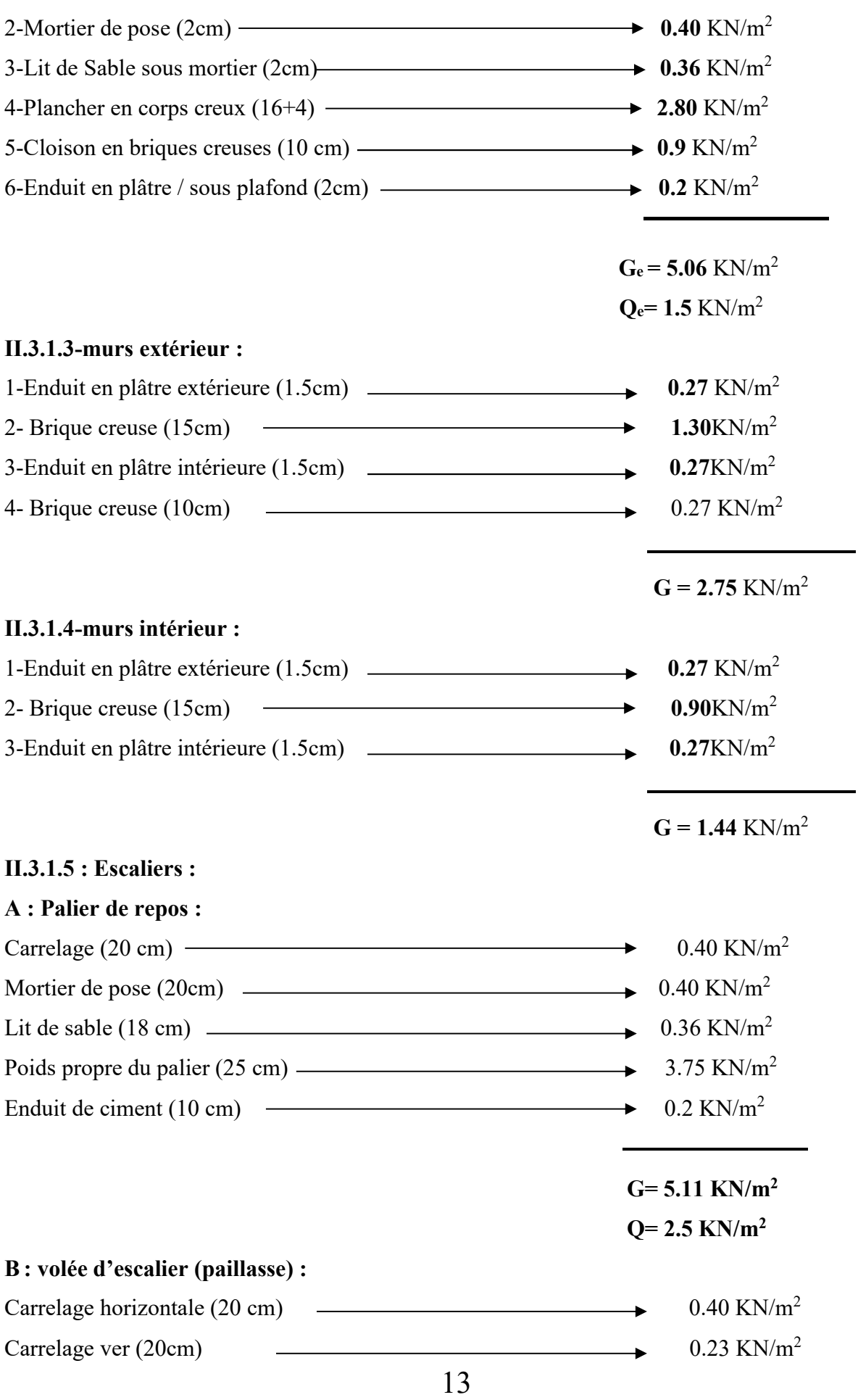

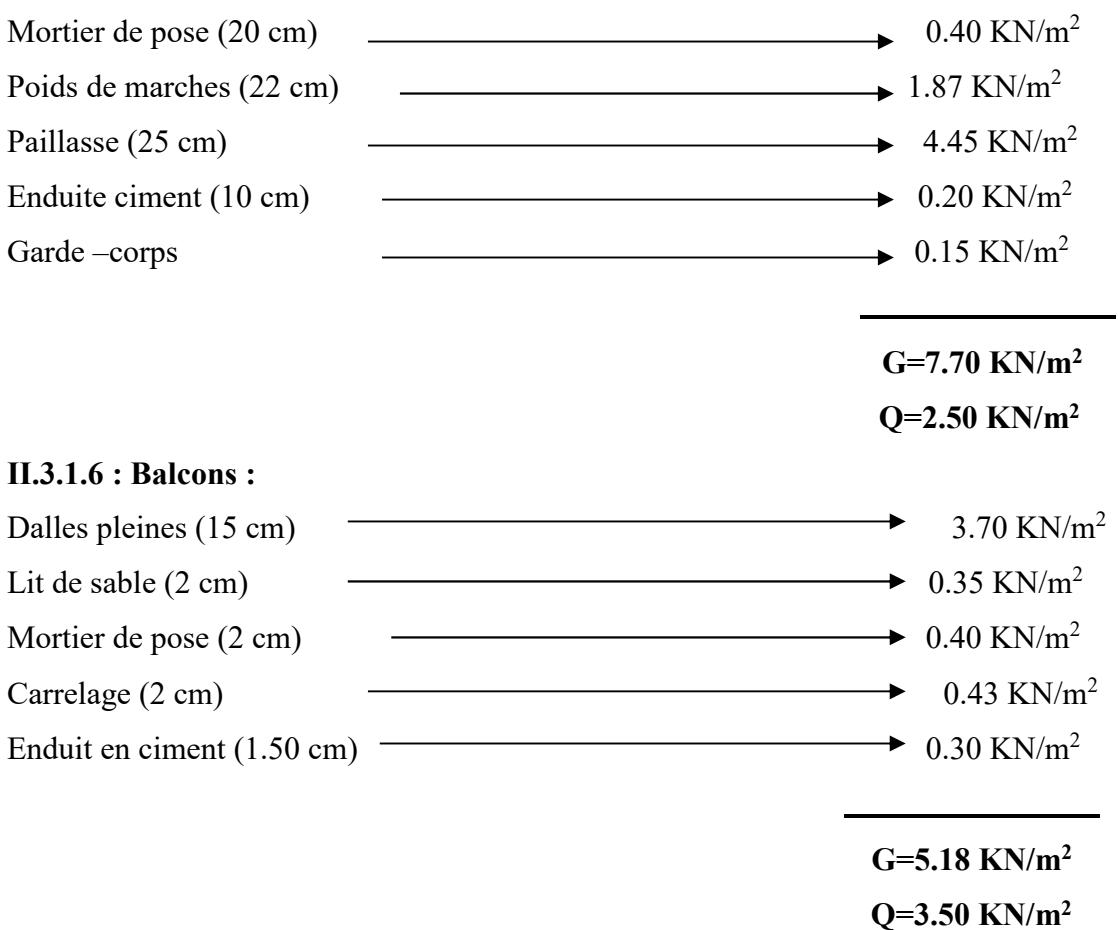

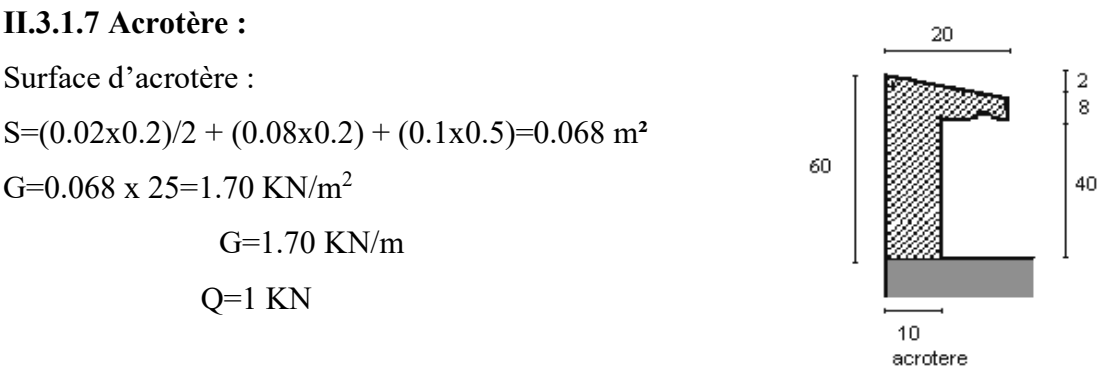

#### II.3.2-Surcharge d'exploitation :

- 1) Surcharge d'exploitation du plancher courants (habitation)  $Q= 1,50$  KN/m<sup>2</sup>
- 2) Surcharge d'exploitation du plancher terrasse  $Q = 1.00 \text{ KN/m}^2$
- 3) Surcharge d'exploitation du plancher RDC et 1<sup>er</sup> étage (commercial) Q=5.00 KN/m<sup>2</sup>

#### II.3.3-La dégression de la surcharge d'exploitation (D.T.R.B.C article 63) :

 Dans les bâtiments à usage d'habitation et pour calculer l'ossature (Poteaux, mur, fondation), on suppose que toutes les surcharges ne s'appliquent pas simultanément sur tous les planchers et on détermine comme suite la surcharge  $\Sigma$ n sur les éléments porteurs du niveau n en fonction des surcharges si appliquée sur les différents niveaux :

$$
Q = Q_0 + \left[\frac{3+n}{2n}\right]X\sum_{i=1}^{n} Q_1
$$

On adoptera pour le calcul :

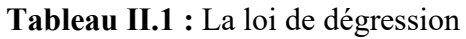

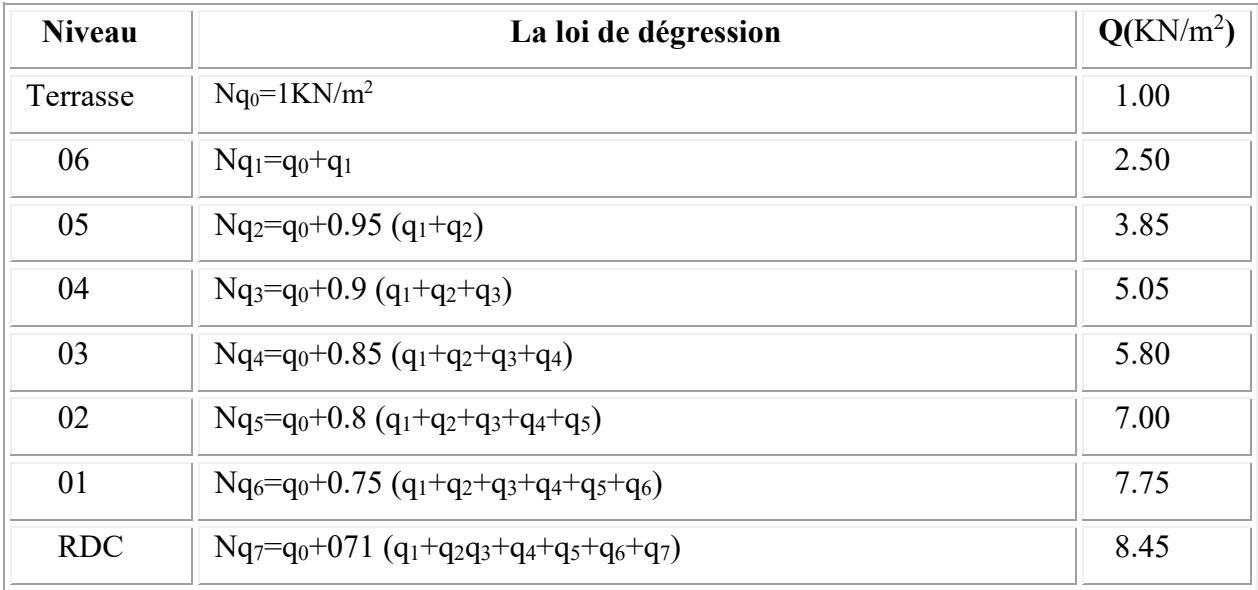

Par application de la loi de dégression des surcharges on a :  $Q = 8.45$  KN/m<sup>2</sup>

### II.4- Pré dimensionnement des poutres :

 Selon le R.P.A 99(version 2003) l'article : 7.5.1, les dimensions des poutres doivent satisfaire les conditions suivantes :

 $bmax \leq 1,5ht +b1$ 4cm b  $\frac{h}{1}$  $h \geq 30$ cm  $b \geq 20$ cm

Selon le B.A.E.L.91, le critère de rigidité :

 $-h_t$  : hauteur totale de la poutre b : largeur de la poutre L : la plus grande portée libre entre nus d'appuis d : hauteur utile 4 b ht  $0,3d \le b \le 0,4d$ 10  $h_t \leq \frac{L}{L}$ 15 L t  $\leq$  $\leq b \leq$  $\leq h_{\tau} \leq$ Avec :-

On distinguera deux types de poutres :

a- Poutre principale :  $L_{max} = 5,75$  m

b- Poutre secondaire :  $L_{\text{max}} = 3.95$  m.

### II.4.1-Sens longitudinal :

### II.4.1.1-Poutre principale :

$$
\begin{cases}\nL = 575 \text{ cm} \\
d = 0.9 \text{ h}_{t}\n\end{cases}\n\Rightarrow\n\begin{cases}\n38.33 \text{ cm} \leq \text{h}_{t} \leq 57.5 \text{ cm} \\
16.20 \text{ cm} \leq b \leq 32.60 \text{ cm}\n\end{cases}\n\text{On prend } \text{h}_{t} = 45 \text{ cm}
$$
\nOn prend  $\text{b} = 30 \text{ cm}$ 

### D'après le R.P.A 99(version 2003)

1.5 4 cm.....................................Condition vérifiée.. b  $\frac{h_t}{1} = 1.5\%$  $h_t = 45 \text{ cm}$ ) 30 cm...................................Condition vérifiée. b 30 cm 20 cm...................................Condition vérifiée

-Donc on prend la section des poutres principales  $(30x45)$  cm<sup>2</sup>

### II.4.2- Sens transversal :

### II.4.2.1- Poutre secondaire :

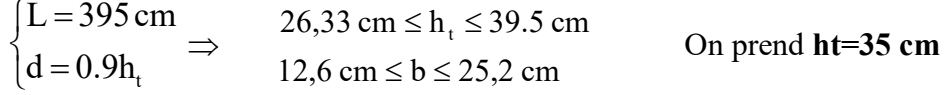

On prend b=30 cm

### D'après le R.P.A 99(version 2003) :

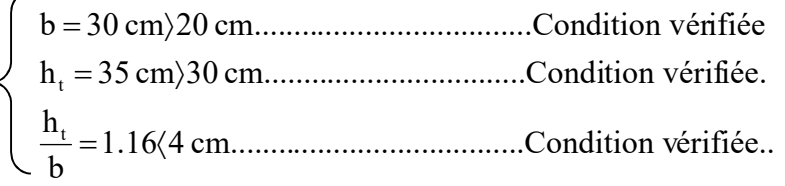

Donc en prend la section des poutres secondaires (30x35) cm<sup>2</sup>

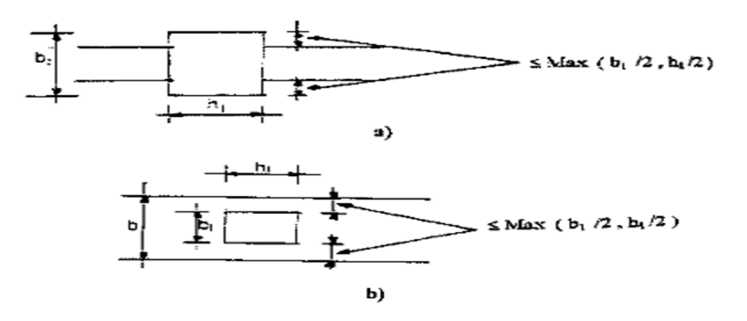

Figure II- 1 : Dimension à respecter (RPA)

#### II-5-Pré dimensionnement des poteaux :

#### II-5-1-Principe :

 Les poteaux sont pré-dimensionnés en compression simple. Le choix se fait selon le poteau le plus sollicité de la structure ; ce qu'il correspondant un poteau reprendre la surface du plancher la plus importante.

On utilise un calcul basé sur la descente de charge tout en appliquant la loi de dégression des charges d'exploitation.

On distingue trois (03) types de coffrage :

-Type 01 : RDC-1et 2<sup>éme</sup> étage.

-Type 02 : 3-4-5-6-7éme étage.

Pré-dimensionnement s'effectue avec le choix du poteau le plus sollicité (poteau central)

- La surface est donnée par, (Figure II-5) :

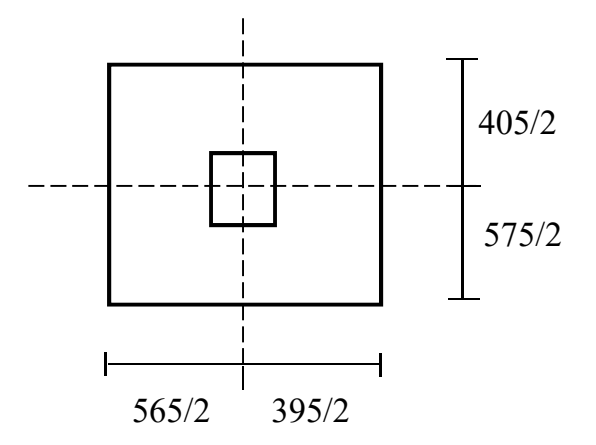

Figure II.2. Schéma représentatif du poteau le plus sollicite

II-5-2- Surface du poteau le plus sollicité :

 $S=(2,82+1,91) \times (2,87+2,02)$ 

S=23,42 m²

II-5-3- Exemple de calcul :

a-Pré-dimensionnement des poteaux de type 01 :

a-1-Calcul de l'effort normal sollicitant les poteaux Nu :

a-1-1-les efforts de compression due aux charges permanentent  $N<sub>G</sub>$ :

- plancher terrasse :  $G.S = 6,33 \times 23,42 = 148,24$  kN

- plancher RDC+ étage courant : n.G.S =  $7 \times 5$ ,  $11 \times 23$ ,  $42 = 837$ ,  $73$  kN
- n=7 (nombre de plancher d'étage courant)

On majore les efforts de 10%

 $N<sub>G</sub> = 1,10 (148,24+837,73) = 1084,56$  kN

#### a-1-2 -Les efforts de compression due charge d'exploitation NQ :

Par application de la loi de dégression : Q=8,45 kN/m²

 $N_Q=1,1.Q.S=1,1\times8,45\times23,42=217,68 kN$ 

 $D'$ où : N<sub>U</sub>=1,35N<sub>G+</sub>1,5N<sub>Q</sub>= 1,35×1084,56+1,5×217,68

NU=1790,67 kN

#### a-2-Détermination de la section du poteau (a, b) de type 01 :

Le pré dimensionnement est déterminé en supposant que les poteaux sont soumis à la compression selon la formule suivante :

$$
N_{\rm u} = \alpha \!\!\left[\frac{Br.f_{\rm c28}}{0.9\gamma_{\rm b}}\!+\!\frac{A_{\rm s}fe}{\gamma_{\rm s}}\right]
$$

Avec :

• 
$$
(\alpha = f(\lambda)).
$$
  
\n
$$
\begin{cases}\n\alpha = \frac{0.85}{1 + 0.2\left(\frac{\lambda}{35}\right)^2} & \text{si } \lambda < 50 \\
\alpha = 0.6\left(\frac{50}{\lambda}\right)^2 & \text{si } 50 < \lambda < 100\n\end{cases}
$$
\n•  $\lambda: \left(\lambda = \frac{l_f}{i}\right).$   
\n•  $i: \left(i = \sqrt{\frac{I}{B}}\right).$   
\n•  $I: \left(I = \frac{bh^3}{12}\right).$ 

- $\bullet$  B : (B=a x b).
- $\gamma_b$ : ( $\gamma_b$ =1,50)…...situation durable.
- $\gamma_s$ : ( $\gamma_s$ =1,15)…..situation durable.
- fe : (fe=400MPa).
- $f_{c28}$  : ( $f_{c28}$ =25MPa).
- Br:  $(Br = (a-0.02) (b-0.02)) [m^2]$ .

# b- Détermination de "a" :

### b-1-Vérification de flambement :

On doit dimensionnement les poteaux de telle façon qu'il n'y ait pas de flambement c'est-à-dire λ≤ 50 :

$$
\lambda = \frac{L_f}{i} = \frac{0.7L_0}{i}
$$
\n
$$
i = \sqrt{\frac{I}{B}}
$$
\n
$$
B = a.b
$$
\n
$$
I = \frac{b.a^3}{12}
$$
\n
$$
i = \sqrt{\frac{b.a^3}{12.a.b}} = \sqrt{\frac{a^2}{12}} = 0,289a
$$
\n
$$
On a: L_0 = 3,06 m;
$$
\n
$$
L_f = 0,7 \times 3,06 = 2,14 m = 214,2 cm
$$
\n
$$
\lambda = \frac{L_f}{i} = \frac{214,2}{0,289a} \le 50 \Rightarrow a \ge \frac{214,2}{0,289 \times 50} = 14,82 cm
$$
\n
$$
On \text{ prend}: \quad a = 40 \text{ cm}
$$

 $i = 0,289 \times 40 = 11,56$ cm

 $\lambda$ = 0,7 Lo/*i*  $\Rightarrow$  214,2 / 11,56 = 18,52 < 50 …. Condition vérifiée.

### c-Détermination de (b) :

Selon les règles du **B.A.E.L91**, l'effort normal ultime  $N_u$  doit être :

$$
N_{\text{u}} \leq \alpha \cdot \!\left[\frac{B_{\text{r}}.f_{\text{c28}}}{0.9\gamma_{\text{b}}} + A_{\text{s}}.\frac{f_{\text{e}}}{\gamma_{\text{s}}}\right]
$$

 $B_r = (a-2)$  (b-2) cm<sup>2</sup>

B<sub>r</sub>: section réduite B<sub>r</sub> = (40-2) × (b-2) = 38(b-2) cm<sup>2</sup>

As=section d'armature longitudinale

As=0, 7℅ Br…………….Zone I (selon le RPA l'article 7.4.2.1)

A<sub>s</sub>=0, 7% [38(b-2)] = 0, 336(b-2) cm<sup>2</sup>

α: étant un coefficient fonction de λ.

$$
\lambda \le 50 \Rightarrow \frac{L_f}{i} = \frac{214,2}{11,56} = 18,52\langle 50
$$
\n
$$
\alpha = 0,85/[1+0,2(\lambda/35)^2]
$$
\n
$$
\alpha = 0,85/[1+0,2(18,52/35)^2]
$$
\n
$$
\alpha = 0,80
$$
\n
$$
f_{c28} = 25MPa ; Fe = 400MPa ; \gamma_b = 1,5 ; \gamma_s = 1,15
$$
\n
$$
N_u \le 0,81 \left[ \frac{38(b-2) \times 25}{0,9.1,5} + \frac{0,266(b-2) \times 400}{1,15} \right]
$$
\n
$$
N_u \le 0,81 \left[ \frac{38(b-2) \times 25 \times 10^2}{0,9 \times 1,5} + \frac{0,266(b-2) \times 400 \times 10^2}{1,15} \right]
$$
\n
$$
N_u = 63698,03(b-2) \text{ avec } N_u = 1790,67 \text{ kN}
$$
\n
$$
b \ge 30,11 \text{ cm}
$$

Donc : on prend  $\mathbf{b} = 40$ cm.

#### d- Vérification des conditions du « RPA99 version 2003 » :

D'après l'article 7.4.1 pour une zone sismique I, on doit avoir au minimum :

 $\vert Min(a;b)$  $(a;b)$  $\overline{1}$  $\left| \right|$  $\overline{\phantom{a}}$  $\overline{\mathfrak{c}}$  $\vert$  18 ...........................Condition vérifiée.  $\begin{matrix} \end{matrix}$  4 0,25 1. 4....................................Condition vérifiée. ; 40 25 ....................................Condition vérifiée. *Min a b cm cm* 4 1 20  $Min(a;b) > \frac{h_e}{20} = \frac{360}{20} = 18cm$ *b a*

Donc, On adopte pour des poteaux de type 01 une section carrée  $(a=b) = (40x40)$  cm<sup>2</sup>

| <b>Types</b> | <b>Niveaux</b>   | $N_G$   | $\mathbf{N}_{\mathbf{Q}}$ | $N_{u}$ | A     | B     | Le choix        |
|--------------|------------------|---------|---------------------------|---------|-------|-------|-----------------|
|              |                  | (kN)    | (kN)                      | (kN)    | (cm)  | (cm)  | $\text{(cm}^2)$ |
| 01           | <b>RDC</b>       | 1084,56 | 217,68                    | 1790,67 | 18,52 | 30,11 | $(40\times40)$  |
|              | 1 <sup>er</sup>  | 1084,56 | 217,68                    | 1790,67 | 18,52 | 30,11 | $(40\times40)$  |
|              | 2 <sup>éme</sup> | 1084,56 | 217,68                    | 1790,67 | 18,52 | 30,11 | $(40\times40)$  |
| 02           | 3 <sup>éme</sup> | 827,72  | 132,91                    | 1316,79 | 14,82 | 20,04 | $(35\times35)$  |

Tableau II.2 : Tableau récapitulatif des sections des poteaux

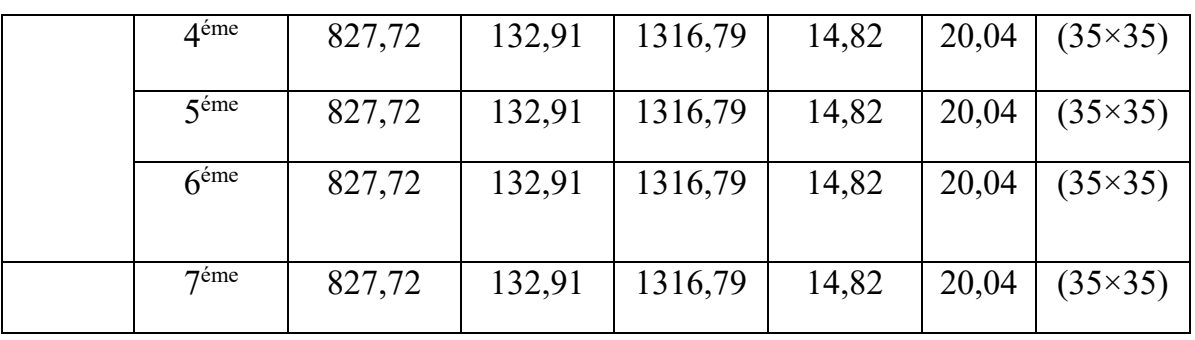

### e- Vérification des conditions du R.P.A 99(version 2003) :

<sup>1</sup> 4 .............................................................Condition vérifiée. b a 4  $\frac{1}{1} < \frac{a}{1} = 1 <$ 15,3 cm...................Condition vérifiée. 20 306 20 min (a, b) = 50 cm >  $\frac{h_e}{20} = \frac{306}{20}$  = min (a,b) 50 cm 25 cm.........................................Condition vérifiée.

#### Donc:  $a = b = 40$

 Le tableau ci-dessous résume les dimensions des poteaux pris en compte pour les différents étages de la construction.

#### II.6-Pré dimensionnement des voiles :

Le pré dimensionnement des murs en béton armé est justifié par l'article 7.7.1 du RPA99/V03, les voiles servent d'une part à contreventer le bâtiment en reprenant les efforts horizontaux (séisme et vent) et d'autre part de reprendre les efforts verticaux (ça dépend de la conception).

D'après le RPA99 article 7.7.1 «les éléments satisfaisants la condition ( $L \ge 4 e$ ) » sont considérés comme des voiles.

Avec :  $L =$ Longueur du voile. , e : épaisseur du voile.

L'article 7.7.1 RPA99/V03 préconise une épaisseur minimale de 15 cm, de plus l'épaisseur doit être déterminée en fonction de la hauteur libre d'étage  $h<sub>e</sub>$  et des conditions de rigidité aux extrémités comme indiquées à la figure ci- dessous :

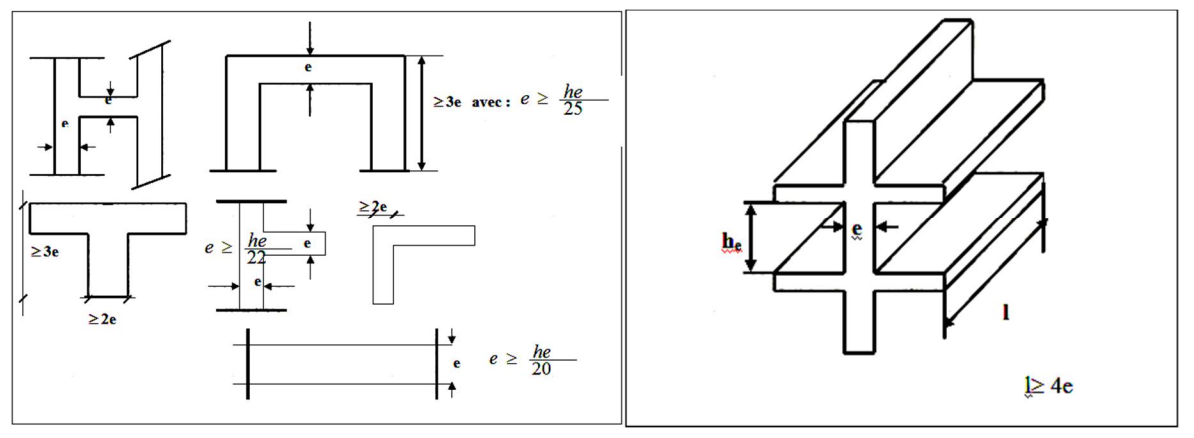

21

Figure II-3 : Coupe de voile en plan

$$
\begin{cases} e \ge \max\left(\frac{h_e}{22} : 15\right) cm \Rightarrow \begin{cases} e \ge \frac{h_e}{22} \rightarrow e \ge \frac{306}{22} \rightarrow e \ge 13,90 \ cm \end{cases} \\ L \ge 4e \Rightarrow L \ge 4 \times 20 = 80 \ cm \end{cases}
$$

Avec :

L : Longueur du voile

e : Epaisseur du voile

 $h_e$ : Hauteur d'étage

On adopte des voiles d'épaisseur e = 20 cm.

On adopte des mures voiles d'épaisseur e=20 cm pour RDC et les étages d'habitation.

Tableau II.3 : Dimensions des éléments porteurs

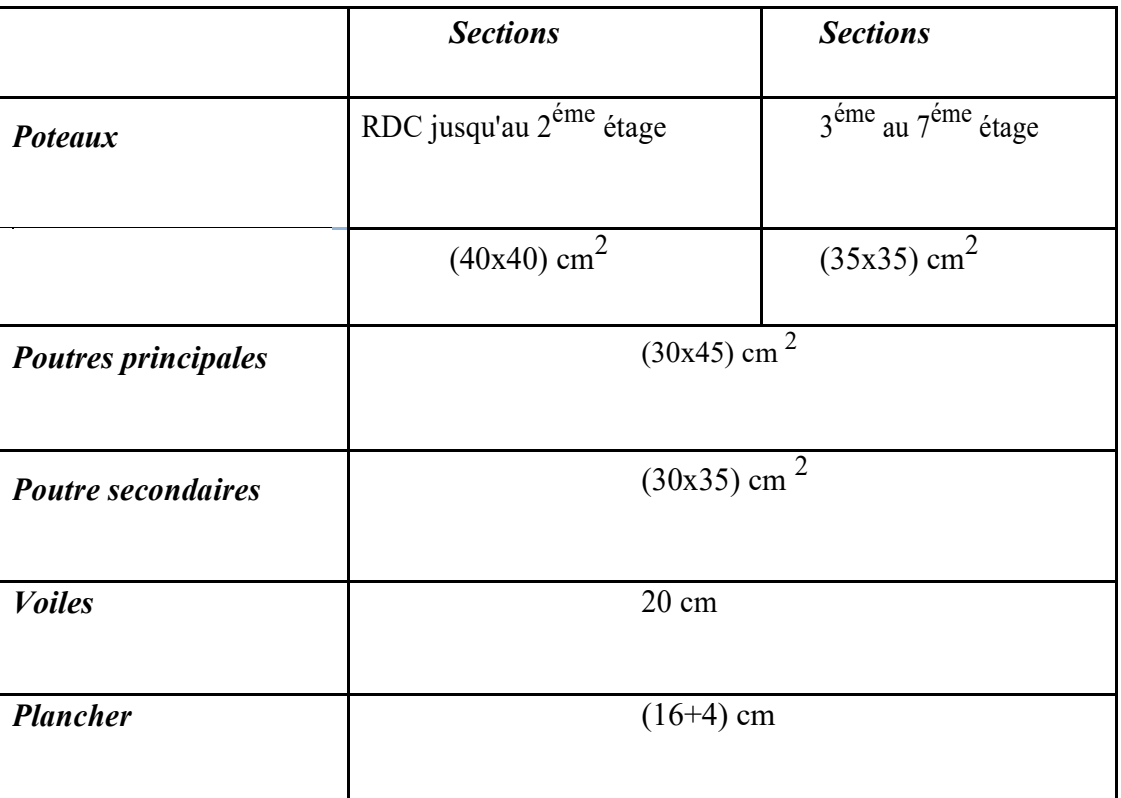

II.7-Pré dimensionnement des escaliers :

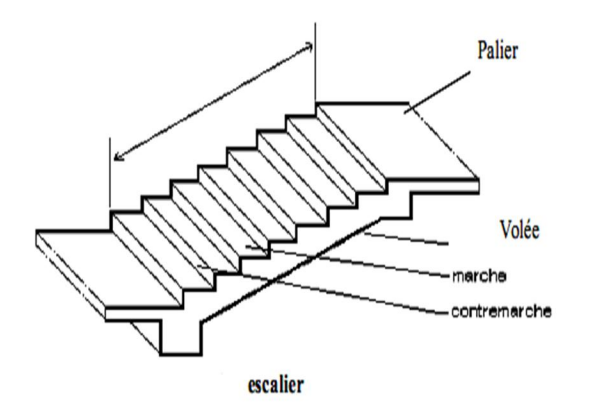

Figure II- 4 : Coupe au niveau de l'escalier

Les escaliers sont une succession de marches permettant le passage d'un niveau à un autre, elles seront réalisées en béton armé coulé sur place, les différents éléments constituant un escalier sont :

- L'emmarchement : largeur utile de l'escalier, mesurée entre murs.

- Le giron : distance horizontale mesurée entre les nez de deux marches consécutives. Les girons des marches des escaliers intérieurs varient de 27 à 32 cm environ. Dans les calculs de dimensionnement d'escaliers, le giron est souvent désigné par la lettre G.

- La contremarche : désigne la face verticale située entre deux marches consécutives. La hauteur des marches des escaliers intérieurs varient de 17 à 20 cm. Dans le dimensionnement d'escalier, la contremarche est désignée par la lettre H.

- La marche : c'est la surface plane de l'escalier sur laquelle on pose le pied pour monter ou descendre. On distingue deux principaux types de marches :

- La marche droite, de forme rectangulaire.

- La marche balancée de forme trapézoïdale dans les escaliers balancés.

Dans notre projet on a 3 types d'escaliers :

\* type 1 : escalier à deux volés contrariées avec un palier de repos.

Pour déterminer « g et h »on utilise la formule de BLANDEL :

 $59 < g + 2h < 66$ ; h varie de 14 cm à 20 cm.

g varie de 22 cm à 33 cm

he : Hauteur d'étage (3.06 m)

 $H_0$ : De mi-hauteur d'étage. (H<sub>0</sub>= h<sub>e</sub>/2= 3,06/2=1,53m)

h : hauteur de la contre marche (h= *n*  $\frac{H_0}{\ }$ 

 $g$  : le giron ( $g=64-2h$ )

n : nombre de contre marche.

64n<sup>2</sup>-(64+2xH<sub>0</sub>+L<sub>0</sub>) n+2xH<sub>0</sub>=0

On aura 9 marches par volée

n=9 marche ; n-1=8 contre marche

Hauteur de contre marche  $h = H_0/n = 153/9 = 17$ cm

Giron g =64-2h=64-34= 30cm

La longueur de la ligne de foulée sera :  $l = g (n-1) = 30 x8 = 240 cm = 2,4 m$ 

L'inclinaison de la paillasse : tgα=H<sub>0</sub>/l=153/240=0,64  $\alpha$  = 32,62°

L'épaisseur de la paillasse est donnée par :

L/30< e < L/20 ; avec l : La longueur de la paillasse.

$$
1 = \sqrt{l_0^2 + {H_0}^2} = \sqrt{2.40^2 + 1.53^2} = 2.84m
$$

2.84/30 <  $\epsilon$  < 2.84/20

 $9.4 < e < 14.2$ ; ep=14cm

b) Epaisseur de la volée  $(e_v)$ 

$$
\frac{l}{30} \le e_v \le \frac{l}{20} \to \frac{L}{30 \cos \alpha} \le e_v \le \frac{L}{20 \cos \alpha} \to \frac{240}{30 \times 0.84} \le e_v \le \frac{240}{20 \times 0.84} \to 9.5
$$
  

$$
\le e_v \le 14.54
$$

 $e_v = 12 \, \text{cm}$
## III.1-Introduction :

Les éléments structuraux qui n'apportent pas de conditions significatives à la résistance aux actions sismiques d'ensemble, à leurs distributions, peuvent être considérés comme éléments secondaires.

L'ensemble de ces éléments est énuméré comme suit :

- Escalier
- Acrotère
- Planchers (Poutrelles)
- Balcons
- Ascenseur

 Le ferraillage de ces éléments s'effectue selon les règles CBA93 et les règles parasismiques algériennes en vigueur (RPA99 /version 2003).

## III.2- Escaliers :

 L'escalier est calculé à la flexion simple, la fissuration est considérée comme peu préjudiciable puisqu'il n'est pas exposé aux intempéries.

Le type d'escalier de notre projet est :

- Escalier à deux volés contrariées avec un palier de repos.

# III.2.1- Calcule de sollicitation :

# III.2.1.1- calcule d'escalier type 1 :

a-palier de repos : selon notre descente de charges

 $G = 5.11/kn/m<sup>2</sup>$  $Q = 2,50$  kn/m<sup>2</sup> ELU : Nu = 1,35 G + 1,5Q = 10,65 kn/m<sup>2</sup> ELS :  $Ns = G + Q = 7{,}61 \text{ km/m}^2$ 

# b- Volée d'escalier : selon notre descente de charges

 G=7,7 KN/m² Q=2,5 kN/m2 ELU : Nu = 1,35 G+1,5Q = 14,15kN/m<sup>2</sup>  $ELS : Ns = G + Q = 10,2kN/m<sup>2</sup>$ 

# III.2.1.1.1 Calcul du moment fléchissant et effort tranchant max à l'E.L.U :

# a) Détermination des réactions :

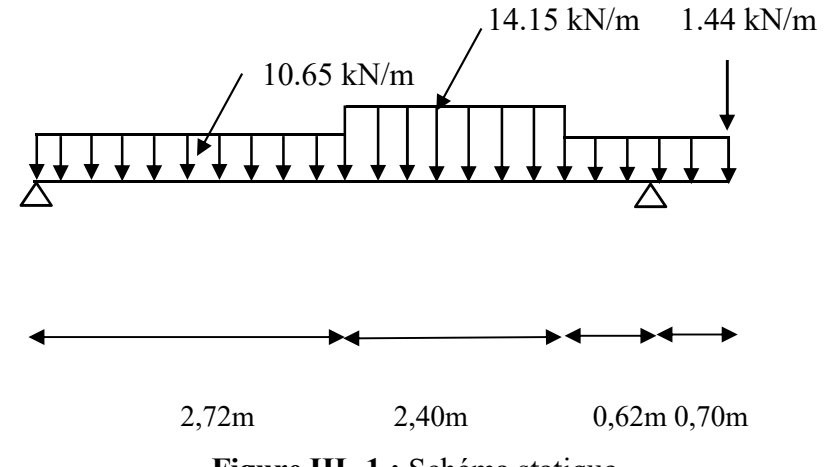

Figure III- 1 : Schéma statique

$$
R_a + R_b = (10,65 \times 2,72) + (14,15 \times 2,40) + (10,65 \times 1,32) + 1,44 = 78.38
$$
  

$$
\sum M_a = -(R_b \times 5,74) - (1,4 \times 6,44) - (10,65 \times 0,70 \times 6.09) - (10,65 \times 0,62 \times 5.43)
$$
  

$$
- (14,15 \times 2,40 \times 3,92) - \left(10,65 \times \frac{2,72^2}{2}\right) \Rightarrow R_b = 52,64 kN
$$
  

$$
\Rightarrow R_a = 25,75kN
$$

## b) Détermination du moment fléchissant et effort tranchant :

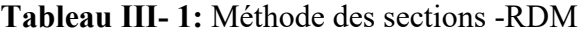

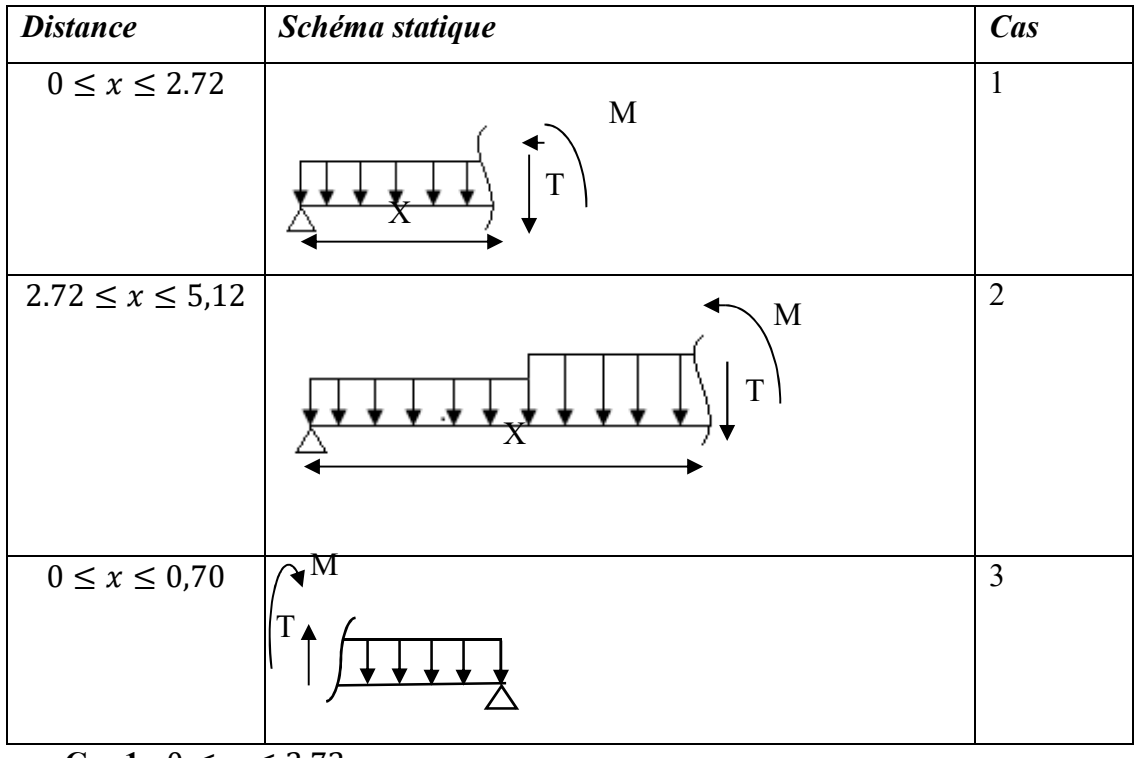

- Cas  $1: 0 \le x \le 2.72$ 

Effort tranchant :

$$
\sum F_v = 0 \Rightarrow -T - 10.65x + 25.75 = 0
$$
  
\n
$$
T = +25.75 - 10.65x \Rightarrow T_0 = 25.75 \text{ km}
$$
  
\n
$$
x = 2.72 \Rightarrow T_{2.72} = -3.21 \text{ km}
$$

Moment fléchissant :

$$
\sum M_0 = 0 \Rightarrow M_0 + \frac{Pux^2}{2} - R_a x = 0
$$
  

$$
M_x = 25{,}75x - \frac{10{,}65x^2}{2} \Rightarrow M_0 = 0 \text{ KN}, m
$$
  

$$
x = 2{,}72 \Rightarrow M_{2,72} = 30{,}39 \text{ kN}, m
$$

 $T = 0$  25.75 – 10,65 $x = 0$   $x = 2,41$  m

 $-Cas 2: 2,72 \leq x \leq 5,12$ 

Effort tranchant :

$$
\sum F_v = 0 \Rightarrow -T - (10,65 \times 2,72) + (14,15(x - 2,72)) + 25,75 = 0
$$

$$
T = 38,48 - 24.8x = \Rightarrow T_{2,72} = -7,98kN
$$

$$
x = 2,72 \Rightarrow T_{2,72} = -28,48 kN
$$

Moment fléchissant :

$$
\sum M_0 = 0 \Rightarrow -M_x + \left(28,96\left(x - \frac{2,72}{2}\right)\right) + \frac{14.15(x - 2,4)^2}{2} = 0
$$

$$
M_x = x^2 + 34x - 31,99
$$

$$
x = 2,72 \Rightarrow M_{2,72} = 67,83 kN, m
$$

$$
x = 5,12 \Rightarrow M_{5,12} = 168,3 kN, m
$$

 $M_{max} = M_{1,55} = (1,55)^2 + (34 \times 1,55) - 31,99 = 23,11 \, KN, m$ 

 $T_{\text{max}} = 25,75 \text{ KN}$  et  $M_{\text{max}} = 23,11 \text{ kN}, m$ 

C) Moment en travee et sur appuis :

 $Ma = 0.4M$ max = 0,4 x 23,11 = 9,24 kn.m

#### III.2.1.1.2- Calcul du ferraillage :

a : en traveé :

Armatures principales (longitudinales) :

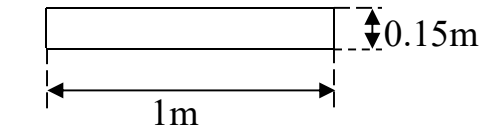

$$
\mu = M_f / (b_0 \times d^2 \times f_{bu}) = 23,11 \times 10^3 / (100 \times (0.9 \times 15)^2 \times 14,17) = 0,09
$$

$$
\mu_{l} = 0.8\alpha_{l} \times (1 - (0.4\alpha_{l}))
$$
\n
$$
\alpha_{l} = \frac{3.5}{3.5 + 1000\epsilon_{sl}} = \frac{3.5}{3.5 + 1.74} = 0.668
$$
\n
$$
\text{Avec: } \epsilon_{sl} = \frac{f_e}{E \times \gamma_s} = \frac{400}{2 \times 10^5 \times 1.15} = 1.74\%
$$
\n
$$
\mu_{l} = 0.8 \times 0.668 \times (1 - (0.4 \times 0.668)) = 0.392 > \mu = 0.09 \rightarrow \text{pivot } A \quad \mathbf{A'} = \mathbf{0}
$$
\n
$$
\alpha = 1.25(1 - \sqrt{1 - 2\mu}) = 1.25(1 - 0.91) = 0.12
$$
\n
$$
\text{Z=d}(1 - 0.4\alpha) = (0.9 \times 15) \times (1 - (0.4 \times 0.12)) = 12.86 \text{ cm}
$$
\n
$$
\text{As} = \frac{M_u}{Z \times \sigma_s} = \frac{23.11 \times 10^3}{12.86 \times 348} = 5.16 \text{ cm}^2/\text{ml}
$$
\n
$$
\text{On prend } 4 \text{T} 14 \text{ ; } S_l = 15 \text{ cm (As=6,16cm}^2)
$$

# Armatures de répartition :

$$
A_r = A_s / 4 = 6,16 / 4 = 1.54 \text{ cm}^2/\text{ml}
$$

**On prend:**  $4T10 (As=3.14cm<sup>2</sup>)$ 

# B : sur appuis :

Armatures principale :

μ= M<sub>a</sub>/(b<sub>0</sub>× d<sup>2</sup> × f<sub>bu</sub>) =9.24 x 10<sup>3</sup>/(100 × (0.9×15)<sup>2</sup> ×14,17)= 0,03  
\nμ<sub>1</sub> = 0,8α<sub>1</sub> × (1 – (0.4α<sub>1</sub>))  
\nα<sub>1</sub> = 
$$
\frac{3,5}{3,5 + 1000\epsilon_{s1}}
$$
 =  $\frac{3,5}{3,5 + 1,74}$  = 0,668  
\nAvec:  $\epsilon_{s1}$  =  $\frac{f_e}{E \times \gamma_s}$  =  $\frac{400}{2 \times 10^5 \times 1,15}$  = 1,74%<sub>0</sub>  
\nμ<sub>1</sub> = 0,8 × 0,668 × (1 – (0,4 × 0,668)) = 0,392 > μ = 0,03 → pivot A **A'** = **0**  
\nα = 1,25(1 – √1 – 2μ) = 1,25(1 – 0,96) = 0,05  
\nZ=d(1-0,4α) = (0,9×15) × (1-(0,4×0,05)) = 13,23 cm  
\nAs =  $\frac{M_u}{Z x \sigma_s}$  = (9.24 x 10<sup>3</sup>)/(13,23x 348) = 2,00cm<sup>2</sup>  
\n**On prend**: 4T12; S<sub>t</sub>=25cm (As=4.52cm<sup>2</sup>)  
\nArmatures de répartition :

 $A_r = A_s/4 = 4,52/4 = 1,13 \text{ cm}^2/\text{ ml}$ **On prend**  $4T8 (2.01 cm<sup>2</sup>)$ 

## III.2.1.1.3- Vérifications diverses :

a) Condition de non fragilité :

$$
A_{min} = 0.23 \frac{b_0 \, d \, f_{t28}}{f_e} = 1.63 \, cm^2 \qquad A_s = 5.45 > 1.63 \, cm^2 \qquad condition \, v \, \text{erif} \, i \, \text{de}
$$

b) Vérification de l'effort tranchant :

$$
t_u^{max} = \frac{25,75,10^{-3}}{1,00 \times 0,15} = 0,17 MPa
$$
  

$$
\bar{\tau}u = \min\left(0,2 \times \frac{25}{1,5} \right); 5MPa = 3,33 MPa
$$

 $\tau_{umax} \leq \bar{\tau}_u$ : Conditionvérifiée

## c)Vérification des contraintes à l'ELS :

#### c.1. Détermination de l'axe neutre x :

Équation des moments statiques par rapport à la fibre neutre :

$$
1/2
$$
 b  $x^2 + \eta A_s'(x-c')-\eta$ ,  $A_s(d-x)=0$   $A_s' = 0$ ,  $\eta = 15$ 

 $(100/2)$   $x^2$  –15 x 5,16(13,5 - x)=0x = 1,93 cm

## c.2 Calcul de moment quadratique par rapport à l'axe neutre :

I = 1/3 bx<sup>3</sup>+15As (d-x)<sup>2</sup>= 1/3 x 100(1,93)<sup>3</sup>+15 x 6.78 (13,5-1,93)<sup>2</sup> =13853.69cm<sup>4</sup>

c.3 Calcul de la contrainte de compression du béton :

$$
\bar{\sigma}_{bc} = 0.6 f_{c28} = 0.6 \times 25 = 15 \, MPa
$$

$$
\sigma_b = \frac{M_{ser}}{I} y
$$

$$
\sigma_b = \frac{9,77,10^{-3}}{1.38,10^{-4}} \times 0,0193 = 1,37 MPa < 15 MPa
$$

c.4 Calcul des contraintes d'acier :

$$
\bar{\sigma}_{st} = f_{e}/\gamma_{s} = 348 MPa
$$

$$
\sigma_{st} = \eta \frac{M_{ser}}{I} (d - x) = 122.86 \, MPA < \bar{\sigma}_{st} = 348 \, MPa \quad \text{condition}\, \text{vein}
$$

c.5 Vérification de la flèche :

$$
\frac{h}{l} \ge \frac{1}{30} \Rightarrow \frac{0,15}{3,8} = 0,039 > 0,033 ; Condition \text{ } v \text{ if it is } ;
$$
\n
$$
\frac{A_s}{b \times d} \le \frac{2}{f_e} \Rightarrow \frac{6,78}{100 \times 13,5} \le \frac{2}{400} \Rightarrow 0,005 \le 0,005 ; Condition \text{ } v \text{ if it is.}
$$

Si les deux conditions suivantes sont vérifiées le calcul de la flèche n'est pas nécessaire.

## III.2.2-Etude de La poutre palière :

#### III.2.2.1 Dimensionnement :

Selon le BAEL91, le critère de rigidité est :

L : la portée de la poutre  $L = 3,30$  m

$$
\begin{cases} \frac{L}{15} \le h \le \frac{L}{10} \Rightarrow 22cm \le h \le 33cm \\ 0,3d \le b \le 0,4d \Rightarrow 12,15cm \le b \le 16,2cm \end{cases} \qquad b = 45cm
$$
  

$$
b = 30cm
$$

III.2.2.2 Vérification des conditions RPA99 (version 2003) :

 $\left| \cdot \right|$  $\mathbf{I}$  $\overline{\mathcal{L}}$  $\mathbf{I}$  $\mathsf{L}$  $\Rightarrow$  {30cm>  $\int$  $=1,16< 4....$  condition verifiée 45cm>30cm..........conditon verifee  $\cdot$  $\left| \right|$  $\overline{\mathcal{L}}$  $\Big\}$  $\vert h \geq 30$ cm  $\{b \ge 20 \text{cm} \Rightarrow \}$  30cm> 20cm...........conditon verifiee  $\begin{bmatrix} \phantom{-} \end{bmatrix}$  $\leq$  4 30 45 b h

## III.2.2.3 Charge supportée par la poutre :

Poids propre de la poutre :  $0.3 \times 0.45 \times 25 = 2{,}62KN/m$ La charge d'exploitation :  $Q = 2,50$ KN/m Réaction du palier sur la poutre  $Rb = 52,64$  KN/m On a: q u =1,35x2,62+1,5x 2,5 +52,64KN/m=59,92KN/m  $q_{ser} = 2{,}62+2{,}5+52$   ${,}64 = 57{,}76$  KN/m

III.2.2.4 Calcul des sollicitations (E.L.U):

$$
M0 = \frac{q_u l^2}{8} = 59.92 \times \frac{(3.30)^2}{8} = 81.56 K N.m
$$

 $M_t=0,85.M_0=69,32KN.m$ 

M<sub>a</sub>=0,4.M<sub>0</sub>=32,62KN.m.

III.2.2.5 Le Ferraillage :

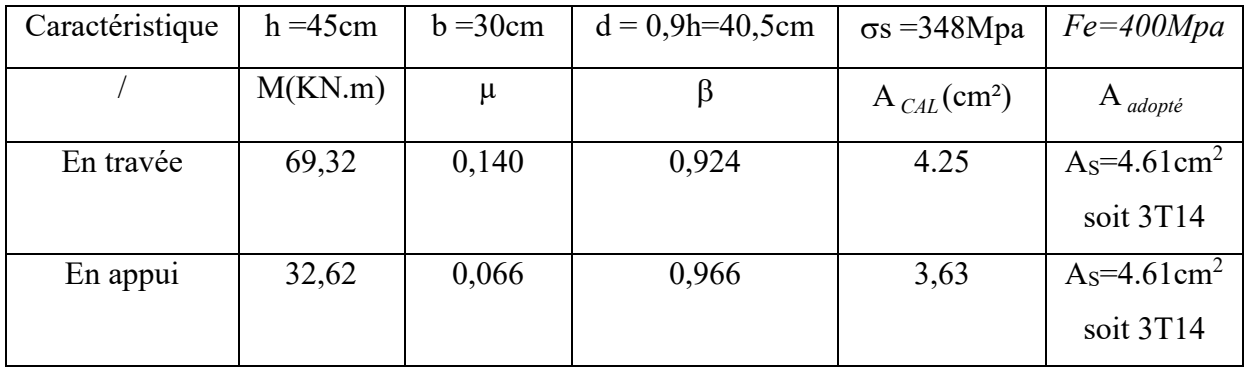

## III.2.2.6 Vérifications :

## Condition de non fragilité :

 $A_{\text{min}} \geq 0,23b.d.f_{t28}$  /fe=1,14cm<sup>2</sup>

En travée : 5,54 cm<sup>2</sup>>1,14cm<sup>2</sup>

En appuis : 2,5 cm<sup>2</sup>>1,14cm<sup>2</sup>

Vérification de la contrainte de compression du béton :

 $Q_{ser} = 57,76$ KN/m

$$
M_{ser} = \frac{Ql^2}{8} = 57,67 \times \frac{(3,30)^2}{8} = 78,62 \text{KN}.\text{m}
$$

Mt.ser=0,85.78,62=66,82KN.m

Ma=0,4.78,62=31,44KN.m

## En travée :

Position de l'axe neutre :  $As = 4,61 \text{ cm}^2$ ; d=40,5cm

$$
\frac{by^2}{2} - 15 \times As(d - y) = 0
$$
  

$$
y = 6,70cm
$$

## Détermination du moment d'inertie :

$$
I = \frac{by^3}{3} + 15As(d - y)^2 = 89025,1593cm^4
$$
  
\n
$$
\sigma_{bc} = \frac{M_{ser}}{I} \times y = \frac{66,82 \times 10^3}{89025,1593} \times 7,60 = 5,70Mpa
$$
  
\n
$$
\overline{\sigma}_{bc} = 0,6 \times fc_{28} = 15Mpa
$$
  
\n
$$
\sigma_{bc} = 5,70Mpa \times \overline{\sigma}_{bc} = 15Mpa
$$
........ condition verify the

## Sur appui :

As=4,61cm<sup>2</sup>  $\Rightarrow$  y=6,70cm

 $I_0$ =89025,1593cm<sup>4</sup>

$$
\sigma_{bc} = \frac{M_{ser}}{I} \times y = \frac{31,44 \times 10^3}{89025,1593} \times 7,60 = 2,68 \text{Mpa}
$$

σ<sub>bc</sub> = 0,6 × fc<sub>28</sub> = 15Mpa  $\frac{1}{\sigma}_{bc} = 0.6 \times \text{fc}_{28} =$ 

 $\sigma_{bc} = 2{,}68Mpa \prec \sigma_{bc} = 15Mpa........condition vérifiée$  $\overline{\phantom{a}}$  $_{bc}$  = 2,68Mpa  $\prec \overline{\sigma}_{bc}$  =

Contrainte de cisaillement :

$$
\tau_{u} = \frac{T_{u}}{b.d}
$$
  
\n
$$
T = \frac{Q.L}{2} = 59.92 \times \frac{3.30}{2} = 98.86 \text{KN}
$$
  
\n
$$
\tau_{u} = \frac{98.86 \times 10}{30 \times 40.5} = 0.81 \text{Mpa}
$$
  
\n
$$
\bar{\tau}_{u} = \min\{0.13f_{228}, 5\text{Mpa}\} = 3.25 \text{Mpa}
$$
  
\n
$$
\tau_{u} = 0.81 \text{Mpa} \times \bar{\tau}_{u} = 3.25 \text{Mpa} \dots \dots \dots \text{condition} \text{veitifice.}
$$

Pas de risque de cisaillement

Armatures transversales At *:*

## -Diamètre des armatures At :

$$
\mathcal{O}_t \le \min\left\{\frac{h}{35}, \frac{b}{10}, \mathcal{O}_L\right\} = \min\left\{10\,mm, 30\,mm, 14\,mm\right\}
$$

On prend  $\mathcal{O}_t$ =8mm

## $-Espacement S_t$ :

 $S_t \le \min \{0.9d.40cm\} = \min \{28,35; 40\}$ *cm* 

D'après le R.P.A 99 (version 2003)

Zone nodale St  $\leq$  min{15*cm*,10 $\omega$ <sub>*L*</sub> $)$ </sub> = min{15;14*cm*  $\Rightarrow$  S<sub>t</sub> = 10*cm* 

Zone courante  $St \leq 15\mathcal{O}_L = 21$  cmdonc on prendS<sub>t</sub> = 15*cm*.

## -Ancrage des armatures tendues :

 $\tau_{\rm s} = 0,6$ .ψ<sup>2</sup>.f<sub>tj</sub> = 0,6×1,5<sup>2</sup> × 2,1= 2,835Mpa  $\lambda_{\rm s} = 0.6 \cdot \psi^2$ .f<sub>tj</sub> = 0.6 \times 1.5<sup>2</sup> \times 2.1 =

La longueur de scellement droit l<sub>s</sub>:

$$
l_s = \frac{Q.f_e}{4.\tau_s} = \frac{1,4 \times 400}{4 \times 2,835} = 49,38cm
$$

On prévue une courbe égale à : r=5,5Ø=7,7cm

$$
L_2 = d - (c + \frac{\omega}{2} + r) = 31,5 - (3 + 0,7 + 8) = 19,8 \text{cm}
$$
  

$$
L_1 = \frac{L_s - 2,19r - L_2}{1,87} = \frac{49,38 - 2,19 \times 8 - 19,8}{1,87} = 6,45 \text{cm}
$$

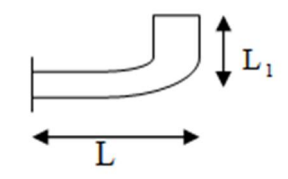

# -Calcul de la flèche :

Si les trois conditions sont vérifiées, il est inutile de vérifier la flèche.

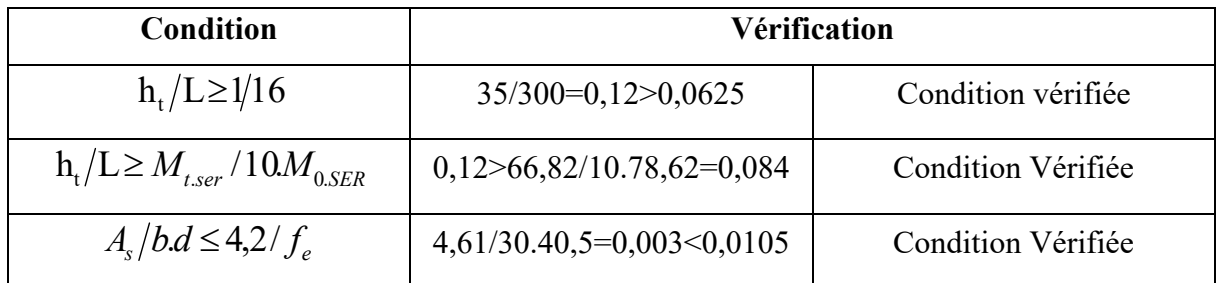

Donc il est inutile de calculer la flèche

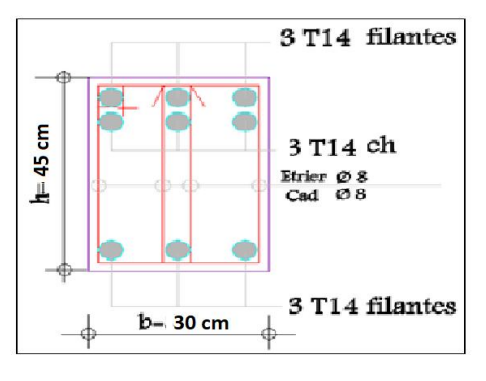

Figure III.2- Ferraillage de la poutre palière :(30x45) cm²

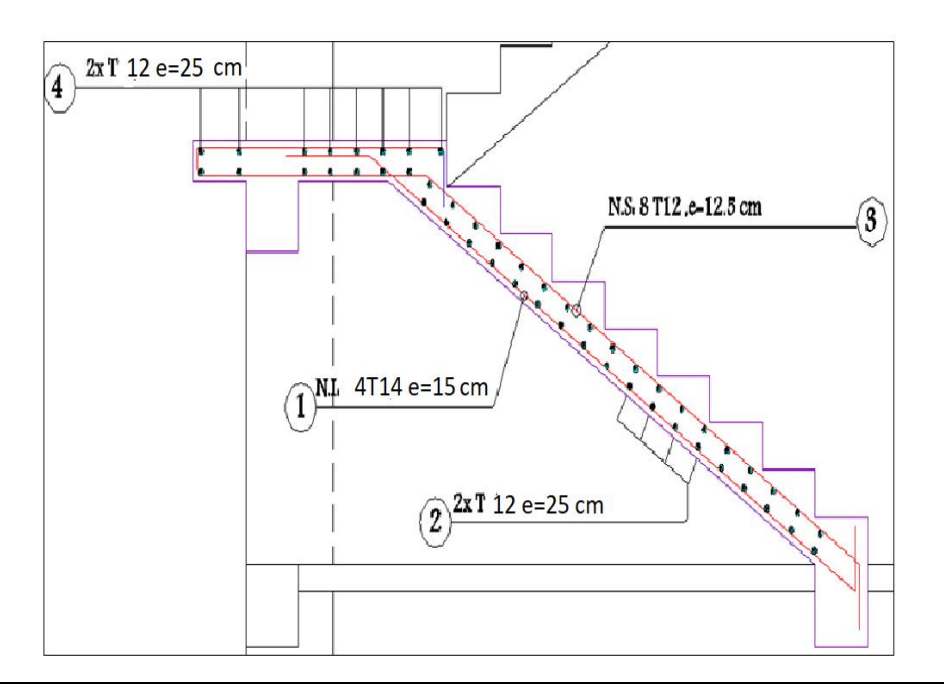

Figure III- 3 : Schéma de ferraillage d'escalier type (1)

#### III.3- Acrotère :

#### III.3.1-Définition :

 Le rôle le plus déterminant de l'acrotère c'est la sécurité au niveau de la terrasse, dont il forme un écran pour toute chute. Comme il est conçu pour la protection contre l'infiltration des eaux pluviales. Il est réalisé en béton armé.

 L'acrotère est assimilé à une console encastrée au plancher terrasse, soumis à son poids propre  $(G)$  qui donne un effort normal N<sub>G</sub> et une charge d'exploitation horizontale non pondérée estimée à 1000 N/ml due à la main courante, provoquant un moment de flexion.

Donc le calcul s'effectue pour une bande de 1ml en flexion composée.

Soit une section de  $(10 \times 100 \text{ cm}^2)$  bande de 1m. Si les deux conditions suivantes sont vérifiées le calcul de la flèche n'est pas nécessaire.

#### III.3.2- Étude de l'acrotère :

L'acrotère est un élément qui coiffe le bâtiment à sa partie supérieure.

G: poids propre  $=1,70$  kN/ml

Q : surcharge d'exploitation=1 kN/ml

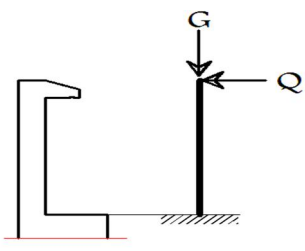

Figure III- 4 : Schéma statique de l'acrotère

#### Sollicitations :

ELU : $N_u=1,35N_G=1,35 x 1,70 = 2.30 K$ N/ml

 $M_{u}=1,5N_{O}$ .h= 1,5 x 1 x 0,6=0,9KN.m

 $ELS :N<sub>ser</sub> = N<sub>G</sub> = 1,70 KN/ml$ 

 $M_{\text{ser}}=1 \times 0.6 = 0.6$ KN.m

 Le ferraillage est calculée flexion composée, en prenant en compte une fissuration préjudiciable.

 $h = 0.1$  m  $b = 1,00 \text{ m}$  $d = 0.07$  m  $d=0.03$  m

**Excentricité :**  $e_{0u} = M_u/N_u = 0.9/2.3 = 0.39$  m

 $e_{0ser} = M_{ser}/N_{ser} = 0.9/2.3 = 0.35$  m

$$
e_p
$$
: Epaisseur de l'acrotère  $\frac{e_p}{6} = \frac{0,10}{2} = 0,3m < 0,39 m$ 

Donc le centre de pression se trouve en dehors de la zone limitée par les armatures.

Le calcul se fait en flexion simple sous l'effet d'un moment fléchissant fictif, calculé par rapport au c.d.g des armatures tendues.

$$
M_{ser} = N_{ser} \left[ e + \frac{h}{2} - C \right] = 1,7 \left[ 0,35 + \frac{0,1}{2} - 0,03 \right] = 0,629 \text{ kN} \cdot m
$$
  
\n
$$
(d - c')N_{ser} - M_{ser} \le (0,337h - (0,81c'))\sigma_{bc} \times b \times h
$$
  
\n
$$
B \le A
$$
  
\n
$$
\sigma_{bc} = \frac{(0,85 \times fc28)}{\gamma_b} = \frac{(0,85 \times 25)}{1,5} = 14,17 \text{ MPA}
$$
  
\n
$$
B = (d - c')N_{ser} - M_{ser} = ((0,09 - 0,03) \times 1,7) - 0,6 = -0,498 \text{ kN} \cdot m
$$
  
\n
$$
A = ((0,337 \times h) - (0,81 \times c'))\sigma_{bc} \times b \times h
$$
  
\n
$$
A = (0,337 \times 0,1) - (0,81 \times 0,03))14,17 \times 10^3 \times 1 \times 0,1
$$
  
\n
$$
A = 13,32 \text{ kN} \cdot m
$$
  
\n
$$
B = -0,498 \text{ kN} \cdot m \times A = 13,32 \text{ kN} \cdot m
$$
  
\nCondition Vérifiée

 Donc la section est partiellement comprimée P.C et le calcul se fait pour une section rectangulaire (b X h) = (100 x 10) cm<sup>2</sup>.

#### III.3.2.1-Calcul du ferraillage à (E.L.S) :

$$
\mu = \frac{M_{ser}}{b \times d^2 \times f_{bc}} = \frac{0.6 \times 10^{-3}}{1,00 \times 0.7^2 \times 14,17} = 0.086
$$

 $\alpha \nu e c d = h - 2 = 0,10 - 0,03 = 0,07 \, \text{cm}$ 

## Vérification de l'existence des armatures comprimée A' :

$$
\mu_1 = 0.8\alpha_1 \times (1 - (0.4\alpha_1))
$$
\n
$$
\alpha_1 = \frac{3.5}{3.5 + 1000\epsilon_{s1}} = \frac{3.5}{3.5 + 1.74} = 0.668
$$
\n
$$
\text{Avec: } \epsilon_{s1} = \frac{f_e}{E \times \gamma_s} = \frac{400}{2 \times 10^5 \times 1.15} = 1.74\%
$$
\n
$$
\mu_1 = 0.8 \times 0.668 \times (1 - (0.4 \times 0.668)) = 0.392 > \mu = 0.086 \rightarrow \text{pivot } A \quad \mathbf{A}' = \mathbf{0}
$$
\n
$$
\alpha = \frac{1 - \sqrt{1 - 2\mu}}{0.8} = \frac{1 - \sqrt{1 - 2x0.086}}{0.8} = 0.113
$$

 $Z = d(1 - 0.4\alpha) = 0.07(1 - 0.4 \times 0.113) = 0.069 \, m$ 

## Calcul d'armatures :

 $A_{fs}$ : Section d'armatures en flexion simple

 $A_{fc}$ : Section d'armatures en flexion composée

$$
A_{fs} = \frac{M_u}{Z\sigma_s} = \frac{0,6.10^{-3}}{0,069 \times 201,6} = 0,43 \, \text{cm}^2
$$
\n
$$
A_{fc} = A_{fs} - \frac{N_u}{\sigma_s} = 0,36 \, \text{cm}^2
$$

#### Condition de non fragilité

$$
f_{tj} = 0,6 + 0,06 \text{ x}
$$
 $f_{tj28} = 0,6 + 0,06 \text{ x } 2 = 2,1 \text{ MPA}$   
A  $\ge 0,23 \text{ x}$  $f_{tj} \times (\text{bxd})/f_{e}A \ge 0,23 \text{ x } 2,1 \text{ x } 100 \text{ x } 8/400 = 0,966 \text{ cm}^2$   
A = max {0,966 ; 0,33} = 0,966

Donc on adopte : 4T6  $e = 25$  A = 1,13 cm<sup>2</sup>/m

## Armature de répartition

 $A_r = As / 4 = 1,70/2 = 0,85$  cm<sup>2</sup>. Donc on adopte:4T6  $e = 25$   $A = 1,13$  cm<sup>2</sup>/ml -Vérification au cisaillement :

$$
fissuration préjudiciable: \tau_u \leq \bar{\tau}_u = \min \left\{ \frac{0.15f_{c28}}{\gamma_b}; 5MPa \right\}
$$

$$
\bar{\tau}_u = \min \left\{ \frac{0.15 \times 25}{1.5}; 5MPa \right\} = 2,50 MPa
$$

$$
\text{Vu} = 1,50 \times \text{Q} = 1,50 \text{ t/m1}
$$

$$
\tau_u = \frac{\text{Vu}}{\text{b}_0 \times \text{d}} = \frac{0.15 \cdot 10^{-3}}{1 \times 0.09} = 1,66 MPa
$$

$$
\tau_u = 1,66 MPa \leq \bar{\tau}_u = 2,50 MPa
$$

Condition vérifiée ; les armatures transversales ne sont pas nécessaire.

## III.3.2.2 : Vérification des contraintes (E.L.S) :

Moment de service :

$$
M_{ser} = N_{ser} \times \left( e - c + \frac{h}{2} \right) = 1,45 \times \left( 0,35 - 0,02 + \frac{0,10}{2} \right) = 0,55 \text{ kN}.
$$

# a-Position de l'axe neutre y: y est la racine de l'équation

$$
\frac{b}{2}y^2 - 15 \times A_s(d - y) = 0 \rightarrow 50y^2 + 25,5y - 204 = 0 \rightarrow y = 1,78 \text{ cm}
$$
  
**b- Moment d'inertie :**

$$
I = \frac{b}{3}y^3 + 15A_s(d - y)^2 = \frac{100 \times 1.78^3}{3} + (15 \times 1.70) \times (8 - 1.78)^2 = 1174.55 \text{ cm}^4
$$

c-Détermination des contraintes dans le béton comprimé  $\sigma_{bc}$ :

$$
\sigma_b = \frac{M_{ser}}{I} \times y = \frac{550}{1174,55} \times 1,78 = 0,83 MPa
$$
  
\n
$$
\overline{\sigma_{bc}} = 0.6 f_{c28} = 0.6 \times 25 = 15 MPa
$$
  
\n
$$
\sigma_b = 0.83 < \overline{\sigma}_{bc} = 15 MPa
$$
 Condition vérifiée

d-Détermination des contraintes dans l'acier tendu  $\sigma_{st}$ :

$$
\bar{\sigma}_{st} = \min\left(\frac{2}{3}f_e; 110\sqrt{\eta \times f_{t28}}\right); Fissuration pr\'ejudiciable
$$
  
Avec : n : coefficient de fissuration pour HA  $\Phi$  > 6 mm : n = 1.6

$$
\bar{\sigma}_{st} = \min(266,67 \text{ MPa}; 201,63 \text{ MPa}) = 201,63 \text{ MPa}
$$
\n
$$
\sigma_{st} = \eta \frac{M_{\text{ser}}}{I} (d - y) = 15 \times \frac{550}{1174,55} \times (8 - 1,78) = 43,69 \text{ MPA}
$$
\n
$$
\sigma_{st} = 43,69 \text{ MPa} < \overline{\sigma_{st}} = 201,63 \text{ MPa} \qquad \text{Condition verify the following equation:}
$$

#### III.3.2. 3 : Vérification du ferraillage vis-à-vis au séisme :

 D'après le RPA 99/2003, les éléments non structuraux doivent être vérifiés aux forces horizontales selon la formule suivante :

$$
F_p = 4 \times C_p \times A \times W_p
$$

Avec :

A : Coefficient d'accélération de zone  $A = 0,1$ 

 $C_p$ : Facteur de force horizontaleCp = 0,80

 $W_p$ : Poids propre de l'acrotère  $W_p = 1,70kN/m$ 

 $F_p$ : Force horizontale pour les éléments secondaires des structures

 $F_p = 4 \times 0.8 \times 0.1 \times 1.70 = 0.63$  kN < 1.5Q = 1.5 kN Condition vérifiée

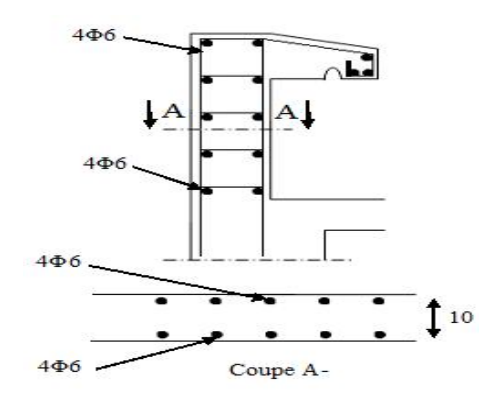

Figure III- 5 : Disposition des armatures dans l'acrotère

## III.4-CALCUL DES PLANCHERS :

## III.4.1-Introduction :

Les planchers sont des aires planes limitant les étages et supportant les revêtements du sol et assurent deux fonctions principales :

**Fonction de résistance :** les planchers supportant leur poids propres et surcharges d'exploitation,

Comme notre projet est à usage de bureaux et d'habitation, on adopte un plancher à corps creux, le plancher est constitué par des poutrelles en béton armé sur lesquelles reposent les hourdis en béton.

-Les poutrelles sont disposées suivant la petite portée et elles travaillent dans une seule direction.

## III.4.2-Dimensionnement des poutrelles :

- Notre construction étant une construction courante à surcharge modérée (Q≤5KN/m²).

On a un seul type de planchers à corps creux ht=20cm

16cm : corps creux

4cm : dalle de compression

Les poutrelles sont disposées perpendiculaires au sens porteur et espacées de 65cm et sur

Lesquelles vient s'appuyer l'hourdis

Hauteur du plancher  $h_t = 20$ cm

Épaisseur de la nervure  $h_0 = 4$ cm

Largeur de la nervure  $b_0 = 12$ cm

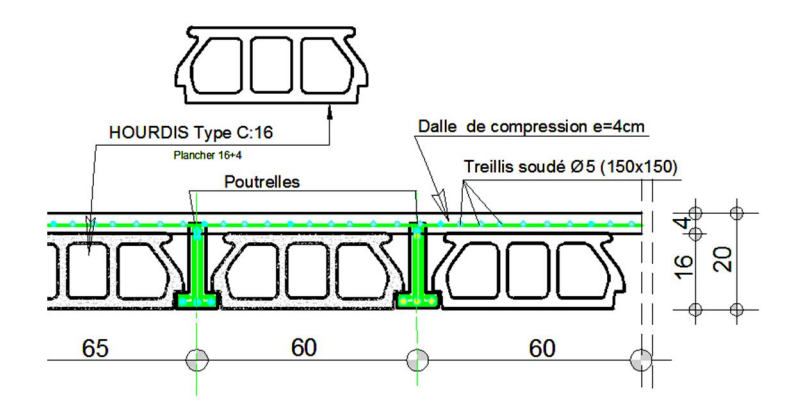

Fig. III.6- schéma d'un plancher à corps creux

# Calcul de la largeur (b) de la poutrelle :

Le calcul de la largeur b se fait à partir des conditions suivantes :

b = 2b1+b0........................................... (1)

 $L = 3, 65 \text{ m}$   $l_1 = 60 \text{ cm}$ 

$$
b_1 = (b - b_0)/2 = \min \begin{cases} b_1 \le (1_1 - b_0)/2 \\ b_1 \le L/10 \\ 6h_0 \le b_1 \le 8h_0 \end{cases} \implies \min \begin{cases} b_1 \le (60 - 12)/2 = 24 \text{cm} \\ b_1 \le 365/10 = 36, 5 \text{cm} \\ 24 - \le b_1 \le 32 \text{cm} \end{cases}
$$

On prend:  $b1 = 24$  cm.

(1)  $\Rightarrow$  b = 2 (24) +12 = 60cm.

Donc:  $b = 60$  cm

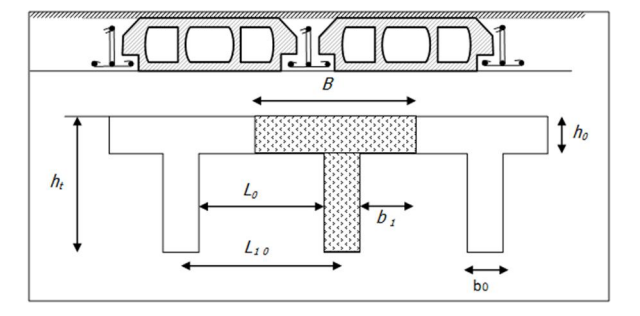

Figure III-7 : Dimensions d'un plancher à corps creux selon BAEL 91

## III.4.3- Méthode de calcul des poutrelles :

 Il existe plusieurs méthodes pour le calcul des poutrelles, Le règlement BAEL 91 propose une méthode simplifiée dite" méthode forfaitaire", pour le calcul des moments, cette méthode s'applique pour la condition courante.

# Les conditions d'application de la méthode forfaitaire :

Cette méthode est applicable si les 4 conditions suivantes sont remplies :

- 1. La charge d'exploitation  $Q \le \max(2G; 5KN/m^2)$
- 2. Les moments d'inertie des sections transversales sont les même dans les différentes travées.
- 3. Le rapport des portées successives est compris entre 0,8 et 1,25

$$
0,8 \leq \frac{1}{1+1} \leq 1,25
$$

4 -La fissuration est considérée comme non préjudiciable.

## Principe de calcul :

 Il exprime les moments maximaux en travée et sur appuis en fonction des moments fléchissant isostatiques " $M_0$ " de la travée indépendante.

$$
\begin{array}{c|c}\n M_0 & M_w & M_e \\
 \hline\n\Delta & \Delta\n\end{array}
$$

Travée isostatique Travée hyperstatique

Selon le BAEL 91, les valeurs de  $M_w$ ,  $M_t$ ,  $M_e$  doivent vérifier les conditions suivantes

- Mt  $\geq$  max  $[1,05M0; (1+0,3\alpha) M0]$  (Mw+Me)/2
- Mt≥ (1+0,3 $\alpha$ ) M<sub>0</sub>/2 dans une travée intermédiaire
- Mt $\geq$  (1,2+0,3 $\alpha$ ) M<sub>0</sub>/2 dans une travée de rive

M0 : moment maximal dans la travée indépendante

Mt : moment maximal dans la travée étudiée

MW : moment sur l'appui gauche de la travée

Me : moment sur l'appui droit de la travée

 $\alpha$ : Q / (G+Q) rapport des charges d'exploitation à la somme des charges permanentes

et d'exploitations.

#### Valeurs des moments aux appuis :

Les valeurs absolues des moments sur appuis doivent être comme suit :

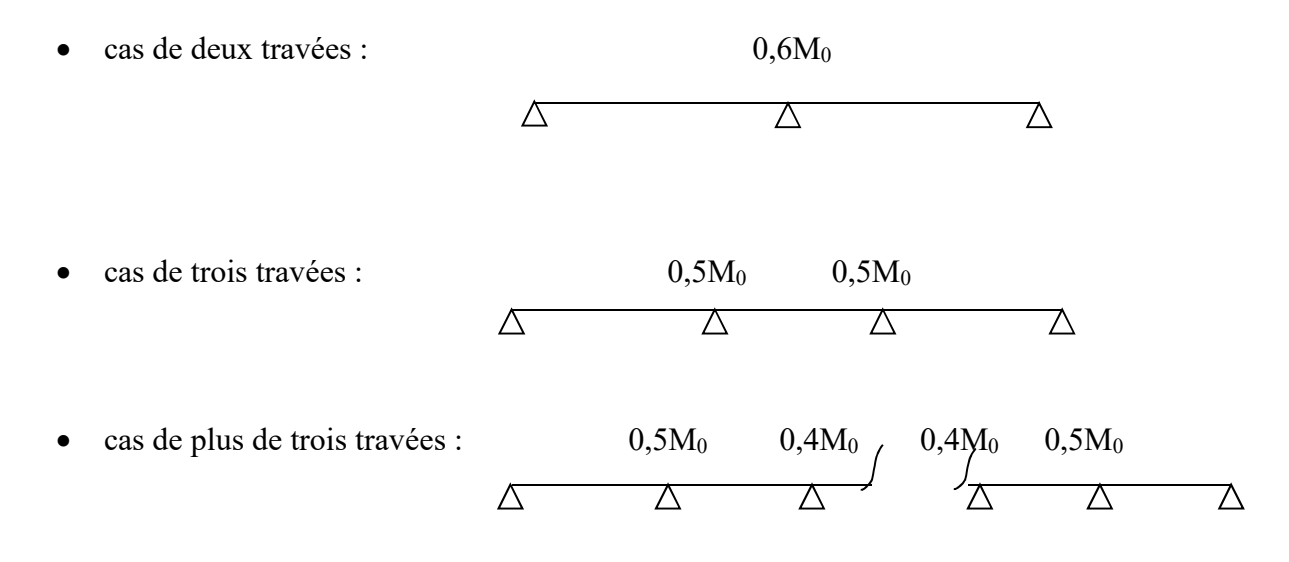

#### Effort tranchant :

 L'étude de l'effort tranchant permet de vérifier l'épaisseur de l'âme et de déterminer les armatures transversales et l'épure d'arrêt des armatures longitudinales Le règlement BAEL 91, prévoit que seul l'état limite ultime est vérifié:

- $Tw = (Mw-Me)/l + Ql/2$
- $Te = (Mw-Me)/l Ql/2$

## III.4.4 Calcul des poutrelles :

a-Combinaison de charges :

Plancher étage courant :  $G = 5.06 \times 0.65 = 3.28$ kN/ml

 $Q = 1.5 \times 0.65 = 0.97kN/ml$  $\begin{cases} Q_{ult} = 1,35 \times G + 1,5 \times Q = 5,90 \; kN/mL. \end{cases}$  $Q_{ser} = G + Q = 4,26 \, KN/ml$ 

Plancher terrasse inaccessible :  $G=6,28\times 0,65 = 4,08 \text{ kN/ml}$ 

$$
Q = 1,00 \times 0,65 = 0,65kN/m
$$
  
\n
$$
\begin{cases} Q_{ult} = 1,35 \times G + 1,5 \times Q = 7,00 \, KN/ml. \\ Q_{ser} = G + Q = 4.73 \, KN/ml \end{cases}
$$

## b- Les types différents type de poutrelles :

 Notre construction comporte plusieurs types de poutrelles, ces poutrelles sont identiques au niveau de plancher étages courant (habitation) et plancher terrasse.

C<sub>1</sub>-Plancher étage courant :  $p_u = 5.90$  Kn/m

Type 1 :

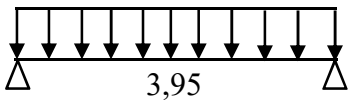

Type 2 :

$$
\begin{array}{|c|c|c|c|c|}\n\hline\n\downarrow & \downarrow & \downarrow & \downarrow & \downarrow \\
\hline\n\Delta & 3,15 & \Delta & 3,95 & \Delta\n\end{array}
$$

Type 3 :

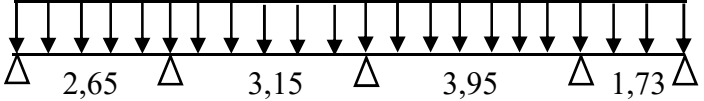

Type 4 : Type 5 : Type 6 :

Ā A, T Δ A 1,80 4 3,10 2,57

Type 7 :

$$
\begin{array}{c}\n4 & 3,10 \\
\end{array}
$$

## c-Vérification des conditions d'application de la méthode forfaitaire *:*

- 1. Les charges d'exploitations  $Q \le \max(2 \times G; 5KN/m^2)$  condition vérifée
- 2. Poutrelles à inertie constante condition vérifée
- 3.La Fissuration est peut préjudiciable condition vérifiée
- 4.Le rapport $0.8 \le \frac{L_i}{L_i+1} \le 1.25$

condition non vérifiée

Puisque le rapport  $0.8 \leq \text{Li/Li+1} \leq 1.25$  n'est pas satisfait ; on utilise la méthode forfaitaire modifiée pour la travée particulière ; et on utilise toujours la méthode forfaitaire pour le reste des travées

## Principe de calcul de la méthode forfaitaire modifiée :

On applique cette méthode si le rapport des portées de deux travées successives n'est pas compris entre 0,8 et 1,25 ; il convient d'étudier séparément les effets des charges d'exploitation on les disposant dans les positions les plus défavorables pour les travées particulières.

On distingue deux cas :

a - Cas ou la travée comprise entre deux grandes travées : (travée intermédiaire)

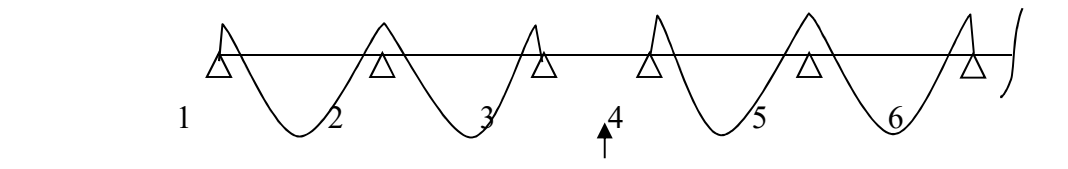

Travée particulière

 $Ma_1 = (0 \sim 0.4) M_{012}$ 

 $Ma_2 = 0,5$ max  $(M_{012}; M_{023})$ 

 $Ma_3 = 0,4M_{023}$ 

 $Ma_4 = 0,4M_{045}$ 

 $Ma_5 = 0,4$ max ( $M_{045}$ ; $M_{056}$ )

On calcule le moment minimal de la travée particulière :

Pour la recherche du moment Mt<sub>34min</sub>, on considère le chargement suivant

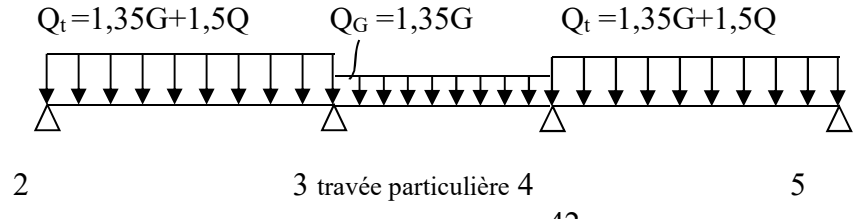

 Le moment dans toute section de la travée (3-4) peut être évalué en utilisant l'expression suivant (Ma3 et Ma4 en valeur absolue):

$$
Mx = Q_{G} \cdot x \left(\frac{L_{3} - x}{2}\right) - Ma_{3} \left(1 - \frac{x}{L_{3}}\right) - Ma_{4} \cdot \frac{x}{L_{3}}
$$

Le moment Mt34min est évalué en remplaçant x par la valeur :

$$
x = \frac{L_3}{2} + \frac{Ma_3 - Ma_4}{Q_G.L_3}
$$

 Il est évidant que ce cas de chargement peut donner lieu à un moment négatif en travée ce qui nécessite une disposition d'armatures supérieures sur toute la travée (3-4), on obtient ainsi l'une des situations suivantes :

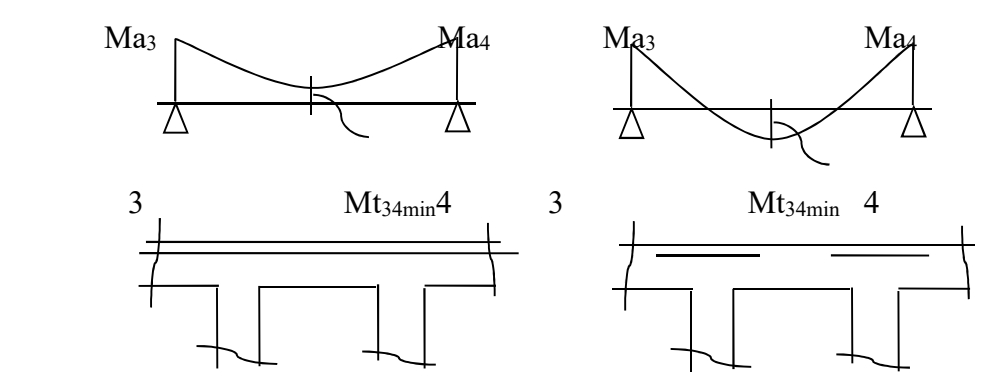

On calcule le moment maximal de la travée particulière:

Pour la recherche du moment Mt34max, on considère le chargement suivant :

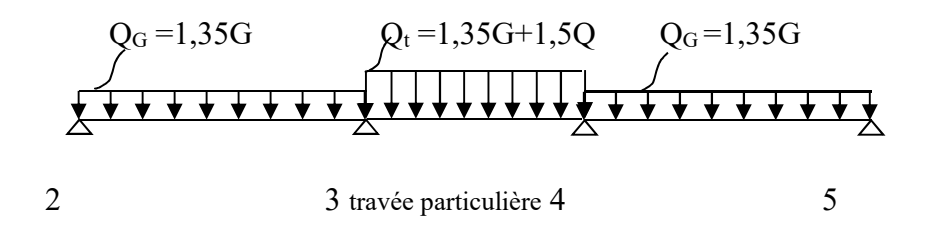

 Le moment dans toute section de la travée (3-4) peut être évalué en utilisant l'expression suivant (Ma3 et Ma4 en valeur absolue):

$$
M(x) = Q_{t} x \left(\frac{L_{3} - x}{2}\right) - M' a_{3} \left(1 - \frac{x}{L_{3}}\right) - M' a_{4} \cdot \frac{x}{L_{3}}
$$

Le moment Mt34max est évalué en remplaçant x par la valeur :

$$
x = \frac{L_3}{2} + \frac{M'a_3 - M'a_4}{Q_t.L_3}
$$
  
Avec: Q<sub>t</sub> = 1,35G+1,5Q

 $M'$ a<sub>3</sub> = 0,4min (M<sub>023</sub>, M<sub>034</sub>)  $M'a_4 = 0,4min (M_{034},M_{045})$  $M_{023} = Q_G$ .  $(L_2)^2$ /8,  $M_{034} = Q_t$ .  $(L_3)^2/8$ ,  $M_{045} = Q_G$ .  $(L_4)^2/8$ Dans tous les cas, la travée (3-4) doit être armée à la partie inférieure pour un moment correspondant à au moins  $0.5M<sub>034</sub>$ 

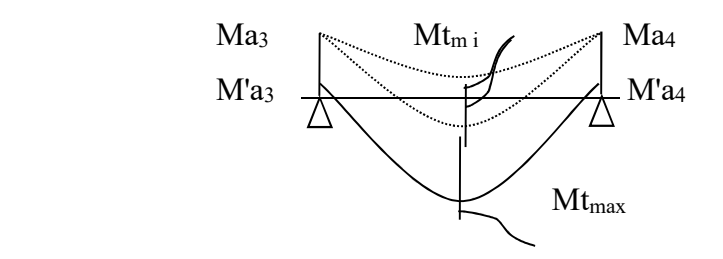

#### b- Cas ou la travée particulière est une travée de rive :

 Les mêmes étapes définies précédemment sont à suivre, à la différence que dans ce cas il n'existe qu'une seule travée adjacente.

## III.4.5-calcul des sollicitations :

 Un détail de calcul est fait pour le type 03 d'étage courant, les valeurs des autres types sont résumées dans le « Tableau III-2*»*

Exemple de calcul (Le calcul se fait à l'E.L.U)

Plancher étage courant ; type 03 (méthode forfaitaire modifiée)

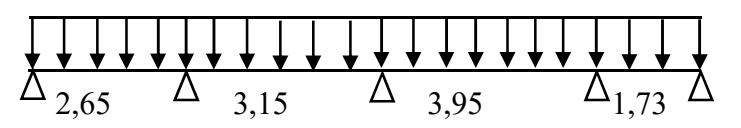

a)-Cas déchargée :

Calcul des moments isostatiques :

 $M_{0AB}$ = Q<sub>u</sub>.L<sup>2</sup>/8 = 5,90 (2,65)<sup>2</sup>/8 = 5,18Kn.m

 $M_{0BC} = Q_u L^2/8 = 5,90 (3,15)^2/8 = 7,32$ Kn.m

 $M_{0CD} = Q_{ser}.L^2/8 = 4{,}26 (3{,}95)^2/8 = 8{,}30Kn.m$ 

 $M_{0DE} = Q_u L^2/8 = 5,90 (1,73)^2/8 = 2,21$ Kn.m

Calcul des Moments sur appuis :

 $M_A = 0.2 M_{0AB} = 1,04Kn.m$ 

 $M_B = 0.5$  max ( $M_{0AB}$ ,  $M_{0BC}$ ) = 3,66Kn.m

 $M_C = 0.4$  max  $(M_{0BC}, M_{0CD}) = 3.32$ Kn.m

 $M_D = 0.5$  max  $(M_{0CD}, M_{0DE}) = 4.15$ KN.m

 $M_e$ = 0,2 M<sub>0DE</sub> = 0,44Kn.m

**Calcul du moment minimal entravée CD:** (Mt min)

$$
X = \frac{L}{2} + \frac{M_C - M_D}{Q_{ser} \cdot L} = \frac{3,95}{2} + \frac{3,32 - 4,15}{4,26.3,95} = 1,92 \text{ m}
$$
  
\n
$$
Mt_{min}(x) = Q_{ser} \cdot x \left(\frac{L - x}{2}\right) - M_C \left(1 - \frac{x}{L}\right) - M_D \cdot \frac{x}{L}
$$
  
\n
$$
Mt_{min}(x) = 4,26.1,92 \left(\frac{3,95 - 1,92}{2}\right) - 3,06 \left(1 - \frac{1,92}{3,95}\right) - 3,83 \cdot \frac{1,92}{3,95} = 4,86 \text{K N.m}
$$

Calcul des moments dans les autres travées :

On utilise la méthode forfaitaire :

Sollicitation à l'E.L.U :

- $\left\{ Q_{ult} = 1,35 \times G + 1,5 \times Q = 5,90 \text{ kN/mL} \right\}$  $Q_{ser} = G + Q = 4,26 KN/ml$
- Calcul du coefficient  $\alpha$ :

$$
\alpha = \frac{Q}{Q+G} = \frac{1,5}{1,5+5,06} = 0,22
$$

$$
\begin{cases} (1+0,3\alpha)M_0 = 1,06M_0 > 1,05M_0\\ aM_0 = \frac{(1,2+0,3\alpha)}{2}M_0 = 0,63M_0pour \text{ les través de rive.}\\ aM_0 = \frac{(1+0,3\alpha)}{2}M_0 = 0,53M_0pour \text{ les travées intermédiaires.} \end{cases}
$$

**Calculdes moments sur travées :** 

$$
M_t \ge \max\left(\max(1,05M_0; (1+0,3\alpha)M_0) - \frac{M_W + M_E}{2}\right); aM_0
$$
  
\n
$$
M_{tAB} = \max\left(1,06M_{0AB} - \frac{M_A + M_B}{2}; 0,63M_{0AB}\right) = \max(3,14; 3,26) = 3,26 \text{ kN}.\ m
$$
  
\n
$$
M_{tBC} = \max\left(1,06M_{0BC} - \frac{M_B + M_C}{2}; 0,53M_{0BC}\right) = \max(4,26; 3,87) = 4,26 \text{ kN}.\ m
$$
  
\n
$$
M_{tDE} = \max\left(1,06M_{0DE} - \frac{M_D + M_E}{2}; 0,63M_{0DE}\right) = \max(0,04; 1,39) = 1,39 \text{ kN}.\ m
$$
  
\n**b)**-Cas charge:

Calcul des Moments isostatiques :

 $M'_{0AB} = Q_{ser}.L^2/8 = 4,26(2,65)^2/8 = 3,73$ Kn.m  $M'_{0BC} = Q_{ser}.L^2/8 = 4,26(3,15)^2/8 = 5,28$ Kn.m  $M'_{\text{0CD}} = Q_{\text{u}}L^2/8 = 5,90(3,95)^2/8 = 11,50$ Kn.m  $M'_{0DE} = Q_{ser}.L^2/8 = 4{,}26(1{,}73)^2/8 = 1{,}59Kn.m$ 

Calcul des Moments sur appuis :

 $M'_{A} = 0,2M'_{0AB} = 0,75Kn.m$ 

 $M'_{B} = 0,5$ min (M'<sub>0AB</sub>, M'<sub>0BC</sub>) = 1,83Kn.m

 $M'_{C} = 0,4$ min (M'<sub>0BC</sub>, M'<sub>0CD</sub>) = 2,11Kn.m

 $M'_D = 0,5min(M'_{CD}, M'_{DE}) = 0,79Kn.m$ 

 $M'_{E} = 0,2M'_{0DE} = 0,31Kn.m$ 

**Moment en travée particulière CD** :( $Mt_{max}$ )

$$
X = \frac{L}{2} + \frac{M'c - M'_{D}}{Q_{U}.L} = \frac{3.95}{2} + \frac{2.11 - 0.79}{5.90.3.95} = 2.03m
$$

$$
Mt_{max}(x) = Q_u.x \left(\frac{L - x}{2}\right) - M'C \left(1 - \frac{x}{L}\right) - M'.D\frac{x}{L}
$$
  

$$
Mt_{max}(x) = 5,90.2,03 \left(\frac{3.95 - 2,03}{2}\right) - 2,1 \left(1 - \frac{2,03}{3,95}\right) - 0,79.\frac{2,03}{3,95} = 10,07
$$
 Kn.m

Effort tranchant:

$$
T_w = \frac{(M_w - M_e)}{L} + \frac{Q_u l}{2}
$$

$$
T_e = \frac{(M_w - M_e)}{L} - \frac{Q_u l}{2}
$$

 $\bullet$  Travée (AB)

$$
\begin{cases}\nTw = (1,04-3,66)/2,65+5,90.2,65/2 = 6,83 \text{ KN} \\
Te = (1,04-3,66)/2,65-5,90.2,65/2 = -8,81 \text{ KN} \\
\bullet \quad \text{Travée (BC)}:\n\begin{cases}\nTw = (3,66-3,32)/3,15+5,90.3,15/2 = 9,40 \text{ KN} \\
Te = (3,66-3,32)/3,15-5,90.3,15/2 = -9,18 \text{ KN} \\
\bullet \quad \text{Travée (CD)}:\n\text{(particulière)} \\
\bullet \quad \text{Tran}_{\text{m}}(\text{travee decharge})\n\end{cases}\n\end{cases}
$$
\n
$$
\begin{cases}\nTw = (3,32-4,15)/3,95+4,26.3,95/2 = 8,41 \text{ KN} \\
Te = (3,32-4,15)/3,95-4,26.3,95/2 = -8,62 \text{ KN} \\
\bullet \quad \text{Trax}(\text{travée charge})\n\end{cases}
$$
\n
$$
\begin{cases}\nTw = (2,11-0,79)/3,95+5,90.3,95/2 = 11,99 \text{ KN} \\
Te = (2,11-0,79)/3,95-5,90.3,95/2 = -11,31 \text{ KN} \\
\bullet \quad \text{Travée (DE)}:\n\end{cases}
$$
\n
$$
\begin{cases}\nTw = (4,15-0,44)/1,73+5,90.1,73/2 = 7,25 \text{ KN}\n\end{cases}
$$

Te =  $(4,15-0,44)/1,73 -5,90.1,73/2 = -2,96$  KN

| <b>Type</b>    | <b>Travee</b>       | <b>Appuis</b>         | L(m) |              | $M_{w}$ | $M_{e}$        | $\mathbf{T}_w$ | $\mathbf{T}_{\textrm{e}}$ | $M_0$              | $M_t$   | $M_{max}$                |
|----------------|---------------------|-----------------------|------|--------------|---------|----------------|----------------|---------------------------|--------------------|---------|--------------------------|
| $\mathbf{1}$   | AB                  | $\mathbf{A}$          | 3.95 |              | 2,3     |                | 11,65          | $-11,65$                  | $\overline{11,50}$ | 9,89    | $M_{\text{amax}} = 2,3$  |
|                |                     | $\, {\bf B}$          |      |              |         | 2,3            |                |                           |                    |         | $Mt max=9,89$            |
|                |                     |                       |      |              |         |                |                |                           |                    |         | $T_{\text{max}} = 11,65$ |
| $\sqrt{2}$     | AB                  | $\mathbf{A}$          | 3.15 |              | 0,46    |                | 8,88           | $-9,69$                   | 2,32               | 1,46    | $M_{\text{amax}}=1,74$   |
|                |                     | $\, {\bf B}$          |      |              |         | 1,7            |                |                           |                    |         | $Mt max=1,92$            |
|                |                     |                       |      |              |         | $\overline{4}$ |                |                           |                    |         | $T_{max} = 11,94$        |
|                | $\operatorname{BC}$ | $\, {\bf B}$          | 3.95 |              | 1,74    |                | 11,94          | $-11,35$                  | 2,91               | 1,92    |                          |
|                |                     | $\mathbf C$           |      |              |         | 0,5            |                |                           |                    |         |                          |
|                |                     |                       |      |              |         | 8              |                |                           |                    |         |                          |
| $\mathfrak{Z}$ | AB                  | $\boldsymbol{\rm{A}}$ | 2.65 |              | 1,04    |                | 6,83           | $-8,81$                   | 5,18               | 3,26    | $M_{\text{amax}} = 4,15$ |
|                |                     | $\bf{B}$              |      |              |         | 3,6            |                |                           |                    |         | $Mt max=10,07$           |
|                |                     |                       |      |              |         | 6              |                |                           |                    |         | $T_{max}=11,99$          |
|                | $\rm BC$            | $\, {\bf B}$          | 3.15 |              | 3,66    |                | 9,40           | $-9,18$                   | 7,32               | 4,26    |                          |
|                |                     | $\mathbf C$           |      |              |         | 3,3            |                |                           |                    |         |                          |
|                |                     |                       |      |              |         | $\overline{2}$ |                |                           |                    |         |                          |
|                | CD                  | $\mathbf C$           | 3.95 | $\mbox{MIN}$ | 3,32    |                | 8,41           | $-8,62$                   | 8,30               | 4,86    |                          |
|                |                     | ${\bf D}$             |      | ${\rm MAX}$  |         | 4,1            | 11,99          | $-11,31$                  |                    | 10,07   |                          |
|                |                     |                       |      |              |         | 5              |                |                           |                    |         |                          |
|                | DE                  | $\mathbf D$           | 1.73 |              | 4,15    |                | 7,25           | $-2,92$                   | 2,21               | 1,39    |                          |
|                |                     | ${\bf E}$             |      |              |         | 0,4            |                |                           |                    |         |                          |
|                |                     |                       |      |              |         | $\overline{4}$ |                |                           |                    |         |                          |
| $\overline{4}$ | AB                  | $\mathbf{A}$          | 2.65 |              | 1.04    |                | 6.83           | $-8.80$                   | 5.18               | 5.49    | $M_{\text{amax}} = 4.6$  |
|                |                     | $\, {\bf B}$          |      |              |         | 3.6            |                |                           |                    |         | $M_{t\ max}{=}10.02$     |
|                |                     |                       |      |              |         | 6              |                |                           |                    |         | $T_{max} = 11.96$        |
|                | $\operatorname{BC}$ | B                     | 3.15 |              | 3.66    |                | 9.40           | $-9.18$                   | 7.32               | 4.27    |                          |
|                |                     | $\mathsf{C}$          |      |              |         | 3.3            |                |                           |                    |         |                          |
|                |                     |                       |      |              |         | $\overline{2}$ |                |                           |                    |         |                          |
|                | CD                  | ${\bf C}$             | 3.95 | $\mbox{MIN}$ | 3.32    |                | 8.41           | $-8.41$                   | 8.30               | 4.98    |                          |
|                |                     | ${\bf D}$             |      | ${\rm MAX}$  |         | 3.3            | 11.96          | $-11.34$                  |                    | 10.02   |                          |
|                |                     |                       |      |              |         | $\overline{2}$ |                |                           |                    |         |                          |
|                | $\rm DE$            | $\mathbf D$           | 1.73 | $\mbox{MIN}$ | 3.32    |                | 4.27           | $-3.10$                   | 1.59               | $-1.18$ |                          |

Tableau.III.2- résumé des efforts internes des poutrelles

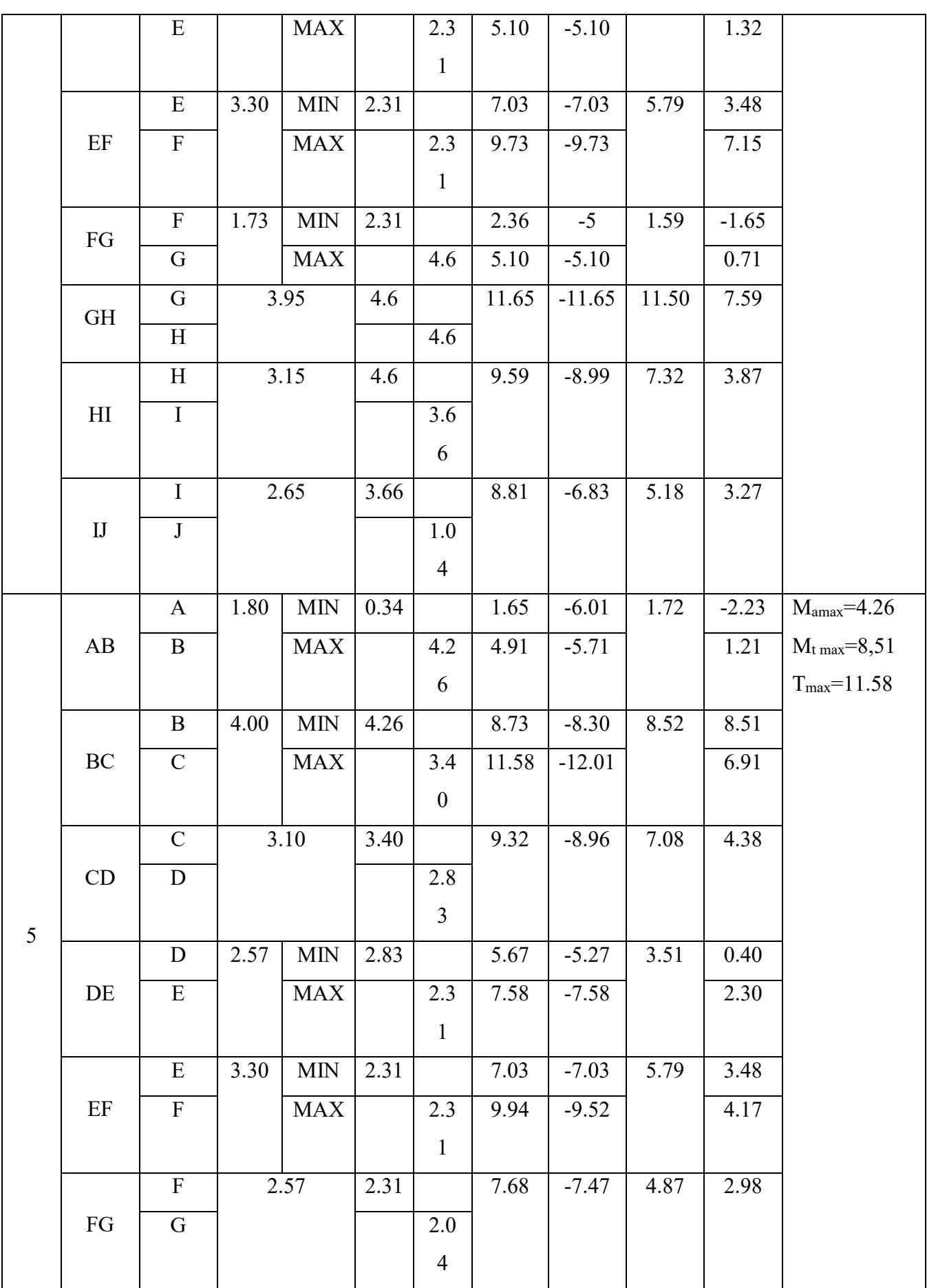

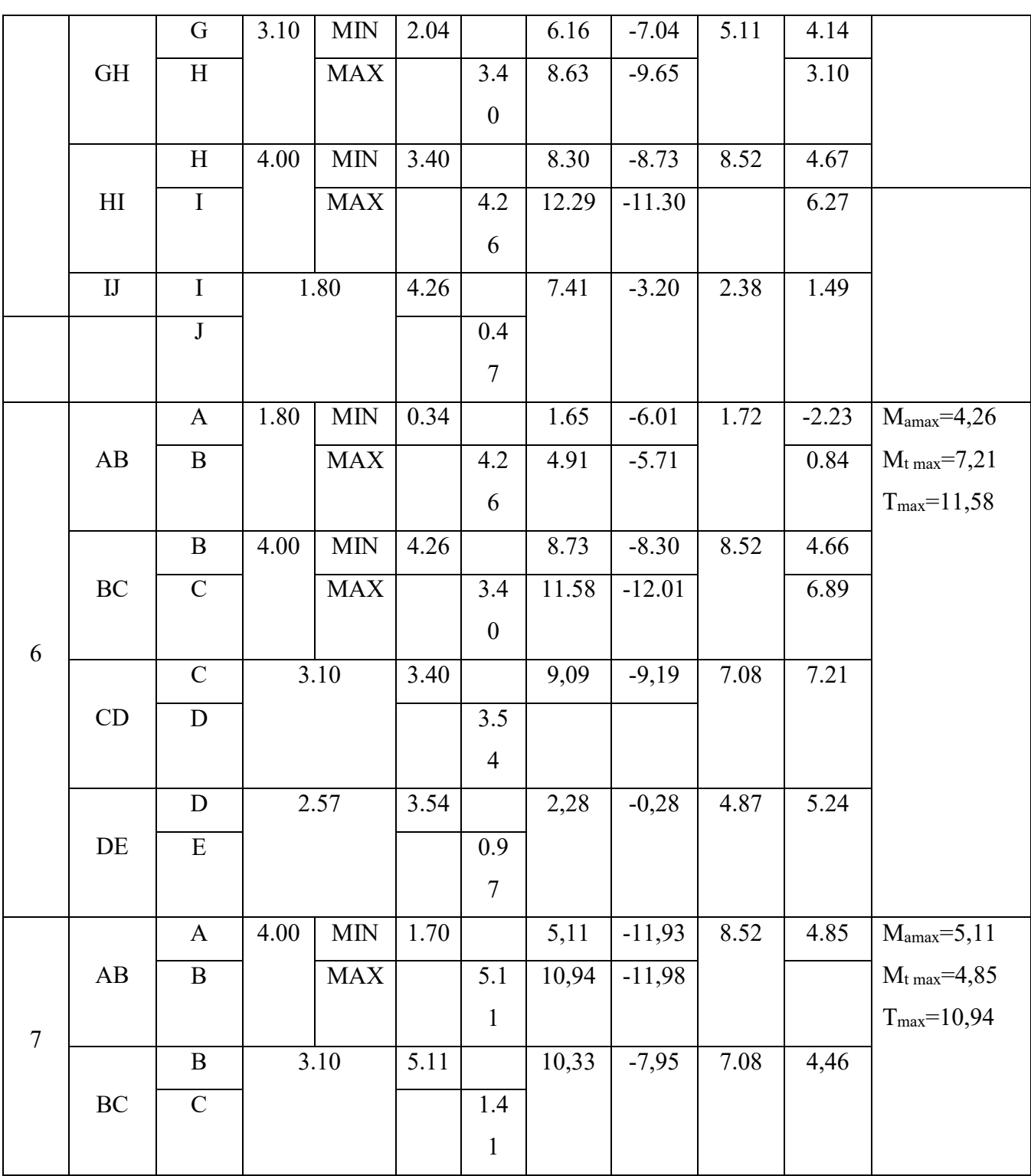

# III.4.6-Calcul des armatures longitudinales à (l'E.L.U):

## En travée :

 L'étude d'une section en T nécessite de savoir si la partie comprimée intéresse la table de compression ou si elle intéresse également la nervure.

On calcule le moment équilibré par la table :

 $Mt = bhof_{bc} (d-h_0/2) = 60x4x14, 17(18-4/2)x10^{-3} = 54,41$  KN.m

## Mt max =12,34K n.m<54,51Kn.m

 Donc l'axe neutre tombe dans la table de compression, la section en T sera calculée en flexion simple comme une section rectangulaire de dimension (bxh<sub>t</sub>) = (60 x20) cm<sup>2</sup> soumise à M<sub>t max</sub> 60 =12,34Kn.m

$$
\mu = \frac{M_u}{b \times d^2 \times f_{bu}} = \frac{12340}{60 \times 18^2 \times 14,17} = 0,044 < \mu_l = 0,392
$$
  
\n
$$
a = \frac{1 - \sqrt{1 - 2\mu}}{0,8} = \frac{1 - \sqrt{1 - 0,088}}{0,8} = 0,056
$$
  
\n
$$
Z = d(1 - 0,4\alpha) = 0,18(1 - 0,0225) = 0,18 \text{ m}
$$
  
\n
$$
A_t = \frac{M_t}{Z \times \sigma_s} = \frac{12,34 \times 10}{0,18 \times 348} = 1,97 \text{ cm}^2
$$

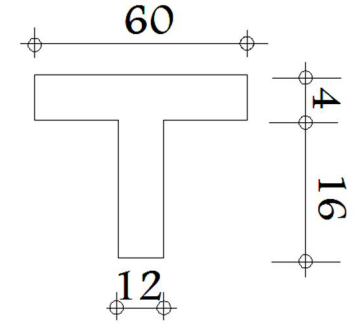

$$
A_a = \frac{M_a}{Z \times \sigma_s} = \frac{4,15 \times 10}{0,17 \times 348} = 0,70 \text{ cm}^2
$$

Condition de non fragilité :

$$
A_{min} = 0.23 \times b \times d \times \frac{f_{t28}}{f_e} = 0.23 \times 12 \times 18 \times \frac{2.1}{400} = 0.26 \text{ cm}^2
$$

Donc : Ascal =0,70 cm² Amin = 0,26cm² ...............condition vérifiée

**On prend**: 1T10 filant + 1T10 chapeau  $(A=1,57 \text{ cm}^2)$ 

## III.4.7-Armature transversale :

Tu=11,99 kN  
\n
$$
\tau_u = \frac{T_u}{b_0 \times d} \Rightarrow \frac{11,99 \times 10}{12 \times 18} = 0,55 MPa
$$
\n
$$
\tau = \min (0,13f_{c28}; 4Ma) = \min (3,25; 4) \Rightarrow \tau = 3,25 MPa.
$$

 $\tau_U < \tau$  (Condition vérifiée).

Espacement  $S_t$ :

$$
S_t \le \frac{0.8 \times A_t \times f_e}{\tau_u} = \frac{0.8 \times 1.57 \times 400.10^{-4}}{0.55} = 0.091 \, m \implies 9.10 \, cm
$$

On a aussi,  $S_t \le \text{min} (0.9d \cdot 40 \text{cm}) = 16,2 \text{cm}$ 

Soit:  $St = 10$  cm en zone nodale

 $S_t = 15$  cm en zone courante

Diamètre des armatures transversales :

$$
\emptyset_t \leq min\left(\frac{h}{35}; \emptyset_t; \frac{b_0}{10}\right) = min\left(\frac{200}{35}; 10; \frac{120}{10}\right) = 5,70 \text{ mm}
$$

On prend : épingle en Ø 6

## Vérification de la flèche : d'après BAEL91

$$
h_t / L > M_t / 15M_0 \Rightarrow 0.2/3.95 = 0.050 > 0.7M_0 / 15M_0 = 0.046
$$
 C.V  
3.6 / f<sub>e</sub>  $\ge$  A / b<sub>0</sub>  $\Rightarrow$  3.6/400 = 0.009  $\ge$  2.35/(60 x 18) = 0.002 C.V

 $h_t/L \ge 1 / 22, 5 \Rightarrow 0.2/3, 65 = 0.052 > 1/22, 5 = 0.044$  C.V

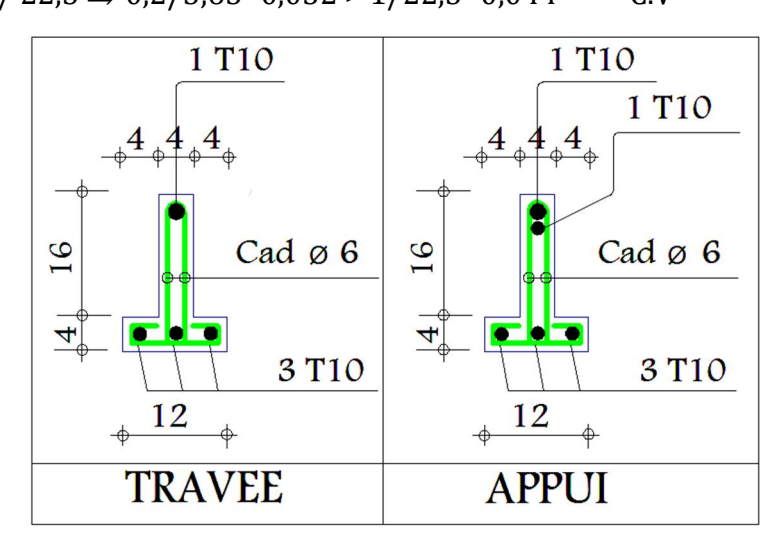

Figure III- 8 : Ferraillage des poutrelles (plancher étage courant)

## III.4.7-Etude des poutrelles Plancher à corps-creux (terrasse)

## III.4.7.1-Méthodes de calcul

Puisque la fissuration est très préjudiciable dans ce plancher, on peut pas utiliser la méthode forfaitaire pour calculer les poutrelles, alors on doit utiliser une autre méthode appelée la méthode des trois moments.

## III.4.7.2-Hypothèses :

Prenons le cas d'une poutre droite posée sur (N+2) appuis simples chargés par des forces concentrées ou réparties dont la direction est perpendiculaire à l'axe de la poutre.

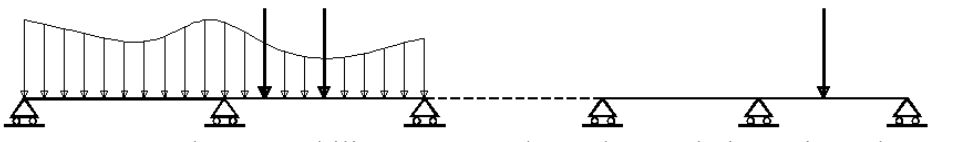

Le problème posé possède une mobilité correspondant à la translation suivant l'axe de la poutre. Si cette mobilité est gênante, il suffit de remplacer une liaison ponctuelle par une rotule.

Le problème se situe dans le plan  $(x, y)$  et à flexion dominante. L'inertie de section et le module d'élasticité sont constants sur la poutre.

## $\triangleright$  Notations des appuis

Les appuis sont notés  $C_0$ ,  $C_1$ ,....,  $C_{n+1}$ .

La portion de poutre =  $[C_{i-1}, C_i]$  est la travée i de longueur Li

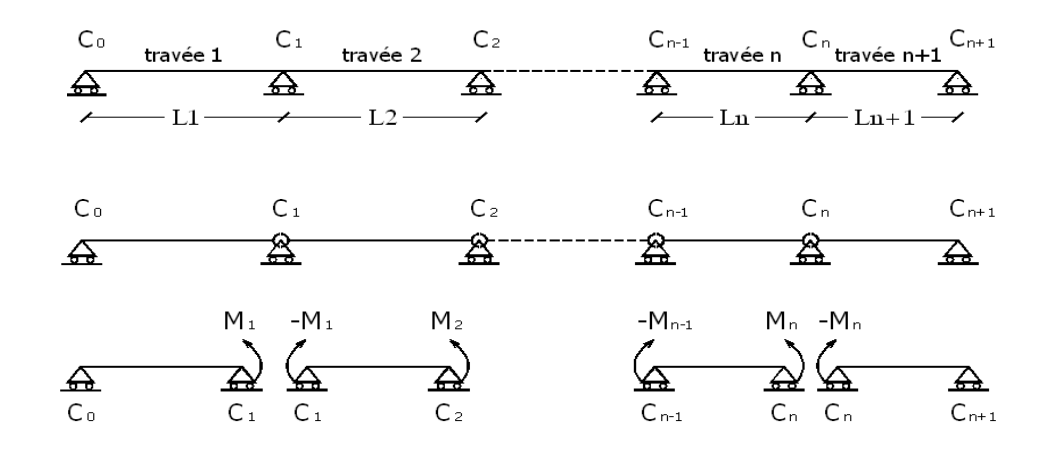

 Le problème est hyperstatique d'ordre N, on utilise la méthode des forces avec une décomposition particulière.

### Décomposition du problème

Plutôt que de considérer que le problème isostatique associé est une poutre sur deux appuis, dans ce cas les inconnues hyperstatiques seraient N réactions d'appuis on introduit une rotule entre chaque Travée au droit des appuis  $C_1$  à  $C_n$ .

Le problème isostatique associé correspond à  $N + 1$  poutres sur deux appuis correspondant à chaque travée. Les inconnues hyperstatiques sont les moments  $M_i$  exercés par la travée i+1 Sur la travée i. Le moment exercé par la travée i sur la travée i+1 étant -Mi

Les moments M<sub>i</sub> sont également les moments fléchissant du problème hyperstatique au droit des appuis.

#### $\triangleright$  Equations de continuité de la rotation

Les inconnues M<sub>i</sub> sont calculés de façon à ce que la rotation de section soit continue

( '= '')……………….…(1)

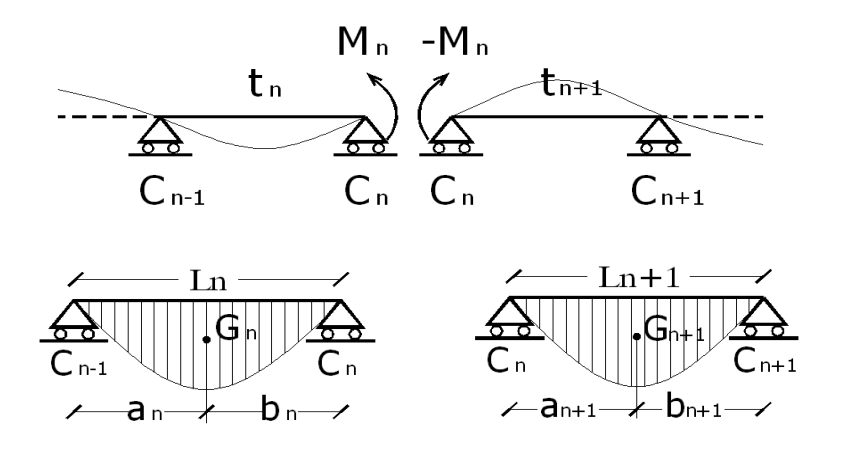

 $G_n$ ,  $G_{n+1}$  : les centre d'inertie des aires de diagramme des moments.

 $a_n$ ,  $b_n$ ,  $a_{n+1}$ ,  $b_{n+1}$ : sont des distances entre centre de gravités et les appuis adjacent.  $S_n$  et  $S_{n+1}$ : les Aires des diagrammes des moments pour les travées  $L_n$  et  $L_{n+1}$  $\theta$  '= $\theta$  '(M<sub>n-1</sub>)+  $\theta$  '(M<sub>n</sub>)+  $\theta$  '(q)

D'où : q : le chargement des travées.

Selon le théorème des Aires des moments, on aura :

$$
\theta = \frac{S_n a_n}{L_n E_I} + \frac{M_{n-1} L_n}{6E_I} + \frac{M_n L_n}{3E_I}
$$
  
\n
$$
\theta'' = \frac{S_{n+1} b_{n+1}}{L_{n+1} E_I} + \frac{M_n L_{n+1}}{3E_I} + \frac{M_{n+1} L_{n+1}}{6E_I}
$$
  
\n
$$
\theta' = \theta'' \Rightarrow M_{n-1} L_n + 2M_n (L_n + L_{n+1}) + M_{n+1} L_{n+1} = -6 \left[ \frac{S_n a_n}{L_n} + \frac{S_{n+1} b_{n+1}}{L_{n+1}} \right]
$$

- Etude des poutrelles plancher terrasse
- Exemple de calcul

**Type3 :** 

$$
\begin{array}{ccc}\n\mathbf{A} & \mathbf{B} & \mathbf{C} & \mathbf{D} & \mathbf{E} \\
\hline\n\mathbf{2,65} & \mathbf{A} & 3,15 & \mathbf{A} & 3,95 & \mathbf{A} & 1,73\n\end{array}
$$

## Exemple de calcul

Pour La plancher terrasse :  $G = 5.06 \text{ KN/m}^2$ 

 $Q = 1.5$  KN/m<sup>2</sup>

Sollicitation à l'E.L.U

 $q_u = (1,35G+1,5Q) \times 0,65 = (1,35 \times 5.06)+(1,5 \times 1,5) \times 0,65 \ldots \ldots \implies q_u = 5.90$  KN/ml

Sollicitation à l'E.L.S

Qser = (G+Q) × 0,65 = (5.06+1,5) × 0,65 ………………………….... qser = 4,26 KN/ml Type (01) : poutrelles à 6 travées Le calcul se fait selon la formule:

$$
M_{(n-1)}L_n + 2M_n\left(L_n + L_{(n+1)}\right) + M_{(n+1)}L_{(n+1)} = -6\left[\frac{S_n a_n}{L_n} + \frac{S_{(n+1)}b_{(n+1)}}{L_{(n+1)}}\right] \dots \dots \dots (1)
$$

## Partie A B et BC

 $M_0^{AB}$  = Ql<sup>2</sup>/8 = 5.17KN.m  $a_n = 1.32$  m  $S_n = 2/3.L_n$ .  $M_{0AB} = 9.13$  m<sup>2</sup>  $M_0{}^{BC} = Ql^2/8 = 07.31$ KN.m  $a_{n+1} = 1.57m$  $S_{n+1} = 2/3.L_{n+1}$ .  $M_0{}^{BC} = 15.35$  m<sup>2</sup>  $M_A = -0.2 M_0^{AB} = -1.03$  $2.65 \text{ M}_{\text{A}}+11.6 \text{M}_{\text{B}}+3.15 \text{M}_{\text{C}}+73.2=0$ ...(1)

## • Partie BC et CD

 $M_0{}^{BC}$  = Ql<sup>2</sup>/8 = 07.31KN.m

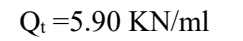

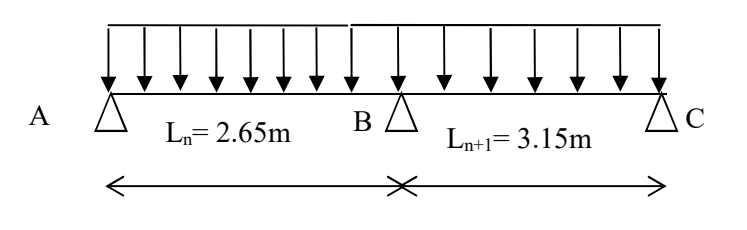

$$
Q_t = 5.90 \text{ KN/ml}
$$

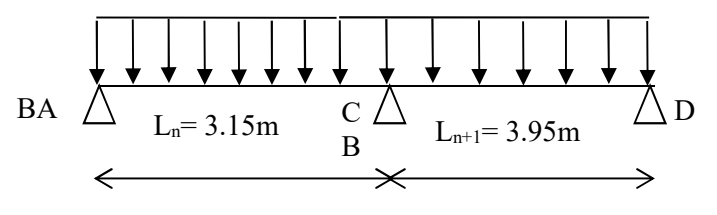

 $a_n = 1.57$  m  $S_n = 2/3.L_n$ .  $M_0{}^{BC} = 15.35$  m<sup>2</sup>  $M_0$ <sup>CD</sup>= Ql<sup>2</sup>/8 = 11.50KN.m  $a_{n+1} = b_{n+1} = 1.97$  m  $S_{n+1} = 2/3.L_{n+1}$ .  $M_0^{CD} = 30.28$  m<sup>2</sup>  $3.15M<sub>B</sub>+14.2M<sub>C</sub>+3.95M<sub>D</sub>+136.51=0....(2)$ 

Partie CD et DE

 $M_0$ <sup>CD</sup>= Ql<sup>2</sup>/8 = 11.50KN.m

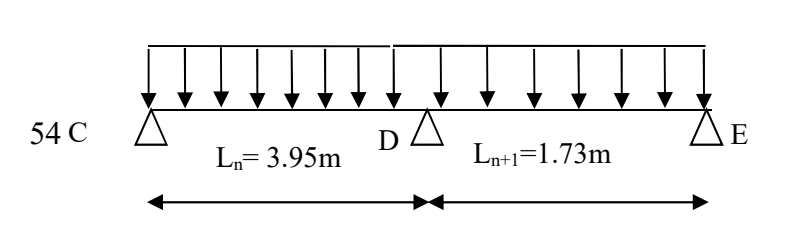

 $Q_t = 5.90$  KN/ml

 $a_n = b_n = 1.97$  m  $S_n = 2/3.L_n$ .  $M_0^{CD} = 30.28$  m<sup>2</sup>  $M_0^{DE}$  = Ql<sup>2</sup>/8 = 2.20KN.m  $a_{n+1} = b_{n+1} = 0.86$  m  $S_{n+1} = 2/3.L_{n+1}$ .  $M_0^{DE} = 2.53$  m<sup>2</sup>  $M_E$ =-0.2 $M_0$ <sup>AB</sup>=-1.03  $3.95M<sub>C</sub>+11.36M<sub>D</sub>+1.73M<sub>E</sub>+98.15=0$ ................(3) Les moments sur appuis

MA =-1.03 KN.m  $M_B = -4.18$ KN.m  $M_C = -6.98$ KN.m  $M_D = -6.14$ KN.m  $M_E$  = -1.03KN.m

Les moments en travée

 $\rm M_t^{\rm AB}\!\!=\!\! [(M_A\!\!+\!\!M_B)/2] \!\!+\! M_0^{\rm AB}\!\!=\!\! 2.56\rm KN.m$  $M_t^{BC}=[(M_B+M_C)/2]+M_0^{BC}=1.73KN.m$  $\rm M_{t}^{CD}\!\!=\!\! [(M_C\!\!+\!\!M_D)/2] \!+\! M_0^{CD}\!\!=\!\! 4.94KN.m$  $\rm M_{t}^{DE}\!\!=\!\! [(M_{D}\!\!+\!\!M_{E})\!/2] \!\!+\! M_{0}^{DE}\!\!=\!$  -1.38KN.m.

Efforts tranchants

$$
\begin{aligned}\n\textbf{Travée (A-B)}: \begin{cases}\nT_W &= \frac{M_A - M_B}{L} + Q\frac{L}{2} = 09.00KN \\
T_E &= \frac{M_A - M_B}{L} - Q\frac{L}{2} = -4.66KN\n\end{cases} \\
\textbf{Travée (B-C)}: \begin{cases}\nT_W &= 10.18KN \\
T_E &= -8.40KN\n\end{cases} \\
\textbf{Travée (C-D)}: \begin{cases}\nT_W &= 11.43KN \\
T_E &= -11.86KN\n\end{cases} \\
\textbf{Travée (D-E)}: \begin{cases}\nT_W &= 2.14 KN \\
T_E &= -8.05 KN\n\end{cases}\n\end{aligned}
$$

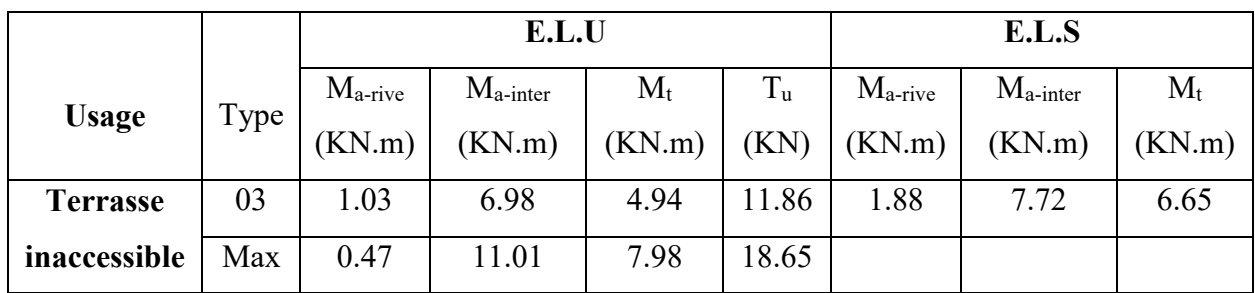

# Tableaux III.3 récapitulation des résultats du plancher terrasse

## Calcul du ferraillage des poutrelles

Le ferraillage des poutrelles se fait pour une section en Té soumise à la flexion simple à l'E.L.U.R. En suit la vérification du béton et les sections d'armatures se fait à l'E.L.S

## Sollicitations de calcul :

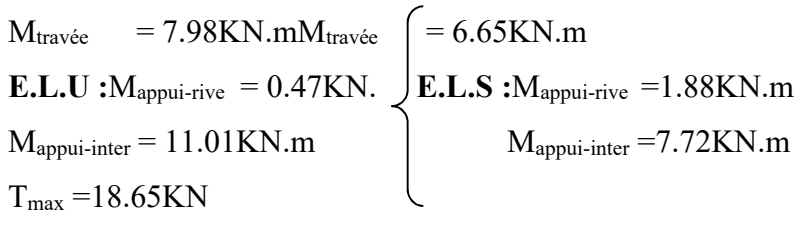

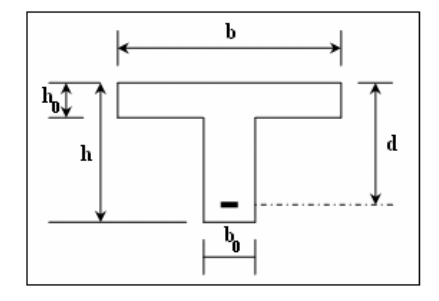

**Géométrie :**

- Largeur de la poutrelle  $b = 65$  cm.
- Largeur de la nervure  $b_0 = 12$  cm.
- Hauteur de la section  $h_t = 20$ cm.
- Hauteur de la section  $h_0 = 4$  cm.

## Hauteur utile des aciers tendus  $d = 0.9h = 18$  cm

## E.L.U.R

En travée

Moment équilibré par la table « Mt »

$$
Mt = b.h_0.F_{bc}(d-h_0/2)
$$

Avec : d=0,9h=0,9x20=18 cm

$$
F_{bc} = 0.85fc_{28}/\gamma_b = 14.17 \text{ MPa}
$$

 $h_0=4$  cm

 $b= 65$  cm

 $M_t = 65x4x14$ , 17(18-4/2)  $x10^{-3} = 58.94$ KN.m

Mtmax=6.74KN.m<58.94KN.m

Donc l'axe neutre tombe dans la table de compression, la section en T sera calculée en flexion simple comme une section rectangulaire de dimension  $(bxh) = (65 \text{ x}20) \text{ cm}^2$ .

$$
\mu = \frac{Mt}{f_{bc}.d^2.b} = \frac{7.98.10^3}{65.(18)^2.14,17} = 0,026 < 0,392 \rightarrow A's = 0
$$
  

$$
\beta = 0,989
$$
  

$$
\sigma_s = \frac{fe}{\gamma_s} = \frac{400}{1,15} = 348 MPa
$$
  

$$
As = \frac{Mt}{\beta.d.\sigma_s} = \frac{7.98.10^3}{0,989.18.348} = 1.28 cm^2
$$

On adopte : 3T10 = 2,35 cm²/ml

Condition de non fragilité (section en Té)

$$
A_{min} = \frac{I}{0,81 \text{.ht.V}} \cdot \frac{f_{.28}}{fe}
$$
  
\n
$$
Avec: I = b_0 \cdot \frac{ht^3}{3} + (b - b_0) \frac{h_0}{3} - [b_0 \cdot ht + (b - b_0) \cdot h_0] V^2
$$
  
\n
$$
V' = ht - V
$$
  
\n
$$
V = \frac{b_0 \cdot h^2 + (b - b_0) \cdot h_0^2}{2[b_0 \cdot h + (b - b_0) \cdot h_0]}
$$
  
\n
$$
V = \frac{12x(20)^2 + (65 - 12)x(4)^2}{2[12x20 + (65 - 12)x4]} = 6.24 \text{ cm}
$$
  
\n
$$
I = 14470.87 \text{ cm}^4
$$
  
\n
$$
V' = ht - V = 20 - 6.24 = 13,76 \text{ cm}
$$
  
\n
$$
A_{min} = 0,34 \text{ cm}^2
$$

Donc: Ascal =1.08cm² Amin= 0,34 cm²..............condition vérifiée.

Le choix :  $3T10 = 2,36$  cm<sup>2</sup>/ml

## Sur appui intermédiaire

La section de calcul est une section rectangulaire de dimension (b<sub>0</sub> x h) =  $(12 \times 24)$  cm<sup>2</sup>

$$
\mu = \frac{Ma}{f_{bc}.d^2.b_0} = \frac{11.01 \times 10^3}{14,17 \times (18)^2 \times 12} = 0,199 < 0,392 \rightarrow A's = 0
$$
  
\n
$$
\mu = 0,364 \xrightarrow{\text{Tableau}} \beta = 0,761
$$
  
\n
$$
\sigma_s = \frac{fe}{\delta_s} = \frac{400}{1,15} = 348 MPa
$$
  
\n
$$
As = \frac{Mt}{\beta.d.\sigma_s} = \frac{11.01 \times 10^3}{0,761 \times 18 \times 348} = 2.30 \text{ cm}^2
$$

### Le choix: 2T16= 4.02 cm²/ml

Condition de non fragilité (section en Té)

$$
A_{min} = 0.88 \text{ cm}^2
$$

Donc : A  $_{\rm scal}$  = 4.20 cm <sup>2</sup> > A  $_{\rm min}$  = 0,88 cm <sup>2</sup> .......... ....... condition vérifiée. min 2  $\sigma_{\rm scal}$  = 4.20  $cm^2$  >  $A_{\rm min}$  = 0,88  $cm^2$ .......... ....... condition vérifiée

## Le choix: 2T16= 4.02 cm²/ml

Sur appuis de rive

$$
\mu = \frac{Ma}{f_{bc}.d^2.b_0} = \frac{0.47 \times 10^3}{14,17 \times (18)^2 \times 12} = 0,008 < 0,392 \rightarrow A's = 0
$$
  
\n
$$
\mu = 0,052 \xrightarrow{\text{Tableau}} \beta = 0,973
$$
  
\n
$$
\sigma_s = \frac{fe}{\delta_s} = \frac{400}{1,15} = 348 MPa
$$
  
\n
$$
As = \frac{Mt}{\beta.d.\sigma_s} = \frac{0.47 \times 10^3}{0,973 \times 21,6 \times 348} = 0.06 \text{ cm}^2
$$
  
\n
$$
A_{min} = 0,88 \text{ cm}^2
$$
  
\nDone : A<sub>sal</sub> = 0.47 cm<sup>2</sup>  $\prec A_{min} = 0,88 \text{ cm}^2$ ..............

Le choix2T12= 1.13 cm²/ml

## III.4.7.3-*Vérification a l'E.L.S :*

En travée

Position de l'axe neutre :

ηA' (y – c') – ηA(d – y) = 0. 2  $\frac{by^{2}}{2}$  +  $\eta$ A' (y – c') –  $\eta$ A(d – y) =  $y = 3.54$  cm

Le moment d'inertie :

$$
I_{G} = \frac{b \cdot y^{3}}{3} + \eta A'(y - c') + \eta A(d - y)^{2}.
$$
  
\n
$$
I_{G} = \frac{65}{3}y^{3} + \eta A(d - y)^{2}.
$$
  
\n
$$
I_{G} = \frac{65}{3}(3.54)^{3} + 15 \times 2,67(21.6 - 3.54)^{2} = 8348.78 \text{ cm}^{4}.
$$
  
\n
$$
\sigma_{bc} = \frac{M_{ser}}{I_{G}}y = \frac{6.37 \times 10^{3}}{8348.78} \times 3.54 = 2.70 \text{ MPa}
$$
  
\n
$$
\overline{\sigma}_{bc} = 0,6f_{c28} = 15 \text{ MPa}.
$$
  
\n
$$
\sigma_{bc} = 2.70 \text{ MPa} < \overline{\sigma}_{bc} = 15 \text{ MPa}...
$$
 condition verify the

## • Sur appuis

Position de l'axe neutre

$$
\frac{by^{2}}{2} + \eta A' (y - c') - \eta A(d - y) = 0.
$$
  
b = 65 cm ;  $\eta = 15$  ;  $A' = 0$  ;  $A = 1,13$  cm<sup>2</sup>  
32,5 y<sup>2</sup> - 15.1,13 (d - y ) = 0  $\Rightarrow$  y = 4.58 cm

Le moment d'inertie

$$
I_G = \frac{b.y^3}{3} + \eta A'(y - c') + \eta A(d - y)^2.
$$
  
\n
$$
I_G = \frac{65}{3}y^3 + \eta A(d - y)^2.
$$
  
\n
$$
I_G = \frac{65}{3}(3,10)^3 + 15 \times 1,13(21,6 - 3,10)^2 = 13683.26 \text{ cm}^4.
$$

$$
\sigma_{bc} = \frac{M_{a_{ser}}}{I_{G}} y = \frac{12.73 \times 10^{-3}}{13683.26} \times 4.58 = 4.26 \text{ MPa}
$$
  
\n
$$
\sigma_{bc} = 0.6 \text{ f}_{c28} = 15 \text{ MPa}.
$$
  
\n
$$
\sigma_{bc} = 4.26 \text{ MPa} \times \overline{\sigma}_{bc} = 15 \text{ MPa} \dots \dots \dots \text{ condition} \text{vein}
$$

# Contrainte de cisaillement :(effort tranchant)

L'effort tranchant maximal T<sub>max</sub>=17.92 KN.

$$
\tau_{\rm u} = \frac{T_{\rm u}}{b_{\rm 0}.d} = \frac{17.92 \times 10^{-3}}{0.12 \times 0.216} = 0.691 \quad \text{MPa}
$$

Fissuration peu préjudiciable :

 $\tau_u = 0.691$  MPa  $\lt \tau_u = 3.25$  MPa....... ........... ....condit ion vérifieé  $\tau_u = \min(0.2f_{c28}; 5 \text{ MPa}) = 3.25 \text{ MPa}.$  $\bar{\tau}_{u} = \min(0.2f_{c28}; 5 \text{ MPa}) =$ 

# $\triangleright$  Les armatures transversales At

on adopte:  $\phi_t = 8$  mm.  $\phi_t \le \min(240/35, 140/10; 8) = 6,86$ mm.  $\phi_t \le \min(h/35; b_0/10; \phi_1)$ 

## $\triangleright$  Calcul des espacements

 $St \leq min(0.9d; 40cm)$ St  $\leq$  min (19,44 ; 40cm)  $\int$  St  $\leq$  19,44cm

#### Vérification de la flèche

Il faut que les conditions suivantes soient vérifiées :

0,009 ..............................condition vérifiée. 400 3,6 0,009 12.21,6 2,36 f 3,6 b .d A 0,034 .......................condition vérifiée. 15.17,38 8,92 0,042 <sup>576</sup> 24 15.M M L h 0,042 0,044 .........................................condition non vérifiée. 576 24 22,5 1 L h 0 e s 0ser t ser t 

Puisque la portée maximale est supérieure a 5m la flèche n'est pas vérifiée donc on doit multiplier la flèche admissible par 0,8, la 1<sup>ere</sup> condition devienne :

0,042 0,035 ..........................................condition vérifiée. 576 <sup>24</sup> 0,8 22,5 1 L ht 

#### III.4.8- Ferraillage de la dalle de compression :

 Le ferraillage de la dalle de compression doit se faire par un quadrillage auquel les dimensions des mailles ne doivent pas dépasser :

20 cm : dans le sens parallèle aux poutrelles.

30 cm : dans le sens perpendiculaire aux poutrelles.

#### Condition du BAEL91

$$
50 \le L_1 \le 80 \text{ cm} \implies A_1 = 4 \times \frac{L_1}{f_e}
$$
  

$$
L_1 \le 50 \text{ cm} \implies A_1 = \frac{200}{f_e} \text{ Avec } (L_1 \text{ en cm})
$$
Avec :

- $L_1$ : distance entre l'axe des poutrelles ( $L_1$ =60 cm).
- A1 : diamètre perpendiculaire aux poutrelles (A.P).
- A2 : diamètre parallèle aux poutrelles (A.R).

 $A_2 = A_1/2$ ; F<sub>e</sub>=400MPa

$$
\Rightarrow A_1 = 4 \frac{60}{400} = 0,60 \text{ cm}^2 / m_1
$$
  
5T6 
$$
\Rightarrow A_1 = 1,41 \text{ cm}^2
$$
  

$$
S_t = \frac{100}{5} = 20 \text{ cm}
$$

#### Armature de répartition :

AR=A<sub>1</sub>/4=0,35 cm<sup>2</sup>Soit 5T6  $\Rightarrow$  A<sub>2</sub> = 1,41*cm*<sup>2</sup> et S<sub>t</sub>=20 cm.

 Pour le ferraillage de la dalle de compression, on adopte pour un treillis soudés de diamètre Ø6 dont la dimension des mailles est égale à 20cm suivant les deux sens.

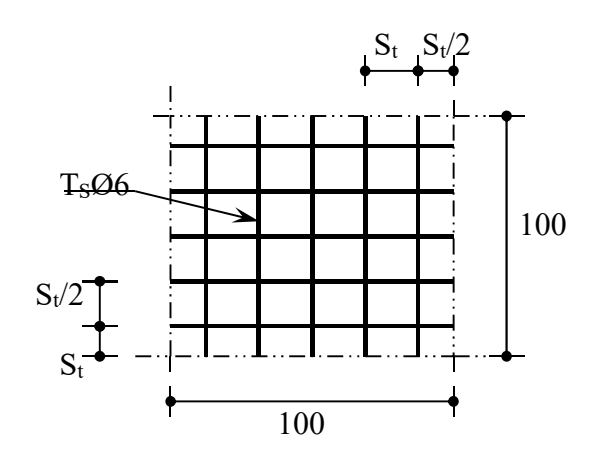

Figure ΙΙΙ.9 : Ferraillage de la dalle de compression

### III.5-Balcon:

#### III.5.1-Introduction :

 Le balcon est une dalle pleine encastrée dans la poutre, entourée d'une rampe ou un mur de protection, elle est assimilée à une console qui dépasse de la façade d'un bâtiment et communique avec l'intérieur par une porte ou une fenêtre.

Les balcons peuvent se trouver dans un projet en plusieurs types selon deux critères:

a- Critère architectural : sont classés en fonction de leurs destinations, (auvent - loggia séchoir).

b- Critère de résistance : sont classés en fonction des conditions aux appuis (en console -sur trois appuis ou sur quatre appuis).

Leurs épaisseurs résultent des conditions de :

- Résistance à la flexion
- Isolation acoustique  $e \ge 12cm$
- Sécurité en matière d'incendie e =11cm pour 2 heures de coup feu

Donc on adopte  $e = 16$ cm

Le calcul se fait pour une bande de 1m de large.

Notre ouvrage comporte un seul type de balcon :

-Balcon en console, d'une longueur de 1,30

### III.5.2- Ferraillage :

- La fissuration est considèrée comme préjudiciable car le balcon est exposé aux intempéries (variation de température, l'eau, neige...).

- Le calcule s'effectuera donc à ELS et ELU.

Comme la fissuration est préjudiciable, la contrainte de traction des armatures est limité à :

$$
\sigma_s = \min\left\{\frac{2}{3}f_e; 110\sqrt{n f_{tj}}\right\}
$$

 $\eta$ : Coefficient de fissuration = 1,6 pour les armatures à haute adhérence

$$
\sigma_s = \min\left\{\frac{2}{3}400; 110\sqrt{1.6 \times 2.10}\right\}
$$

$$
\sigma_s = 201.6 \, MPa
$$

### $\checkmark$  Évaluation des charges :

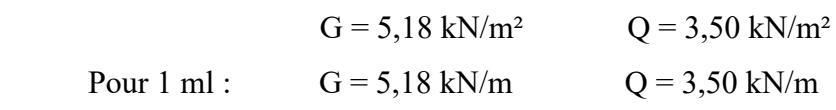

Type 1 :

 $\checkmark$  Schéma statique :

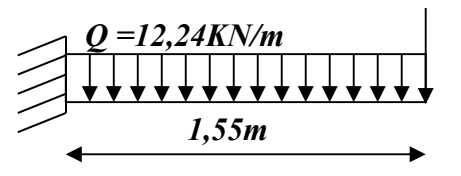

 $\checkmark$  Combinaisons des charges :

 $P_u= 1,35G+1,5Q \Rightarrow P_U= 1,35 \times 5,18 + 1,5 \times 3,5 = 12,24$  kN/ml  $P_{\text{ser}}= G + Q \implies P_{\text{ser}}= 5,18 + 3,5 = 8,68$  kN/ml  $M_{u \text{ max}} = -(P_{u}xL^2)/2 = -(12,24x1,55^2)/2 = -14,70KN.m$  $M_{\rm s\,max}$  = - (P<sub>ser</sub>xL<sup>2</sup>)/2 = - (8,68x1,55<sup>2</sup>)/2 = - 10,42 kN.m

 $T_{\text{max}} = Q_u$ . 1=18,97 KN État Limite Ultime :  $d = 0.9 h = 0.135 m$  $b \times h = 1,00 \times 0,15 \ m^2$ 

 $M_{ult} = -14,70$  kN.m

$$
\mu = \frac{M_{tx}}{b \times d^2 \times f_{bu}} = \frac{14700}{100 \times 13,5^2 \times 14,17} = 0,05 < \mu_l = 0,392 \quad A' = 0
$$

$$
\alpha = \frac{1 - \sqrt{1 - 2\mu}}{0,8} = \frac{1 - \sqrt{1 - 0,05}}{0,8} = 0,064
$$

$$
Z = d(1 - 0,4\alpha) = 0,135(1 - 0,025) = 0,14 \text{ m}
$$

$$
A_t = \frac{M_t}{Z\sigma_s} = \frac{14,70 \times 10}{0,14 \times 348} = 3,01 \text{ cm}^2
$$

État Limite De Service :

Mser= - 10,42 KN.m

$$
\sigma_s = 201,6 \, MPa
$$
\n
$$
\sigma_{bc} = 0,6 \times f_{c28} = 0,6 \times 25 = 15
$$
\n
$$
y_1 = \frac{\eta \sigma_{bc}}{\eta \sigma_{bc} + \sigma_s} \times d
$$

 $y_1 = (15 \times 15 / (15 \times 15 + 201,60)) \times 0,135 = 0,071 \text{ m}$ 

$$
Z_1 = d - \frac{y1}{3}
$$

 $Z_1 = 0,135 - 0,071/3 = 0,111$  m

Moment limite :

$$
M_1 = by1 \frac{\sigma_{bc}}{2} \left( d - \frac{y1}{3} \right)
$$

 $M_1 = 1,00 \times 0,071 \times (15/2)(0,135 - 0,071/3) = 0,059$  MN.m

 $M_1 = 59,28$  kN.m

 $M_{\text{ser}}$  = 10,42 < M1 = 59,28 kN.m donc: A' = 0

$$
A_S = \frac{M_{ax}}{Z_1 \times \sigma_S}
$$

$$
A_S = 10,42.10 / 0,111 \text{ x } 201,6 = 4,65 \text{ cm}^2 / \text{ ml}
$$

**On prend :** T10 e = 15 cm  $A_s$ =4,71 cm<sup>2</sup>

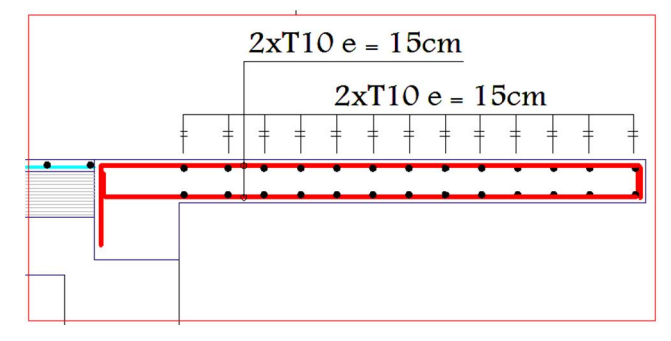

Figure ΙΙΙ.10- ferraillage de balcon

On a des seconds types de balcon :

Les mêmes étapes ont été suivies, les résultats sont les même.

# III.6.Cage d'ascenseur

# III.6.1 définition :

L'ascenseur est un dispositif électromécanique qui est utilisé afin de mouvoir verticalement des personnes ou des objets à travers les différents niveaux à l'intérieur d'un bâtiment. Il se trouve dans les constructions dépassants les 5 étages, où l'usage des escaliers devient fatiguant.

L'ascenseur est installé dans la cage d'ascenseur, ou il y a une glissière qui sert à déplacer une cabine.

Dans notre projet, l'ascenseur est spécialement aménagé en vue du transport des personnes.

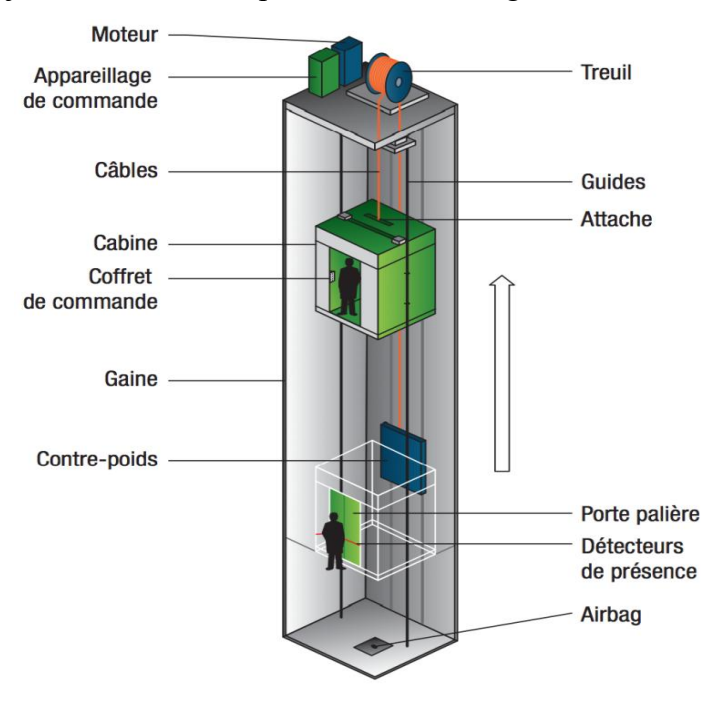

Fig. III.11: Schéma d'un ascenseur.

# III.6.2 Calcul du poids des composants de l'ascenseur :

L'ascenseur mécanique est constituer de :

• Treuil de levage et sa poulie ;

- Cabine ou bien une benne;
- Un contre poids.

La cabine et le contre poids sont aux extrémités du câble d'acier qui porte dans les gorges de la poulie soit :

 $P_m$ : Le poids mort de la cabine, étrier, accessoire, câbles ;

Q : La charge en cabine ;

 $P_p$ : Le poids de contre poids tel que :  $P_p = P_m + \frac{Q}{2}$ .

D'après la norme (NFP75-2), la charge nominale est de 675 kg pour 9 personnes avec une surface utile de la cabine de 1,96 m². Ses dimensions selon (NFP82-22).

Largeur de la cabine : 1,30 m

Langueur de la cabine : 1,5 m

Hauteur : 2,2 m

La largeur de passage libre : 0,8 m

La hauteur de passage libre : 2,00 m

La hauteur de la course : 24,48 m

La surface latérale :  $S = ((2 \times 1.4) + 1.4) \times 2.2 = 9.24$   $m^2$ .

On prend  $h_0 = cm$ , comme épaisseur de la dalle qui supporte l'ascenseur.

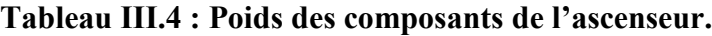

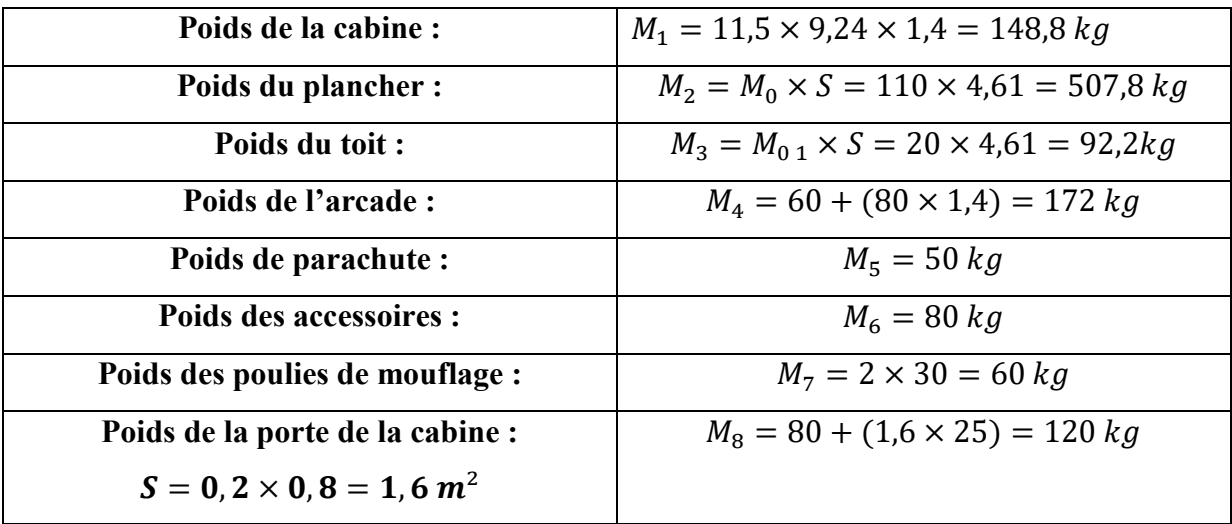

• Poids mort total :  $P_m = \sum_{i=1}^{i=8} M_i = 1230.8$  kg

• Contre poids :  $P_p = P_m + \frac{Q}{2} = 1230.8 + 675/2 = 1568.3 kg$ 

### III.6.3 Calcul de la charge total  $q_u$ :

#### III.6.3.1 Calcul de la charge de rupture :

Selon (NFP-75-2), la valeur minimale du coefficient de sécurité  $C_s$  est de 10 et le rapport  $\left. \begin{array}{l} D \end{array} \right|_d$  (D : diamètre de la poulie et d : diamètre du câble), est au minimum égale à 40, quel que soit le nombre des tirons.

 $\overline{D}$  $\frac{a}{d}$  = 45 *et* D = 550 mm  $\rightarrow$  d = 12,22 mm

On a :  $C_r = C_s \times M$ 

Avec :

 $C_s$ : Coefficient de sécurité du câble et $C_s = 12$ 

 $C_r$ : Quotient de la charge de la rupture nominale de la nappe du câble ;

M : Charge statique nominale portée par la nappe.

 $\text{Et}: M = Q + P_m + M_q$ 

 $M_q$ : Poids du câble.

On néglige  $M_g$  devant $(Q + P_m)$  donc :  $(M_g \ll Q + P_m) \rightarrow M = Q + P_m$ 

Donc :  $C_r = C_s \times M = C_s \times (Q + P_m) = 12 \times (675 + 1230.8) = 22869,6 \text{ kg}$ 

C'est la charge de rupture effective, elle doit être devisée par le coefficient de câblage qui est égale à :

$$
C_r = \frac{22869,6}{0,85} = 26905,41 \, kg
$$

La charge de rupture pour « n » câble est :  $C_r = C_{r(1 \text{ cable})} \times m \times n$ 

Avec :

m : Type de moulage (2 brins, 3 brins, ...);

n : Nombres des câbles.

Pour un câble de d=12,22 m et m=2 on a :  $C_{r(1 \text{ cable})} = 8152 \text{ kg}$ 

$$
n = \frac{C_r}{C_{r (1 \text{ cable})} \times m} = \frac{26905,41}{8152 \times 2} = 1,65
$$

On prend : n = 4 câbles, car le nombre de câbles doit être paire et cela pour compenser les efforts de tension des câbles.

### III.6.3.2 Calcul des poids des câbles :

 $M_q = m \times n \times L$ 

Avec :

m : La masse linéaire du câble,  $m = 0.515$  kg / m;

 $n$  : Nombre des câbles,  $n = 4$ ;

L : Longueur du câble,  $L = 31,44$  m

 $M_g = m \times n \times L = 0{,}515 \times 4 \times 24{,}48 = 50{,}42 kg$ 

 $M = Q + P_m + M_q = 675 + 1230.8 + 50.42 = 1956.22 kg$ 

## III.6.3.3 Vérification de  $C_r$ :

 $C_r = C_{r(1 \text{ cable})} \times m \times n = 8152 \times 4 \times 2 \times 0.85 = kg$ 

$$
C_r = C_s \times M \rightarrow C_s = \frac{C_r}{M} = \frac{26905,41}{2048,2} = 13,13 > 12
$$
; Condition *v*érifée

### III.6.3.4 Calcul de la charge permanente total G :

On a: 
$$
P_{treuil} = kg
$$
  
\n $G = P_m + P_p + P_{treuil} + M_g = 1230.8 + 1568.3 + 1200 + 81.89 = 4338.52 kg$   
\n $Q = 675 kg$   
\n $q_u = 1.35G + 1.5Q = 6869.5 kg$ 

### III.6.3.5 Vérification de la dalle au poinçonnement :

La dalle de l'ascenseur risque de se pioncer sous l'effet de la force concentrée appliquée par l'un des appuis du moteur (supposé appuyer sur 4 cotés), donc chaque appui reçoit le quart de la charge  $q_u = kg$ .

$$
q_0 = \frac{q_u}{4} = \frac{6869,5}{4} = 1717,37 \, kg/m
$$

Selon le B.A.E.L 91/99 (A.5.2, 42), on doit vérifier la condition de non poinçonnement qui suit :

$$
q_0 \le 0.045\mu_c \times h_0 \times \frac{f_{c28}}{\gamma_b}
$$

Avec :

 $q_0$ : La charge de calcul à l'E.L.U ;

 $h_0$ : Epaisseur totale de la dalle,  $h_0 = 15$  cm;

 $\mu_c$ : Périmètre du contour au niveau du feuillet moyen.

La charge concentrée  $q_0$  est appliquée sur un carré de (10 x 10) cm<sup>2</sup>.

$$
\mu_c = 2(U + V)
$$
  
\n
$$
U = a + h_0 = 10 + 15 = 25 \text{ cm}
$$
  
\n
$$
V = b + h_0 = 10 + 15 = 25 \text{ cm}
$$
  
\n
$$
\mu_c = 2(25 + 25) = 100 \text{ cm}
$$

 $q_0 \le 0.045 \mu_c \times h_0 \times \frac{f_{c28}}{N}$  $\gamma_b$  $= 0.045 \times 100 \times 15 \times$  $25 \times 10$  $\frac{1}{1,5}$  = 11250 $kg > q_0$  = 1717,37  $kg$ 

Il n y a pas de risque de poinçonnement.

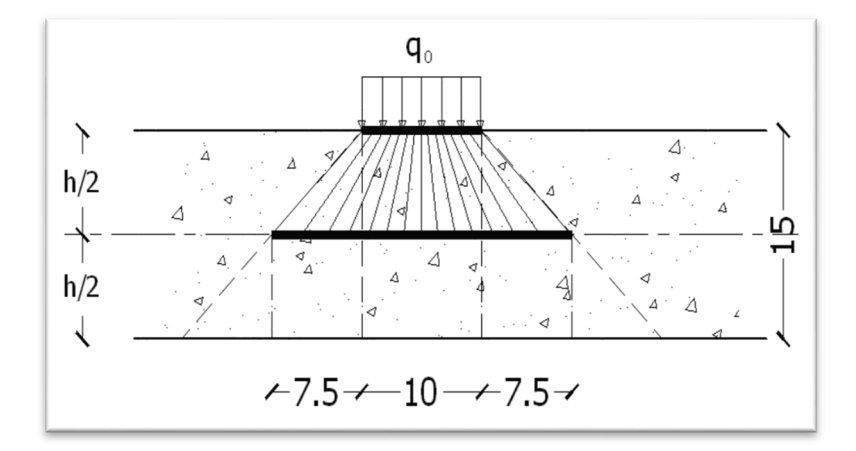

Figure. III.12 : Répartition des charges

### III**.5.3**.6 Evaluation des moments dus aux charges concentrées :

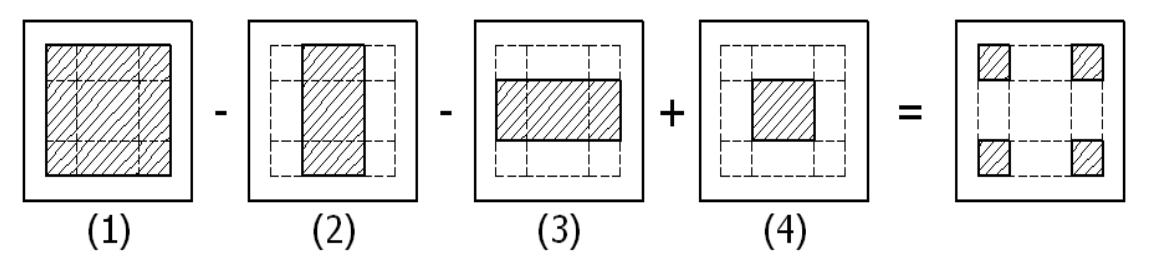

Fig. III.13 : Schéma expliquant la concentration des charges sur la dalle.

# a) Distances des rectangles :

1) Rectangle (1) :  $\int U = 140$  cm

 $\sqrt{V}$  = 193 cm

2) Rectangle (2) :

 $U = 90$  cm

 $\begin{cases} V = 193 \text{ cm} \end{cases}$ 

3) Rectangle (3) :  $\int U = 90$  cm

4) Rectangle (4) :

 $U = 90$  cm

 $V = 143$  cm

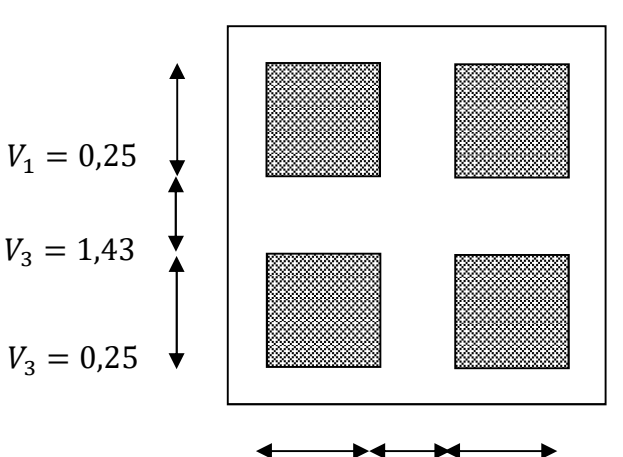

 $\begin{array}{ccc}\n\downarrow & \downarrow & \downarrow & \downarrow \\
\downarrow & = 143 \text{ cm} & \text{Figure.III.14 : Dessin montrant la concentration des charges}\n\end{array}$ 

$$
U_1 = 0.25 \quad U_2 = 0.9 \quad U_3 = 0.25
$$

## b) Calcul des moments suivant les deux directions :

$$
M_x = (M_1 + \nu M_2)P \text{ et } M_y = (M_2 + \nu M_1)P
$$

ν : le coefficient de Poisson.

A l'E.L.U (
$$
v = 0
$$
) : $M_x = M_1 \times PetM_y = M_2 \times PetP = P' \times S$ 

La charge surfacique appliqué sur le rectangle A  $(25 \times 25)$  cm<sup>2</sup> est :

$$
P' = \frac{q_u}{u \times v} = \frac{6869,5}{0,25 \times 0,25} = 109912 kg/m^2
$$

Les résultats des moments isostatiques des rectangles (1), (2), (3) et (4) sont résumés dans le tableau suivant :

Tableau III.5 : Les résultats des moments isostatiques des rectangles (E.L.U).

|                | u          | $\boldsymbol{v}$ | <b>Surface</b> |                | $P = P'S$         | $M_{x}$                  | $M_{\nu}$ |          |
|----------------|------------|------------------|----------------|----------------|-------------------|--------------------------|-----------|----------|
| Rectangle      | $L_{\chi}$ | $\overline{L_v}$ | $M_1$          | M <sub>2</sub> | (m <sup>2</sup> ) | $\left(\text{kg}\right)$ | (kg.m)    | (kg.m)   |
|                | 0.73       | 0,75             | 0,067          | 0,052          | 2,88              | 296762,4                 | 21208,61  | 16460,42 |
| 2              | 0,50       | 0.75             | 0,083          | 0,062          | 1,98              | 190147,76                | 18062,35  | 13492,79 |
| 3              | 0.73       | 0,54             | 0,080          | 0,067          | 2,08              | 140687,36                | 18289,35  | 15317,33 |
| $\overline{4}$ | 0,50       | 0,54             | 0,100          | 0,080          | 1,43              | 786041,36                | 15717,41  | 12573,93 |

c) Les moments dus aux charges concentrées :

$$
M_{x1} = M_{x1} - M_{x2} - M_{x3} + M_{x4} = 573,74 \text{ kg}.\text{m}
$$
  

$$
M_{y1} = M_{y1} - M_{y2} - M_{y3} + M_{y4} = 224,23 \text{ kg}.\text{m}
$$

## d) Moments dus aux charges réparties (poids propre) :

d.1) Chargement :

$$
L_x = 1.3
$$
 m et  $L_y = 1.5$  m et  $h_0 = 15$  cm

Poids proper: 
$$
G = 0.15 \times 2500 = 375 \, kg / m
$$

• Charge d'exploitation :  $Q = 100 kg/m$ 

Charge ultime :  $q_u = 1,35G + 1,5Q = 656,25 kg / m$ 

d.2) Sollicitations :

$$
\alpha = \frac{L_x}{L_y} = \frac{1.3}{1.5} = 0.92.
$$

Donc la dalle travaille suivant les deux sens :  $\begin{cases} M_{x2} = \mu_x \times q_u \times l_x^2 \\ M = \mu_x \times M \end{cases}$  $M_{y2} = \mu_y \times M_{x2}$ 

$$
\alpha = 0.92 \rightarrow \mu_x = 0.0437 \text{ et } \mu_y = 0.8251
$$

Donc :  $M_{x2} = 138.8$  kg. m et  $M_{y2} = 114.52$  kg. m

## d.3) Les moments appliqués sur la dalle :

$$
M_{0x} = M_{x1} + M_{x2} = 573,74 + 138,8 = 712,54 kg/m
$$
  

$$
M_{0y} = M_{y1} + M_{y2} = 224,23 + 114,52 = 338,75 kg/m
$$

Les moments retenus sont :

En travée :

$$
M_{tx} = 0.75 M_{0x} = 534.41 kg / m
$$
  

$$
M_{ty} = 0.75 M_{0y} = 254.06 kg / m
$$

$$
M_{ax} = M_{ay} = 0.5 M_{0x} = 356.27 kg/m
$$

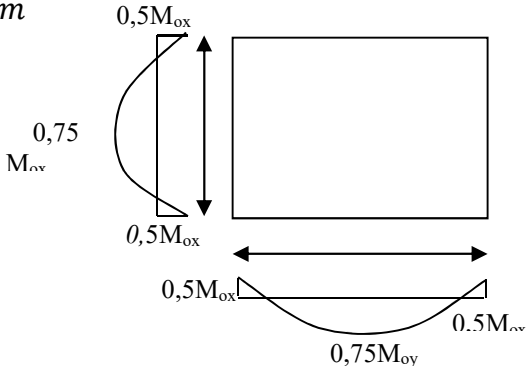

Sur appuis : Figure. III.15 : Moments de la dalle

### III.6.3.7 ferraillage de la dalle :

Le ferraillage se fait sur une bande de 1 m de largeur.

On a: b =100 cm; h = 15cm; d =13,5 cm;  $f_e$  = 400MPa;  $\sigma_s$  = 348;  $\mu_1$  =0,392

 $f_{c28}$  = 25MPa ;  $f_{bc}$  = 14,17Mpa ;  $f_{t28}$  = 2,1 MPa ; Fissuration peu préjudiciable.

#### a) En travée :

• Sens  $L_x$ 

Le moment ultime :

 $M_{tx} = 534,41 \ kg / m = 5344,1N.m$ 

Le moment réduit  $\mu_u$ :

$$
\mu = \frac{M_{tx}}{b \times d^2 \times \sigma_{bc}} = \frac{5344.1}{100 \times 13.5^2 \times 14.17} = 0.20 < \mu_1 \to A' = 0
$$

On  $a : \beta = 0,990$ 

La section d'acier :

$$
A_{sx} = \frac{M_{tx}}{\beta \times d \times \sigma_s} = \frac{5344,1}{0,990 \times 13,5 \times 348} = 1,14 \text{ cm}^2 / \text{ml}
$$

• Sens  $L_v$ :

Le moment ultime :

$$
M_{ty} = 254,06 kg/m = 2540,6 N.m
$$

Le moment réduit  $\mu_u$ :

$$
\mu = \frac{M_{ty}}{b \times d^2 \times \sigma_{bc}} = \frac{2540,6}{100 \times 13,5^2 \times 14,17} = 0,009 < \mu_1 \to A' = 0
$$

On  $a : \beta = 0,9955$ 

La section d'acier :

$$
A_{sy} = \frac{M_{ty}}{\beta \times d \times \sigma_s} = \frac{2540,6}{0,9955 \times 13,5 \times 348} = 0,54 \, \text{cm}^2 / \, \text{ml}
$$

### b) Sur appuis :

Le moment ultime :

$$
M_{ax} = M_{ay} = 356,27 kg/m = 3562,7 N.m
$$

 $= 1.25 cm<sup>2</sup> / ml$ 

Le moment réduit  $\mu_u$ :

$$
\mu = \frac{M_{ax}}{b \times d^2 \times \sigma_{bc}} = \frac{3562.7}{100 \times 13.5^2 \times 14.17} = 0.013 < \mu_1 \to A' = 0
$$

On  $a : \beta = 0.9935$ 

La section d'acier :

 $A_a = \frac{M_{ax}}{R \times d \times}$  $\beta \times d \times \sigma_s$  $=\frac{3562.7}{0.0035 \times 12.5}$  $\frac{1}{0.9935 \times 13.5 \times 348}$  = 0.76 cm<sup>2</sup> / ml

### c) Section minimale des armatures :

Puisque  $h_0 = 15$ cm  $(12cm \leq h_0 \leq 30cm)$ et  $\alpha = 0.92$ , on peut appliquer la formule suivante :

• Sens  $L_v$  :

 $A_{y min} = 8h_0 = 8 \times 0.15 = 1.2 \, cm^2 / ml$ 

∤  $\int A_{ty} = 0.54 \, cm^2 / \, ml \, < A_{y \, min} = 1.2 \, cm^2 / \, ml \, \Rightarrow on \, prend : A_{ty} = A_{y \, min} = 1.2 \, cm^2 / \, ml$  $A_{ay}= 0.76\,$  cm $^2/$  ml  $\, < A_{y\, min}\, = 1.2$ cm $^2$  / ml  $\Rightarrow$  on prend  $\,:\,A_{ay}=\, A_{y\, min}\, = 1.2\,$ cm $^2$  / ml

• Sens  $L_x$  :

$$
A_{x \min} = A_{y \min} \left( \frac{3 - \alpha}{2} \right) = 1,2 \left( \frac{3 - 0.92}{2} \right) = 1,25 \text{ cm}^2 / \text{ml}
$$
  

$$
\int_{A} A_{tx} = 1,14 \text{ cm}^2 / \text{ml} < A_{x \min} = 1,25 \text{ cm}^2 / \text{ml} \Rightarrow \text{on pred}: A_{tx} = A_{x \min}
$$

d) Choix des aciers :

$$
\Phi \le \frac{h_0}{10} \Rightarrow \Phi \le 15 \,\mathrm{m}
$$

 $A_{ax}=$  0,76 cm $^2/$  ml  $\ < A_{x\ min}\ =\ 1$ ,25cm $^2$  / ml  $\Rightarrow$  on prend  $:A_{aX}= \ A_{X\ min}\ =\ 1$ ,25 cm $^2$  / ml

En travée :

• Sens  $L_x$  :

$$
\begin{cases}\nA_{tX} = 1,25 \, cm^2 / \, ml \\
S_{tx} \le \min(3h_0; 33 \, cm) \Rightarrow \begin{cases}\n4T10 \, p.m = 3,14 \, cm^2 / \, ml \\
S_{tx} = 25 \, cm\n\end{cases}\n\end{cases}
$$

• Sens  $L_y$  :

$$
\begin{cases}\nA_{ty} = 1,2cm^2 / ml \\
S_{ty} \le \min(4h_0; 45 \, cm) \Rightarrow \begin{cases}\n4T10 \, p.m = 3,14 \, cm^2 / ml \\
S_{ty} = 25 \, cm\n\end{cases}\n\end{cases}
$$

Sur appuis (chapeaux) :

$$
\begin{cases} A_a = 1.25 \, cm^2 / \, ml & \Rightarrow \begin{cases} 4T10 \, p.m = 3.14 \, cm^2 / \, ml \\ S_t = 25 \, cm \end{cases} \end{cases}
$$

# e) Armatures transversal :

Il y a nécessité de disposer des armatures transversales :

1) La dalle est bétonnée sans reprise de bétonnage dans son épaisseur.

2) 
$$
\tau_u \leq \overline{\tau_u}
$$
 avec :  
\n
$$
\tau_u = \frac{V_{u \, tot}}{b \times d} \, et \, \overline{\tau_u} = \frac{10h_0}{3} \min(0.13f_{c28}; 5 \, MPa)
$$
\n
$$
V_{u \, tot} = V_x + V_v; Sens \, L_x
$$
\n
$$
V_{u \, tot} = V_y + V_u; Sens \, L_y
$$

 $V_x$  et  $V_y$  : sont les efforts tranchants dus aux charges réparties.

 $V_v$  et  $V_u$  : sont les efforts tranchants dus aux charges localisées.

• On calcul  $V_x$  *et*  $V_y$  :

$$
\alpha > 0.4 \Rightarrow \begin{cases} V_x = q_u \frac{L_x}{2} \frac{1}{1 + \frac{\alpha}{2}} \\ V_y = q_u \frac{L_x}{3} \end{cases}; V_x > V_y
$$
  
\n
$$
V_x = 656.25 \times \frac{1.3}{2} \times \frac{1}{1 + \frac{0.92}{2}} = 494.43 N = 0.494 kN
$$
  
\n
$$
V_y = 656.25 \times \frac{1.3}{3} = 481.25N = 0.481 kN
$$
  
\n
$$
V_y < V_x
$$
  
\n• On calcul  $V_v$  et  $V_u$ :  
\n
$$
V_v = \frac{q_u}{2u + v} = \frac{6869.5}{(2 \times 0.25) + 0.25} = 9159.33 N = 9.16 kN
$$
  
\n
$$
V_u = \frac{q_u}{3u} = \frac{6869.5}{3 \times 0.25} = 9159.33 N = 9.16 kN
$$
  
\n
$$
V_v = V_u \text{ parce que } u = v
$$
  
\nDonc:  $V_{u \text{ tot}} = V_x + V_v = 0.494 + 9.16 = 9.65 kN; Sens L_x$   
\n
$$
V_{u \text{ tot}} = V_y + V_u = 0.481 + 9.16 = 9.64 kN; Sens L_y
$$
  
\nEt:  $V_{u \text{ tot}} = \max(V_{u \text{ tot}}; V_{u \text{ tot}}y) = 9.65 kN$ 

Donc on a :

$$
\tau_u = \frac{V_{u\,tot}}{b \times d} = \frac{9.65 \times 10^3}{1000 \times 135} = 0.072 \, MPa
$$

15  $cm \leq h_0 = 15$   $cm \leq 30$  $cm$ ; On vérifié que :

$$
\overline{\tau_u} = \frac{10h_0}{3} \min(0.13f_{c28}; 5 \text{ MPa}) = \frac{10 \times 0.15}{3} \min(0.13 \times 25; 5 \text{ MPa}) = 1.62 \text{ MPa}
$$

 $\tau_u = \ 0.072 \ MPa \ < \overline{\tau_u} = \ 1.62 \ MPa \ \ .$ Condition vérifiée

On déduit que les armatures transversales ne sont pas nécessaires.

## III.6.3.8 Vérification à l'E.L.S :

#### a) Calcul des sollicitations sous l'effet des charges concentrées :

$$
\begin{aligned}\n\int_{0}^{M_{0x}} &= (M_1 + vM_2)P_{ser}' \\
\int_{0}^{M_{0y}} &= (M_2 + vM_1)P_{ser}' & \text{avec : } v = 0,2(E.L.S) \\
P_{ser}' &= q_{ser} \times S' = \frac{P_{a \, ser}}{u \times v} \times S' \\
P_{a \, ser} &= (G + Q)\frac{1}{4} = (4338.52 + 675)\frac{1}{4} = 1253.38 \, kg \\
q_{ser} &= \frac{P_{a \, ser}}{u \times v} = \frac{1253.38}{0.25^2} = 20054.08 \, kg / m^2 \\
P_{ser}' &= 20054.08 \times S'\n\end{aligned}
$$

 Les résultats des moments isostatiques des rectangles (1), (2), (3) et (4) sont résumés dans le tableau suivant :  $L_x = 1.3$  m et  $L_y = 1.5$  m.

| Rectangle      | u<br>$\overline{r}$<br>$L_{\chi}$ | v<br>$L_v$ | $M_1$ | M <sub>2</sub> | <b>Surface</b><br>(m <sup>2</sup> ) | $P'_{ser}$ (kg /<br>m <sup>2</sup> | $M_{0x}$<br>(kg.m) | $M_{0y}$<br>(kg.m) |
|----------------|-----------------------------------|------------|-------|----------------|-------------------------------------|------------------------------------|--------------------|--------------------|
|                |                                   |            |       |                |                                     |                                    |                    |                    |
|                | 0.73                              | 0.75       | 0,067 | 0,052          | 2,88                                | 57755,75                           | 3869,63            | 3003,29            |
| 2              | 0,50                              | 0.75       | 0,083 | 0,062          | 1,98                                | 39707,10                           | 3295,68            | 2461,84            |
| 3              | 0,73                              | 0.54       | 0,080 | 0,067          | 2,08                                | 41712,48                           | 3336,99            | 2794,73            |
| $\overline{4}$ | 0,50                              | 0,54       | 0,100 | 0,080          | 1,43                                | 28677,33                           | 2867,73            | 2294,18            |

Tableau III.6 : Les résultats des moments isostatiques des rectangles(E.L.S).

b) Les moments dus aux charges concentrées :

 $M_{0xc} = M_{0x1} - M_{0x2} - M_{0x3} + M_{0x4} = 104,69$  kg.m

 $M_{0\nu c} = M_{0\nu 1} - M_{0\nu 2} - M_{0\nu 3} + M_{0\nu 4} = 40,90$  kg.m

### c) Moments dus aux charges réparties (poids propre) :

### c.1) Chargement :

 $L_x = 1.3$  m et  $L_y = 1.5$  m et  $h_0 = 15$  cm

- Poids propre :  $G = 0.15 \times 2500 = 375 kg/m$
- Charge d'exploitation :  $Q = 100 kg/m$

Charge ultime :  $q_{ser} = G + Q = 475 kg/m$ 

c.2) Moments dus au charges réparties (E.L.S) :

$$
\alpha = \frac{L_x}{L_y} = \frac{1.3}{1.5} = 0.92
$$

Donc la dalle travaille suivant les deux sens :  $\begin{cases} M_{0xr} = \mu_x \times q_{ser} \times l_x^2 \\ M = \mu_x \times M \end{cases}$  $M_{0yr} = \mu_y \times M_{0xr}$ 

$$
\alpha = 0.92 \Rightarrow \mu_x = 0.0509
$$
 et  $\mu_y = 0.8799$ ; *Tirée de l'abaques de Pigeaud*

Donc :  $M_{0xr} = 117,02 kg$ . *m et*  $M_{0yr} = 102,97 kg$ . *m* 

c.3) Les moments appliqués au centre d'impact du rectangle :

$$
M_{0x} = M_{0xc} + M_{0xr} = 221,71 kg/m
$$
  

$$
M_{0y} = M_{0yc} + M_{0yr} = 143,87 kg/m
$$

Les moments retenus sont :

En travée :

$$
M_{tx} = 0.75 M_{0x} = 166.28 kg/m
$$

$$
M_{ty} = 0.75 M_{0y} = 107,90 kg/m
$$

Sur appuis :

 $M_{ax} = M_{ay} = 0.50 M_{0x} = 110.85 kg/m$ 

### III.6.3.9 Vérification des contraintes dans le béton :

• Suivant  $L_x$ :

### a) En travée :

 $M_{tx} = 1662,8 N / m$ ;  $A_{tx} = 3.14 cm^2 / ml$ ;  $A' = 0$ ;  $\eta = 15$ ;  $d = 13.5 cm$ 

a.1) Position de l'axe neutre :

$$
\frac{b}{2}y^2 + \eta A'(y - d) - \eta A(d - y) = 0 \rightarrow 50y^2 + 47.1y - 635.85 = 0 \rightarrow y = 3.13 \text{ cm}
$$

a.2) Moment d'inertie :

$$
I = \frac{b}{3}y^3 + \eta A_s (d - y)^2 = \frac{100 \times 3,13^3}{3} + (15 \times 3,14 \times (13,5 - 3,13)^2) = 6087,13 \text{ cm}^4
$$

a.3) Détermination des contraintes dans le béton comprimé  $\sigma_{bc}$ :

$$
\sigma_{bc} = K \times y = \frac{M_{ser}}{I} \times y = \frac{1662.8}{6087.13} \times 3.13 = 0.85 MPa
$$

$$
\overline{\sigma_{bc}} = f_{c28} = MPa^2
$$
  
\n
$$
\sigma_{bc} = 0.85 < \overline{\sigma_{bc}} = 15 MPa ; \text{Condition } \text{veinfinite}
$$

Donc les armatures calculées dans l'E.L.U conviennent.

### b) Sur appuis :

$$
M_a = 1108.5 N / m ; A_a = 3.14 cm2 / ml ; A' = 0
$$

### b.1) Position de l'axe neutre :

$$
\frac{b}{2}y^2 + \eta A'(y - d) - \eta A(d - y) = 0 \rightarrow 50y^2 + 47.1y - 635.85 = 0 \rightarrow y = 3.13 \text{ cm}
$$

### b.2) Moment d'inertie :

$$
I = \frac{b}{3}y^3 + \eta A_s (d - y)^2 = \frac{100 \times 3,13^3}{3} + (15 \times 3,14 \times (13,5 - 3,13)^2) = 6087,13 \text{ cm}^4
$$

b.3) Détermination des contraintes dans le béton comprimé  $\sigma_{bc}$ :

$$
\sigma_{bc} = K \times y = \frac{M_{ser}}{I} \times y = \frac{1108.5}{6087.13} \times 3.13 = 0.56 MPa
$$
  

$$
\overline{\sigma_{bc}} = 0.6 f_{c28} = 15 MPa
$$
  

$$
\sigma_{bc} = 0.56 < \overline{\sigma_{bc}} = 15 MPa
$$
; Condition verifiée

Donc les armatures calculées dans l'E.L.U conviennent.

• Suivant  $L_y$  :

a) En travée :

$$
M_{ty} = 1079 N / m ; A_{ty} = 3.14 cm2 / ml ; A' = 0 ; \eta = 15; d = 13.5 c
$$

### a.1) Position de l'axe neutre :

 $\frac{b}{2}y^2 + \eta A'(y - d) - \eta A(d - y) = 0 \rightarrow 50y^2 + 47,10 y - 635,85 = 0 \rightarrow y = 3,13 \text{ cm}$ 

### a.2) Moment d'inertie :

$$
I = \frac{b}{3}y^3 + \eta A_s (d - y)^2 = \frac{100 \times 3,13^3}{3} + (15 \times 3,14 \times (13,5 - 3,13)^2) = 6087,13 \text{ cm}^4
$$

# a.3) Détermination des contraintes dans le béton comprimé  $\sigma_{bc}$ :

$$
\sigma_{bc} = K \times y = \frac{M_{ser}}{I} \times y = \frac{1079}{6087,13} \times 3,13 = 0,55 MPa\overline{\sigma_{bc}} = 0,6f_{c28} = 15 MPa
$$

 $\sigma_{bc} = 0.55 < \overline{\sigma_{bc}} = 15 MPa$ ; Condition vérifiée

Donc les armatures calculées dans l'E.L.U conviennent.

### III.6.3.10 Disposition du ferraillage :

### a) Arrêt des barres :

La longueur de scellement  $L_s$  est la longueur nécessaire pour assurer un ancrage correct.

On a : $f_e 400 \text{ e} t f_{c28} = 25 \text{ MPa}$ .

 $L_s = 40\phi = 40 \times 1 = 40 \text{ cm}.$ 

### b) Cas des charges uniformes :

Arrêt des armatures en travée et des chapeaux par moitié, les aciers traversant le contour sont ancrés au-delà de celui-ci.

## c) Arrêt des barres sur appuis :

$$
L_1 = \max\left(L_s : \frac{1}{4}\left(0.3 + \frac{M_a}{M_{0x}}\right)L_x\right) = \max(40 \text{ cm} ; 44 \text{ cm}) = 44 \text{ cm}
$$

$$
L_2 = \max\left(L_s : \frac{L_1}{2}\right) = \max(40 \text{ cm} ; 13 \text{ cm}) = 40 \text{ cm}
$$

### d) Arrêt des barres en travée dans les deux sens :

 Les aciers armant à la flexion, la région centrale d'une dalle sont prolongés jusqu'aux appuis à raison d'un cas contraire, les autres armatures sont arrêtées à une distance :

$$
\frac{L_x}{10} = \frac{130}{10} = 13 \text{ cm}
$$

## e) Armatures finales :

• Suivant  $L_x$  :

 $A_t = 3.14$  cm<sup>2</sup> / ml Soit 4T10 p.m avec  $S_t = 25$  cm

- $A_a = 3.14$  cm<sup>2</sup> / ml Soit 4T10 p.m avec  $S_t = 25$  cm
	- $\bullet$  Suivant  $L_v$ :

 $A_t = 3.14$  cm<sup>2</sup> / ml Soit 4T10 p.m avec  $S_t = 25$  cm

 $A_a = 3.14$  cm<sup>2</sup> / ml Soit 4T10 p.m avec  $S_t = 25$  cm

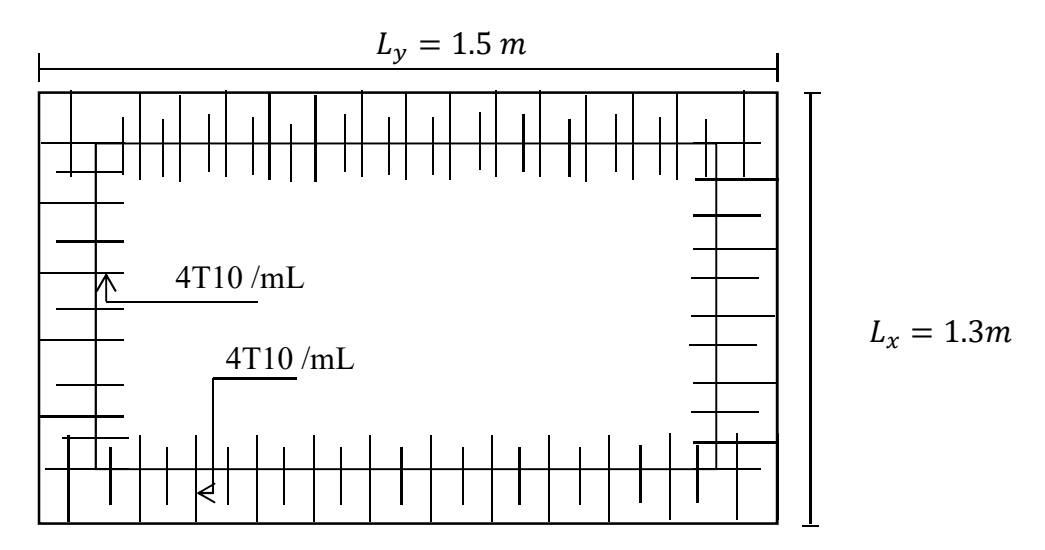

Figure. III.16 : Ferraillage supérieur de la dalle de l'ascenseur.

### IV.1 Introduction :

 Il est nécessaire d'étudier le comportement ou bien la réponse de la structure sous l'action sismique pour garantie un degré de protection acceptable à la construction en cas de séisme et d'éviter au maximum les dégâts qui pourraient être provoqués par ce phénomène.

### IV.2 Présentation du logiciel ETABS :

ETABS est un logiciel de calcul conçu exclusivement pour le calcul des bâtiments. Il permet de modéliser facilement et rapidement tous types de bâtiments grâce à une interface graphique unique. Il offre de nombreuses possibilités pour l'analyse statique et dynamique. Ce logiciel permet la prise en compte des propriétés non-linéaires des matériaux, ainsi que le calcul et le dimensionnement des éléments structuraux suivant différentes réglementations en vigueur à travers le monde (Euro code, UBC, ACI...Etc.).

De plus de par sa spécificité pour le calcul des bâtiments, ETABS offre un avantage certain par rapport aux codes de calcul à utilisation plus étendue. En effet, grâce à ces diverses fonctions il permet une descente de charge automatique et rapide, un calcul automatique du centre des masses et des rigidités, ainsi que la prise en compte implicite d'une éventuelle excentricité accidentelle. De plus, ce logiciel utilise une terminologie propre au domaine du bâtiment (plancher, dalle, trumeau, linteau etc.).

La modélisation des éléments structuraux est effectuée comme suit :

- Les voiles ont été modélisés par des éléments « SHELL » à quatre nœuds.
- Les dalles ont été modélisées par des éléments « SHELL » (dalles pleines).

La masse des planchers est calculée de manière à inclure la quantité βQ selon RPA99/version 2003 (dans notre cas β=0,2) correspondant à la surcharge d'exploitation. La masse des éléments modélisés est introduite de façon implicite, par la prise en compte du poids volumique correspondant à celui du béton armé à savoir 2,5 t/m<sup>3</sup>.

### IV.3 Méthode de calcul :

Le calcul de la réponse sismique et la répartition des efforts dans les différents éléments de la structure, on distingue principalement deux méthodes d'analyse :

- Méthode d'analyse statique équivalente ;
- Méthode d'analyse modale spectrale.

Pour l'évaluation des forces sismiques, on utilise le logiciel ETABS qui peut les calculer suivant différentes méthodes : Response Spectrum Function, Time HistoryFunction, …

Response Spectrum Function a été choisi parce qu'elle est basée sur la méthode dynamique modale spectrale et qui prend en compte la réponse de la structure suivant les modes déterminés en se basant sur les hypothèses suivantes :

- Masse supposée concentrée au niveau des nœuds principaux (nœud maitre) ;
- Seul les déplacements horizontaux sont pris en compte ;
- Les planchers et les fondations sont considérés rigides dans leur plan ;
- Le nombre de mode à prendre en compte est tel que la somme des coefficients de participation modale soit au moins égale à 90%.

#### IV.4 Méthode d'analyse modale spectrale :

### IV.4.1 Principe de la méthode :

 Le principe de cette méthode est de rechercher, pour chaque mode de vibration, le maximum des effets qu'engendrent les forces sismiques dans la structure, représentées par un spectre de réponse de calcul. Ces effets seront combinés pour avoir la réponse de la structure, La méthode la plus couramment employée pour le calcul dynamique des structures sont basées sur l'utilisation de spectre de réponse.

La méthode d'analyse modale spectrale peut être utilisée dans tous les cas, et en particulier, dans le cas où la méthode statique équivalente n'est pas permise.

Pour la détermination de la fonction du spectre de réponse, on utilise le programme « spectre RPA » qui permet de donner les valeurs du spectre de réponse en fonction des périodes.

#### IV.4.2 Spectre de réponse de calcul :

L'action sismique est représenté par le spectre de calcul suivant :

$$
\frac{S_a}{g} = \begin{cases} 1,25A\left(1+\frac{T}{T_1}\right)\left(2,5\eta\frac{Q}{R}-1\right) & 0 \le T \le T_1\\ 2,5\eta(1,25A) \times \left(\frac{Q}{R}\right)T_1 \le T \le T_2\\ 2,5\eta(1,25A)\left(\frac{Q}{R}\right)\left(\frac{T_2}{T}\right)^{2/3}T_2 \le T \le 3.0 \text{ s}\\ 2,5\eta(1,25A)\left(\frac{T_2}{3}\right)^{2/3}\left(\frac{3}{T}\right)^{5/3}\left(\frac{Q}{R}\right) & T > 3.0 \text{ s} \end{cases}
$$

#### IV.4.3 Nombre de mode à considérer :

D'après le RPA 99/2003 (article 4.3.4 -a) :

- 1. Pour les structure représentées par des modèles plans dans deux directions orthogonales, le nombre de mode de vibration à retenir dans chacune des deux directions d'excitation doit être tel que :
- La somme des masses modales effectives pour les modes retenus soit égale à 90 % au moins de la masse totale de la structure.
- Ou que tous les modes ayant une masse modale effective supérieure à 5% de la masse totale de la structure soient retenus pour la détermination de la réponse totale de la structure. Le minimum de modes à retenir est de trois (03) dans chaque direction considérée.
- 2. Dans le cas où les conditions décrites ci-dessus ne peuvent pas être satisfaites à cause de l'influence importante des modes de torsion, le nombre minimal de modes (K) à retenir doit être tel que :  $K \geq 3\sqrt{N}$  et  $T_k \leq 0.20$  sec

N : nombre de niveau au-dessus du sol et  $T_k$  : la période du mode K.

#### IV.5 Calcul sismique :

#### IV.5.1 Définition des masses :

On définit chaque masse ou moment d'inertie massique affectée aux nœuds de chaque niveau d'où :

$$
I_m = \frac{M}{S} \left( I_{xg} + I_{yg} \right)
$$

 $I_m$ : Inertie massique (t.m<sup>2</sup>); M : Masse sismique qui est égale au rapport  $W/a$ ; W : Poids de chaque niveau i ; g : L'accélération de la pesanteur = 9,81 m/s² ; S : Surface du plancher ;  $I_{yg}$ : Inertie du plancher suivant l'axe Y;  $x_g$ et  $y_g$ : Coordonnées du centre de gravité ; 14.49  $X_G$  et  $Y_G$ : Coordonnées de l'excentricité fictive de 5% de la longueur max :  $\left\{ Y_G = y_g + 0.05 L_{max} \right\}$  $X_G = x_g + 0.05L_{max}$ 

 $I_{xa}$ : Inertie du plancher suivant l'axe X;

Le logiciel ETABS calcul

automatiquement l'inertie massique.

#### IV.5.2 Calcul des coefficients de participation modale :

On doit vérifier que :  $\sum \overline{a_i} \ge 90\%$  avec :

$$
\overline{\alpha}_{i} = \frac{(\sum_{k=1}^{n} W_{k} \Phi_{Ki})^{2}}{\sum_{k=1}^{n} W_{k} \Phi^{2}_{Ki}} \times \frac{1}{\sum_{k=1}^{n} W_{k}}
$$

$$
W = \sum W_{k} = 4473,025 t
$$

Le logiciel ETABS peut déterminer directement les valeurs des coefficients de participation modale, les valeurs données sont :

• Sens longitudinal :

$$
\sum \alpha_x = 95,013\,\%\,>90\%\,; Condition\,\,v\acute{e}rif\acute{e}e
$$

• Sens transversal :

$$
\sum \alpha_y = 95{,}581\% > 90\% ; Condition\ \textit{veitfe}
$$

#### IV.6 Calcul de l'effort sismique à la base :

#### IV.6.1 Principe de la méthode statique équivalente :

Les forces réelles dynamiques qui se développent dans la construction sont remplacées par un système de forces statiques fictives dont les effets sont considérés équivalents à ceux de l'action sismique.

Le mouvement du sol peut se faire dans une direction quelconque dans le plan horizontal. Les forces sismiques horizontales équivalentes seront appliquées successivement suivant deux directions orthogonales caractéristiques choisies par le projeteur. Dans le cas général, ces deux directions sont les axes principaux du plan horizontal de la structure. Il faut souligner toutefois que les forces et les déformations obtenues pour l'élément à partir des méthodes d'analyse statiques pour les charges de conception recommandées sont inférieures aux forces et aux déformations qui seraient observées sur la structure sous les effets d'un séisme majeur pour lequel les charges ont été spécifiées. Ce dépassement des forces est équilibré par le comportement ductile qui est fourni par les détails de construction de l'élément.

C'est pourquoi l'utilisation de cette méthode ne peut être dissociée de l'application rigoureuse des dispositions constructives garantissant à la structure :

- Une ductilité suffisante ;
- La capacité de dissiper l'énergie vibratoire des secousses sismiques majeures.

## IV.6.2 Calcul de la force sismique totale :

La force sismique totale « V » est appliqué à la base de la structure et doit être calculée successivement dans deux directions horizontales et orthogonales, selon la formule :

$$
V = \frac{A \times D \times Q}{R} \times W
$$

A : Coefficient d'accélération de zone, il est tiré à partir du tableau 4.1 (RPA 2003) ;

|                | Zone |            |      |  |  |  |
|----------------|------|------------|------|--|--|--|
| Groupe         |      | <b>IIa</b> | III  |  |  |  |
| 1A             | 0,12 | 0,25       | 0,35 |  |  |  |
| 1B             | 0,10 | 0,20       | 0,30 |  |  |  |
| $\mathfrak{D}$ | 0,08 | 0,15       | 0,25 |  |  |  |
| 3              | 0,05 | 0,10       | 0,15 |  |  |  |

Tableau IV.1 : Coefficient d'accélération de zone

Dans ce cas,  $A = 0,10$ 

Q : Facteur de qualité :  $Q = 1 + \sum_{i=1}^{5} P_i$ 

 $P_q$ : est la pénalité à retenir selon que le critère de qualité Q est satisfait ou non, sa valeur est donné par le tableau suivant :

|                                                             | $P_q$        |                |  |  |
|-------------------------------------------------------------|--------------|----------------|--|--|
| Critère q                                                   | Observé      | Non<br>observé |  |  |
| 1. Condition minimales sur les filles de<br>contreventement | 0            | 0,05           |  |  |
| 2. Redondance en plan                                       | 0            | 0,05           |  |  |
| 3. Régularité en plan                                       |              | 0,05           |  |  |
| 4. Régularité en élévation                                  | 0            | 0,05           |  |  |
| 5. Contrôle de la qualité des matériaux                     | $\mathbf{0}$ | 0,05           |  |  |
| 6. Contrôle de la qualité de l'exécution                    |              | 0,10           |  |  |

Tableau IV.2 : Pénalité à retenir pour le critère de qualité

Voici les critères à prendre en compte :

$$
Q_x = 1 + (0,00 + 0,00 + 0,05 + 0,00 + 0,05 + 0,10) = 1,20
$$
  

$$
Q_y = 1 + (0,00 + 0,00 + 0,05 + 0,00 + 0,05 + 0,10) = 1,20
$$

R : Coefficient de comportement global de la structure, sa valeur unique est donnée par le tableau 4.3 du RPA 2003 en fonction du système de contreventement, en cas d'utilisation de systèmes de contreventement différents dans les deux directions considérées, il y a lieu d'adopter pour les coefficients R la valeur la plus petite, dans ce cas 
$$
R = 4
$$

 Après plusieurs études de variantes comportant différentes disposition des voiles on a choisi la variante suivante

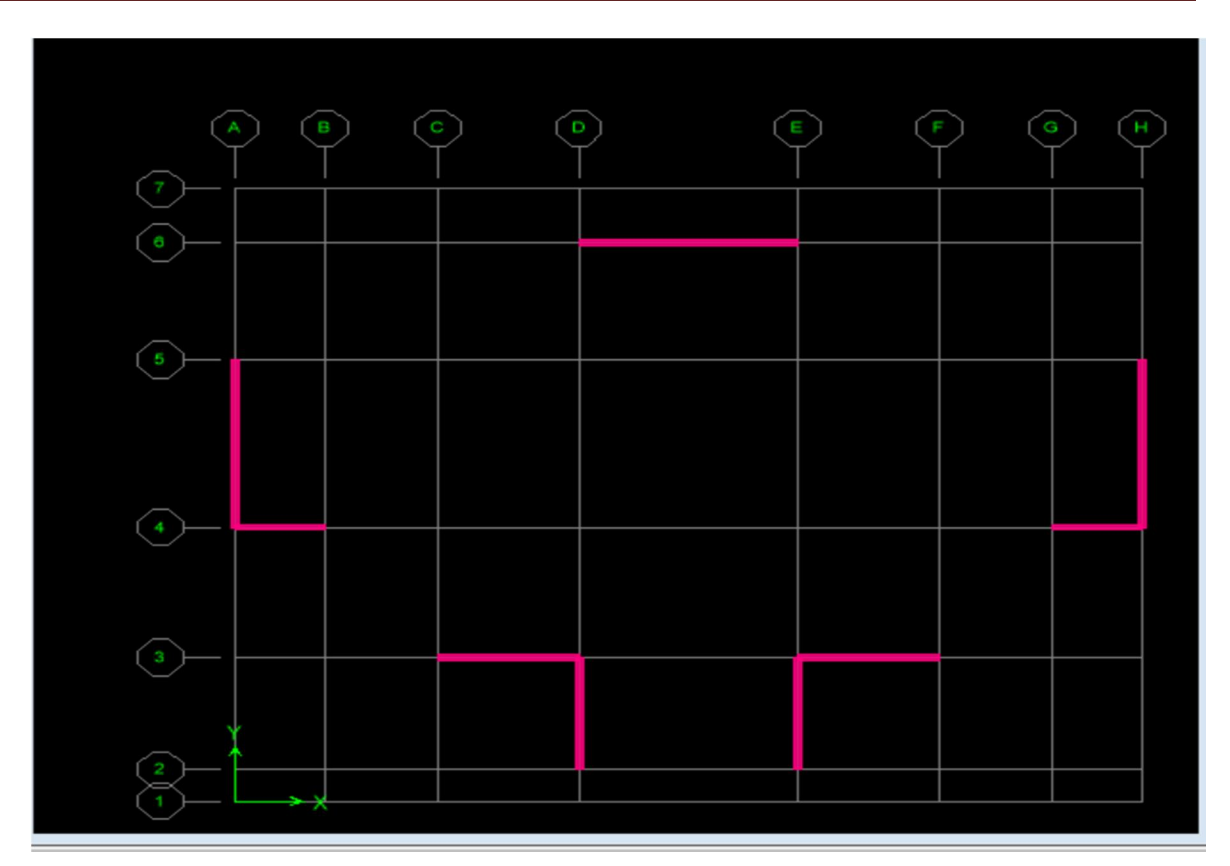

Figure IV.1 : La variante proposée

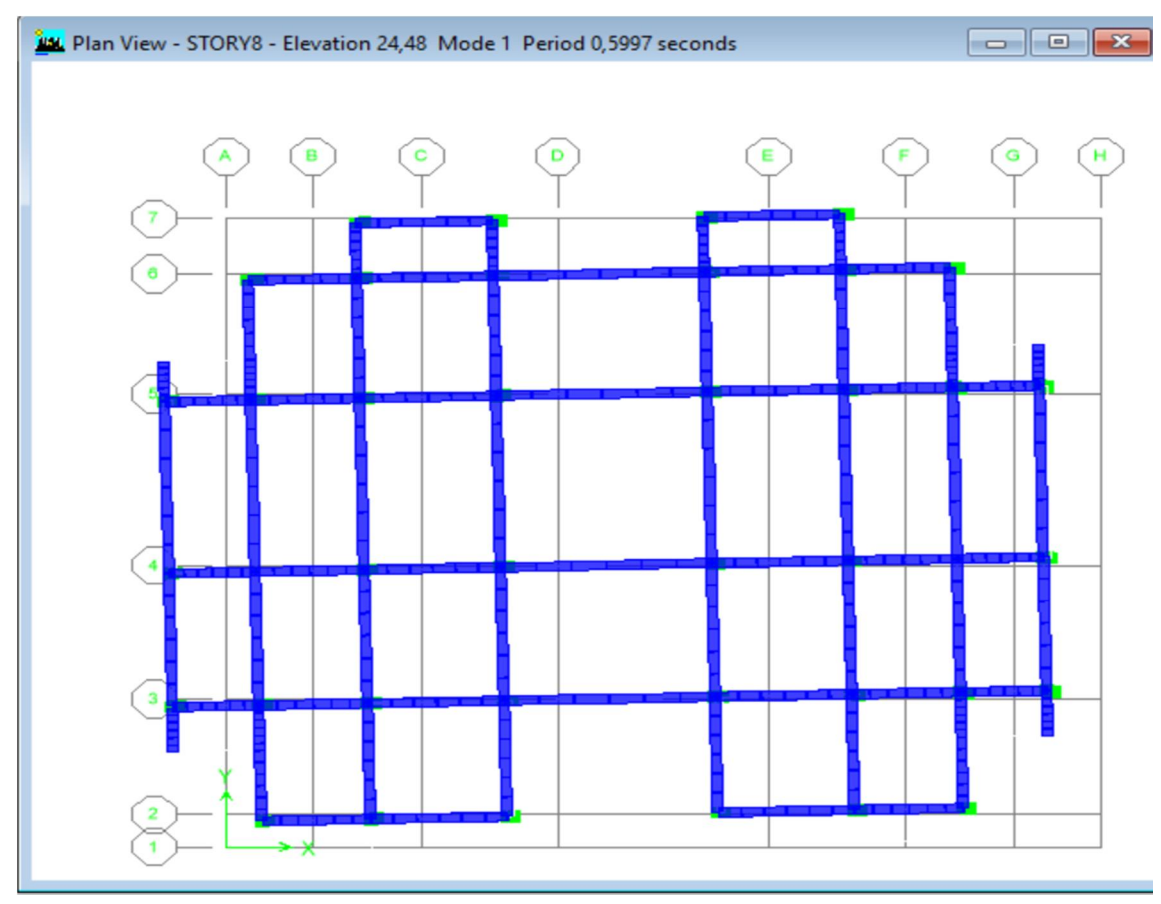

Figure IV.2 : Analyse de la structure proposée (Variante)

Mode 1 : translation  $T= 0,5997$  s

W : Poids totale du bâtiment, W est égal à la somme des poids  $W_i$  calculés à chaque niveau (i) :

$$
W = \sum_{i=1}^{n} W_i
$$
; avec  $W_i = W_{Gi} + \beta W_{Qi}$ 

 $W_{Gi}$ : Poids dû aux charges permanentes et à celles des équipements fixes éventuels, solidaire de la structure ;

 $W_{0i}$ : Charges d'exploitation;

 $\beta$ : Coefficient de pondération, il est en fonction de la nature et de la durée de la charge d'exploitation et donnée par le tableau suivant :

| Cas            | Type d'ouvrage                                                                              |              |
|----------------|---------------------------------------------------------------------------------------------|--------------|
| 1              | Bâtiments d'habitation, bureaux ou assimilés                                                | 0,20         |
| $\overline{2}$ | Bâtiments recevant du public temporairement :<br>Salles d'exposition,<br>Salles de classes, | 0,30<br>0,40 |
| 3              | Entrepôts, hangars                                                                          | 0,50         |
| 4              | Archive, bibliothèques, réservoirs et ouvrage assimilés                                     | 1,00         |
| 5              | Autre locaux non visés ci-dessus                                                            | 0,60         |

Tableau IV.3 : Coefficient de pondération

Dans ce cas, le poids a été tiré directement du logiciel ETABS :

$$
W = \sum_{i=1}^{n} W_i = 559,335 + 559,335 + 553,777 + 549,164 + 549,164 + 549,164
$$
  
+ 549,117 + 603,967 = 4473,025 t

D : Facteur d'amplification dynamique moyen, il est en fonction de la catégorie du site, du facteur de correction d'amortissement « η » et de la période fondamentale de la structure « T ».

$$
D = \begin{cases} 2.5\eta & 0 \le T \le T_2 \\ 2.5\eta \left(\frac{T_2}{T}\right)^{\frac{2}{3}} T_2 \le T \le 3 \ s \\ 2.5\eta \left(\frac{T_2}{3}\right)^{\frac{2}{3}} \left(\frac{3}{T}\right)^{\frac{5}{3}} & T \le 3 \ s \end{cases}
$$

 $T_1$ et  $T_2$ : Périodes caractéristiques associées à la catégorie de site, leurs valeurs sont donné par le tableau suivant :

| Site $S_1$     |                                                     | $\vert S_2 \vert$ | $S_3$ |  |
|----------------|-----------------------------------------------------|-------------------|-------|--|
| $T_{1}$        | $\vert 0,15 \vert 0,15 \vert 0,15 \vert 0,15 \vert$ |                   |       |  |
| T <sub>2</sub> | $\vert 0,30 \vert 0,40 \vert 0,50 \vert 0,70 \vert$ |                   |       |  |

Tableau IV.4 : Périodes associées à la catégorie de site

Le facteur de correction d'amortissement « η » est donnée par la formule suivante :

$$
\eta = \sqrt{\frac{7}{2 + \xi}} \ge 0.7
$$

 : Pourcentage d'amortissement critique en fonction du matériau constitutif du type de structure et de l'importance des remplissages, il est donné par le tableau suivant :

| Remplissage |       | <b>Portiques</b> | <b>Voiles ou murs</b>           |  |  |  |
|-------------|-------|------------------|---------------------------------|--|--|--|
|             |       | Béton armé       | Acier   Béton armé / Maçonnerie |  |  |  |
|             | Léger |                  |                                 |  |  |  |
|             | Dense |                  |                                 |  |  |  |

Tableau IV.5 : Pourcentage d'amortissement critique

## a) Estimation de la période fondamentale de la structure :

La valeur de la période fondamentale « T » de la structure peut être estimée à partir de formules empiriques ou calculée par des méthodes analytiques ou numériques.

La formule empirique à utiliser selon les cas est la suivante :  $T = C_t h_N^{\frac{3}{4}}$ 

 $h_N$ : Hauteur mesurée en mètres à partir de la base la structure jusqu'au dernier niveau (N) ;

 $C_t$ : Coefficient en fonction du système de contreventement et du type de remplissage, il est donné par le tableau 4.6 du RPA 2003.

On a un sol meuble  $\Rightarrow$  site 3 donc  $T_1 = 0.15$  sec et  $T_2 = 0.5$  sec

$$
T = C_t h_N^{\frac{3}{4}} = 0.05 \times 24.48^{\frac{3}{4}} = 0.55 \text{ sec}
$$

$$
\eta = \sqrt{\frac{7}{2 + \xi}} \ge 0,7 \Rightarrow \eta = \sqrt{\frac{7}{2 + 10}} = 0,76; \xi = 10\%
$$
  

$$
T_2 \le T \le 3 \text{ s} \Rightarrow D = 2,5\eta \left(\frac{T_2}{T}\right)^{\frac{2}{3}} = 2,5 \times 0,76 \times \left(\frac{0,5}{0,67}\right)^{\frac{2}{3}} = 1,56
$$

b) Calcul de l'effort :

$$
V = \frac{A \times D \times Q}{R} \times W = \frac{0.1 \times 1.56 \times 1.20}{4} \times 4473,025 = 209,33 \text{ t}
$$

On doit vérifier que la résultante des forces sismiques à la base  $V_t$  obtenue par combinaison des valeurs modales ne doit pas être inférieure à 80% de la résultante de la force sismique déterminée par la méthode statique équivalente.

On vérifié aussi que la période dynamique  $T_{dyn}$ ne doit pas être supérieur à la majoration de 30% de la période statique fondamentale T :

 $T_{dyn} = 0.559 \, sec < T + 30\%T = 1.3 \times 0.55 = 0.715 sec$ ......condition vérifiée

• Sens longitudinale :

$$
V_{dx} = 357,84t > 80\%V_{st} = 167,464 \Rightarrow Condition vérifiée
$$

• Sens transversal :

$$
V_{dy} = 358,07 \ t > 80\%V_{st} = 167,464 \ \Rightarrow Condition \ v\acute{e}rif\acute{e}e
$$

#### IV.7 Calcul des déplacements :

Sous l'action des forces horizontales, la structure subira des déformations horizontales. Pour éviter l'augmentation des contraintes dans les systèmes de contreventement, les déplacements doivent être calculés pour chaque élément de contreventement, les déplacements relatifs latéraux d'un étage par rapport aux étages qui lui sont adjacents ne doivent pas dépasser 1% de la hauteur de l'étage.

$$
\Delta_k = \delta_k - \delta_{k-1} \le \overline{\delta_k} \quad \text{avec : } \delta_k = R\delta_{ek}
$$

- R : Coefficient de comportement ;  $R = 4$
- $\delta_{ek}$ : Déplacement du aux forces sismiques  $F_i(y$  compris l'effort de torsion)

 $\overline{\delta_k}$ : Déplacement admissible (égale à 1%h<sub>e</sub>)

Les deux tableaux suivants résument les déplacements relatifs aux différents niveaux dans les deux sens, longitudinal et transversal.

|                |                        |                       | Sens x-x           |                             |                       | Sens y-y           |                        |                       |                                                   |
|----------------|------------------------|-----------------------|--------------------|-----------------------------|-----------------------|--------------------|------------------------|-----------------------|---------------------------------------------------|
| <b>Niveau</b>  | <b>Hauteur</b><br>(cm) | $\delta_{ek}$<br>(cm) | $\delta_k$<br>(cm) | $\mathbf{\Delta}_k$<br>(cm) | $\delta_{ek}$<br>(cm) | $\delta_k$<br>(cm) | $\mathbf{A}_k$<br>(cm) | $\overline{\delta_k}$ | $\mathbf{\Delta}_k$<br>$\leq \overline{\delta_k}$ |
| 7              | 306                    | 1,24                  | 4,96               | 0,70                        | 1,33                  | 5,32               | 0,84                   | 3,06                  | Vérifié                                           |
| 6              | 306                    | 1,06                  | 4,24               | 0,72                        | 1,12                  | 4,48               | 0,80                   | 3,06                  | Vérifié                                           |
| 5              | 306                    | 0,88                  | 3,52               | 0,76                        | 0,92                  | 3,68               | 0,84                   | 3,06                  | Vérifié                                           |
| $\overline{4}$ | 306                    | 0,69                  | 2,76               | 0,76                        | 0,71                  | 2,84               | 0,80                   | 3,06                  | Vérifié                                           |
| 3              | 306                    | 0,50                  | 2,00               | 0,68                        | 0,51                  | 2,04               | 0,76                   | 3,06                  | Vérifié                                           |
| $\overline{2}$ | 306                    | 0,33                  | 1,32               | 0,64                        | 0,32                  | 1,28               | 0,60                   | 3,06                  | Vérifié                                           |
| $\mathbf{1}$   | 306                    | 0,17                  | 0,68               | 0,44                        | 0,17                  | 0,68               | 0,48                   | 3,06                  | Vérifié                                           |
| <b>RDC</b>     | 3,06                   | 0,06                  | 0,24               | 0,24                        | 0,05                  | 0,20               | 0,20                   | 3,06                  | Vérifié                                           |

Tableau IV.6 : les déplacements relatifs aux différents niveaux dans les deux sens.

Les déplacements relatifs inter-étages sont vérifiés et par conséquent le critère de justification de la sécurité de l'article 5.10 du RPA 99/2003 est vérifié.

# V.1 Introduction :

L'étude sous charge verticales et horizontales, nous permet de déterminer tous les efforts qui sollicitent les éléments (poteaux et poutres) dans les différents nœuds et travées. Le logiciel ETABS a été utilisé pour déterminer les sollicitations, ce qui permettra le calcul des portiques.

# V.1.1 Les combinaisons de calcul :

Les combinaisons des actions sismiques et les actions dues aux charges verticales sont donnée ci-dessous, les éléments de la structure doivent être ferraillés par les combinaisons des charges sur la base des règlements BAEL 91 et RPA 99/2003.

• Poutres : $\{$ Sollicitations du 1ier genre (BAEL 91) :  $1,35G + 1,5Q$ Sollicitations du 2éme genre (RPA 99/2003) :  $\left\{\hspace{-0.5mm}\begin{array}{l} 0.8G\pm E\ G+Q\pm E \end{array}\right.$ • Poteaux : $\left\{ \right.$ Sollicitations du 1ier genre (BAEL 91) : 1,35 $G + 1$ ,5 $Q$ Sollicitations du 2éme genre (RPA 99/2003) :  $\int_{C_1}^{C_2} + Q \pm 1.2E$  $G + Q \pm E$ 

Avec :

G : Charges permanentes ;

Q : Charges d'exploitation ;

E : Effort sismique.

# V.2 Ferraillage des poutres :

# V.2.1 Méthode de calcul :

En cas générale, les poutres sont sollicitées par un moment de flexion et un effort normal et un effort tranchant. Par conséquent, le calcul doit se faire en flexion composée, mais l'effort normal dans les poutres est très faible, donc on fait le calcul en flexion simple.

Le ferraillage se fera à l'ELU, car la fissuration est jugée peu préjudiciable.

Les sections des armatures seront déterminées sous les sollicitations du 1<sup>ier</sup> et du 2<sup>éme</sup> genre :

Sollicitations du 1<sup>ier</sup> genre (BAEL 91) :  $S_{p1} = 1,35G + 1,5Q \Rightarrow Moment$  correspondant  $M_{sp1}$ 

Sollicitations du 2<sup>éme</sup> genre (RPA 99/2003) :  $S_{p2} = 0.8G \pm E$  $S_{p2} = G + Q \pm E$ 

## Moment correspondant  $M_{sn2}$

On détermine les armatures sous : Max  $(S_{p1}; S_{p2})$ 

Dans le calcul relatif à l'ELU, on induit des coefficients de sécurités( $\gamma_s$ ;  $\gamma_b$ ).

Pour la situation accidentelle :  $\begin{cases} Y_s = 1 \Rightarrow \sigma_s = 400 \; MPa \\ 25 \; -115 \Rightarrow \sigma_s = 19.49 \; M \end{cases}$  $\gamma_b = 1{,}15 \Rightarrow \sigma_b = 18{,}48\, MPa$  Pour la situation normale ou durable :  $\begin{cases} \gamma_s = 1.15 \Rightarrow \sigma_s = 348 \text{ MPa} \\ \gamma_s = 1.5 \Rightarrow \sigma_s = 14.17 \text{ MPa} \end{cases}$  $\gamma_b = 1,5 \Rightarrow \sigma_b = 14,17 \; MPa$ 

## V.2.2 Recommandations du DTR pour les armatures longitudinales :

D'après le RPA 99/2003 (article 7.4.2) on a :

- Section d'armature minimale :  $A_{min} = 0.5\% \times b \times h_t$ ;
- Section d'armature maximale :  $\begin{cases} A_{\text{max }1} = 4\% \times b \times h_t$  ; Zone courante

```
A_{\rm max\,2} = 6\% \times b \times h_t ; Zone de recouvrement
                                                                 ;
```
- Le diamètre minimum est de 12 mm ;
- La longueur minimale des recouvrements est de :  $\begin{cases} 40\phi & \text{on zone I et II} \\ 50\phi & \text{on zone III} \end{cases}$ 50Ф en zone III
- Les armatures longitudinales supérieures et inférieures doivent être coudées à 90°.

Dans ce cas, le ferraillage se fera sur les poutres les plus sollicitées, et il se fera pour une situation accidentelle (le cas le plus défavorable).

Les poutres en travées seront ferraillées pour une situation durable et sur appuis pour une situation accidentelle.

# V.2.3 cas de l'étage courant :

Une seule poutre sera calculée en détail, les résultats des autres poutres seront résumés dans un tableau.

# V.2.3.1 Ferraillage d'une poutre :

L'exemple ci-dessous sera fait sur une poutre principale de rive (étage courant) Les moments  $M_{sp1}$  et  $M_{sp2}$ sont tirés à partir du logiciel ETABS. **V.2.3.1.1sens longitudinal :** « poutre principale  $(30x45)$  cm<sup>2</sup> »

# a) Armatures longitudinales :

Calculons d'abord les sections min et max des aciers qui devraient conditionner la section à adopter, on a :

Amin =  $0.5\%$ b.ht =  $0.5x30x45/100 = 6.75cm^2$  (sur toute la section)

Amax<sub>1</sub> =  $4\%$ b.ht =  $4x30x45/100 = 54cm^2$ 

Amax<sub>2</sub> =  $6\%$  b.ht =  $6x30x45/100 = 81cm<sup>2</sup>$ a.1) Ferraillage sur appuis :

*On a* : 
$$
\begin{cases} M_{sp1} = 2,44 \ t.m \\ M_{sp2} = 1,54 \ t.m \end{cases}
$$

Données :

- Largeur de la poutre :  $b = 30$  cm;
- $\bullet$  Hauteur de la section : h = 45 cm ;
- Hauteur utile des aciers tendus :  $d = 0.9h = 40.5$  cm;
- Contrainte des aciers utilisés :  $f_e = 400 MPa$ ;
- Contrainte du béton à 28 jours :  $f_{c28} = 25 MPa$ ;
- Contrainte limite du béton :  $f_{t28} = 2.1 MPa$ ;
- Fissuration peu préjudiciable

Le moment réduit  $\mu_u$ :

$$
\mu = \frac{M_{sp1}}{b \times d^2 \times \sigma_{bc}} = \frac{24.4 \times 10^3}{30 \times 40.5^2 \times 14.17} = 0.03 < \mu_1 \rightarrow A' = 0
$$

On  $a : \beta = 0.958$ 

$$
\mu = \frac{M_{sp2}}{b \times d^2 \times \sigma_{bc}} = \frac{15.4 \times 10^3}{30 \times 40.5^2 \times 18.48} = 0.014 < \mu_1 \rightarrow A' = 0
$$

On  $a : \beta = 0.993$ 

La section d'acier :

$$
A_{sx1} = \frac{M_{sp1}}{\beta \times d \times \sigma_s} = \frac{24.4 \times 10^3}{0.958 \times 40.5 \times 348} = 1.80 \, \text{cm}^2
$$

$$
A_{sx2} = \frac{M_{sp2}}{\beta \times d \times \sigma_s} = \frac{15,4 \times 10^3}{0,993 \times 40,5 \times 400} = 0,95 \text{ cm}^2
$$
  

$$
A_{sx} = \max \{ A_{sx1} ; A_{sx2} \} = 1,80 \text{ cm}^2
$$

Donc on prend : 3T14ce qui nous donne A = 4,62 cm²

### a.2) Ferraillage en travée :

$$
On\ a:\begin{cases} M_{sp1}=2{,}38t{.}m\\ M_{sp2}=2{,}58t{.}m \end{cases}
$$

Le moment réduit  $\mu_u$ :

$$
\mu = \frac{M_{sp1}}{b \times d^2 \times \sigma_{bc}} = \frac{23.8 \times 10^3}{30 \times 40.5^2 \times 14.17} = 0.034 < \mu_1 \to A' = 0
$$
  
On a:  $\beta = 0.983$   

$$
\mu = \frac{M_{sp2}}{b \times d^2 \times \sigma_{bc}} = \frac{25.8 \times 10^3}{30 \times 40.5^2 \times 18.48} = 0.028 < \mu_1 \to A' = 0
$$
  
On a:  $\beta = 0.986$ 

La section d'acier :

$$
A_{sx1} = \frac{M_{sp1}}{\beta \times d \times \sigma_s} = \frac{23.8 \times 10^3}{0.983 \times 40.5 \times 348} = 1.71 \text{ cm}^2
$$

$$
A_{sx2} = \frac{M_{sp2}}{\beta \times d \times \sigma_s} = \frac{25.8 \times 10^3}{0.986 \times 40.5 \times 400} = 1.61 \text{ cm}^2
$$

 $A_{sx}$  = max  $\left\{ A_{sx1}$ ;  $A_{sx2} \right\}$  = 1,71cm<sup>2</sup>

Donc on prend :  $3T14ce$  qui nous donne A =  $4,62$  cm<sup>2</sup>

# V.2.3.2 Vérification du ferraillage de la poutre : a) Condition de non fragilité :

$$
A_{min} = \frac{0.23 \times b \times d \times f_{t28}}{f_e} = \frac{0.23 \times 30 \times 40.5 \times 2.10}{400} = 1.46 \text{ cm}^2
$$

 $A_{adnt} > A_{min}$ ; Condition vérifiée

### b) Contrainte de cisaillement :

$$
\tau_u = \frac{T}{b \times d} = \frac{180}{30 \times 40.5} = 0.14 \, MPa
$$

 $\overline{\tau_{u}} = \min(0.13 f_{c28}$  ; 5 MPa) ; Fissuration préjudiciable

$$
\overline{\tau_u} = \min(3.25 \, MPa \, ; 5 \, MPa) = 3.25 \, MPa
$$

 $\tau_u = 0.13 MPa < \overline{\tau_u} = 3.25 MPa$  ; Condition vérifiée

Il n y a pas de risque de cisaillement, les cadres seront perpendiculaire à la ligne moyenne de la poutre.

## c) Détermination du diamètre des armatures transversal :

$$
\Phi_t \le \min\left\{\frac{h}{30} \; ; \; \frac{b}{10} \; ; \; \Phi_l\right\} = \min\{15 \; mm \; ; \; 30 \; mm \; ; 14 \; mm\} \Rightarrow \Phi_t = 8 \; mm
$$

## d) L'espacement :

 $S_t \leq min\{0, 9d ; 40 cm\} = min\{36, 45 cm ; 40 cm\}$ 

D'après le R.P.A 99/2003 :

Zone nodale :  $S_t \le min\left\{h/\right._4$ ; 30  $cm$  ; 12 $\varPhi_l\right\} = min\{11{,}25$  ; 30  $cm$  ; 16,8  $cm\} \Rightarrow S_t = 10$   $cm$ Zone courante :  $S_t \leq {h}/{2} = 22.5$   $cm \Rightarrow S_t = 15$   $cm$ 

## e) Vérification de la section d'armatures minimale :

$$
\frac{A_t \times f_e}{S_t \times b} \ge \max\left\{\frac{\tau_u}{2} : 0.4 \, MPa\right\} = \max\{0.065 : 0.4\} = 0.4 \, MPa
$$
\n
$$
\frac{A_t}{S_t} \ge \frac{0.4 \times 30}{235} = 0.05 \, cm \qquad (1)
$$

$$
\frac{A_t \times f_e}{b \times S_t \times \gamma_s} \ge \frac{\tau_u - 0.3Kf_{tj}}{0.9(\sin \alpha + \cos \alpha)} \Rightarrow \frac{A_t}{S_t} \ge \frac{(0.14 - (0.3 \times 1 \times 2.1)) \times 30 \times 1.15}{0.9 \times 1 \times 235}
$$
  
= -0.08 cm (2)

On prend le max  $(1)$  et  $(2)$ }  $A_t \geq 0,06S_t$ On prend  $S_t = 15$  cm  $A_t \geq 0.9$  cm<sup>2</sup>

#### f) Ancrage des armatures aux niveaux des appuis :

 $T = 1,80 t$ ;  $M_{ap} = 2,44 t$ . m

$$
\delta_u = \frac{M_{ap}}{Z} = \frac{2,44}{0,9 \times 40,5 \times 10^{-2}} = 6,69 \ t > 1,8 \ t
$$

Les armatures longitudinales ne sont pas soumises à un effort de traction.

#### g) Compression de la bielle d'about :

La contrainte de compression dans la biellette est de :

$$
\overline{\sigma_b} = \frac{F_b}{S} \; ; \; \text{Avec} : \; \begin{cases} F_b = T\sqrt{2} \\ S = \frac{ab}{\sqrt{2}} \end{cases} \Rightarrow \overline{\sigma_b} = \frac{2T}{ab} \; ; \; \text{Où a est la longueur d'appui de la biellette.}
$$

On doit avoir  $:\ \overline{\sigma_b}<\frac{f_{c28}}{y}$  $\gamma_b$ 

Mais pour tenir compte du fait que l'inclinaison de la biellette est légèrement différente de 45°, donc on doit vérifier que :

$$
\overline{\sigma_b} \le \frac{0.8 \times f_{c28}}{\gamma_b} \Rightarrow \frac{2T}{ab} \le \frac{0.8 \times f_{c28}}{\gamma_b} \Rightarrow a \ge \frac{2T\gamma_b}{0.8 \times b \times f_{c28}} \Rightarrow a \ge \frac{2 \times 18 \times 1.5}{0.8 \times 30 \times 25 \times 10}
$$
  
= 0.009 m = 0.9

 $a' = b - 4 = 26cm$ 

 $a = \min(a'; 0.9d) = \min(26 \, \text{cm}; 40.5 \, \text{cm}) = 26 \, \text{cm}; a > 0.9 \, \text{cm}; Condition \, \text{v\'erifi\'ee}.$ 

#### h) Entrainement des armatures :

#### h.1) Vérification de la contrainte d'adhérence :

$$
\tau_{ser} = \frac{T}{0.9d \times \mu \times n} \le \overline{\tau_{ser}} = \psi_s \times f_{t28}
$$

 $\psi_s$ : Coefficient de cisaillment;  $\psi_s = 1.5$  pour H.A;

- $T: L'$ effort tranchant maximum ;  $T = 63,2kN$ ;
- n : Nombre de armatures longitudinaux tendus ; n =5 ;

μ : Périmètre d'armatures tendue ;  $μ = πΦ = π x 1,2 = 3,77$  cm

$$
\tau_{ser} = \frac{T}{0.9d \times \mu \times n} = \frac{63.2 \times 10^3}{36.45 \times 3.77 \times 5 \times 10^2} = 0.92 MPa
$$

 $\overline{\tau_{ser}} = 1.5 \times 2.1 = 3.15 \; MPa$ 

 $\tau_{ser} = 0{,} 92 MPa < \overline{\tau_{ser}} = 3{,}15 MPa$  ; Condition vérifiée.

#### h.2) Ancrage des armatures tendues :

La longueur de scellement droit «  $L<sub>s</sub>$  » est la longueur qui ne doit pas avoir une barre droite de diamètre  $\Phi$  pour équilibrer une contrainte d'adhérence  $\tau_s$ .

La contrainte d'adhérence  $\tau_s$  est supposée constante et égale à la valeur limite ultime.

$$
\begin{cases}\n\tau_s = 0.6 \times \psi_s^2 \times f_{t28} = 0.6 \times 1.5^2 \times 2.1 = 2.83 \, MPa \\
L_s = \frac{\Phi \times f_e}{4 \times \tau_s} = \frac{1.2 \times 400}{4 \times 2.83} = 42.40 \, cm\n\end{cases}
$$

Cette longueur dépasse la largeur de la poutre secondaire (b = 30 cm), on est obligés de courber les armatures d'une valeur « r » : $r = 5.5\Phi = 5.5 \times 1.2 = 6.6$  cm

#### h.3) Calcul des crochets :

Crochets courant d'angle de 90° :  $L_2 = d - (c + \frac{\phi}{2} + r)$ ;  $L_1 \ge \frac{L_s - 2.19r - L_2}{1.87}$ 

 $\Phi = 1,2 \, cm \Rightarrow \begin{cases} L_2 = 28,8 \, cm \\ L_1 = 12.55 \, cm \end{cases}$  $L_1 = 12,55cm$  $\Phi = 1,4cm \Rightarrow \begin{cases} L_2 = 27,6 \text{ cm} \\ L_1 = 17.95 \text{ cm} \end{cases}$  $L_1 = 17,85cm$ h.4) La longueur de recouvrement :

D'après le RPA 99/2003, la longueur minimale de recouvrement est de :

 $\left\{ \begin{array}{l} 40\Phi \emph{ en zone I et II} \ 40\Phi \emph{ en zone III} \end{array} \right. \Rightarrow \left\{ \begin{array}{l} \Phi=1,4\emph{ cm }\Rightarrow l=56\emph{ cm} \ 4\Phi=1,2\emph{ cm }\Rightarrow l=48\emph{ cm} \end{array} \right.$  $\Phi = 1,2 \, cm \Rightarrow l = 48 \, cm$ 

### i) Vérification des contraintes à l'ELS :

$$
M_{ser} = 1.47 \ t.m; A = 4.62 \ cm^2
$$

i.1) Position de l'axe neutre :

$$
\frac{b}{2}y^2 - \eta A(d - y) = 0 \to 15y^2 + 69,3y - 2806,65 = 0 \to y = 11,56m
$$

i.2) Moment d'inertie :

$$
I = \frac{b}{3}y^3 + \eta A_s (d - y)^2 = \frac{30 \times 11,56^3}{3} + (15 \times 4,62) \times (40,5 - 11,56)^2)
$$
  
= 73488,42 cm<sup>4</sup>

# i.3) Détermination des contraintes dans le béton comprimé  $\sigma_{bc}$ :

$$
\sigma_{bc} = K \times y = \frac{M_{ser}}{I} \times y = \frac{1,47 \times 10^4}{73488,42} \times 11,56 = 2,31 MPa
$$

 $\sigma_{bc} = 2{,}31 MPa \leq \overline{\sigma_{bc}} = 0{,}6 f_{c28} = 15 MPa$ ; Condition vérifiée

# j) Vérification de la flèche :

Les conditions suivantes doivent être vérifiées :

 $M_{t,ser} = 1,47t$ .  $m$ ; Tirée à partir du logiciel ETABS

$$
M_{0,ser} = \frac{(G+Q)l^2}{8} = \frac{(1,28+0,26) \times 5,75^2}{8} = 4,32 \text{ t.m}
$$

$$
\begin{cases}\n\frac{h_t}{L} \ge \frac{1}{16} \Rightarrow \frac{45}{5} = 0,088 > 0,062 \text{ ; Condition } v \text{ é} \text{ if it is} \\
\frac{h_t}{L} \ge \frac{M_{t \text{ s}er}}{10 \times M_{0 \text{ s}er}} \Rightarrow \frac{45}{575} = 0,078 > \frac{1,47}{10 \times 4,32} = 0,039 \text{ ; Condition } v \text{ é} \text{ if it is} \\
\frac{A_s}{b \times d} \le \frac{4,2}{f_e} \Rightarrow \frac{4,62}{30 \times 40,5} = 0,003 \le \frac{4,2}{400} = 0,0105 \text{ ; Condition } v \text{ é} \text{ if it is}\n\end{cases}
$$

### V.2.4 Les tableaux récapitulatifs du ferraillage des différents niveaux :

a)Sens longitudinal : « poutre principale (30x45) cm² »

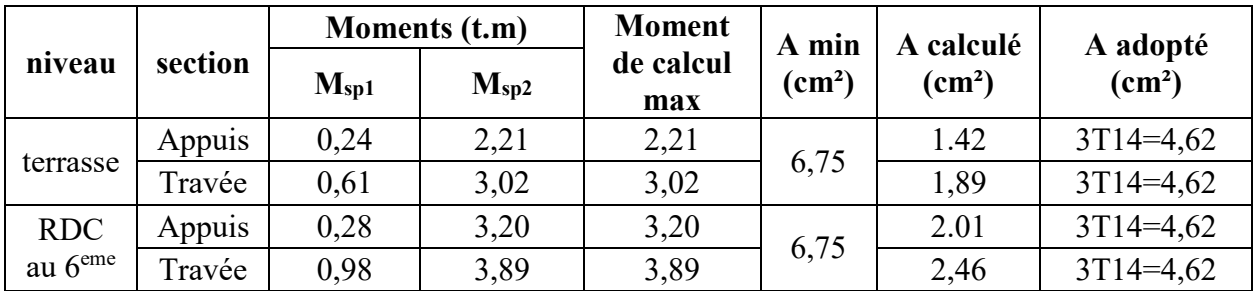

### a.1) Poutre de rive :

#### a.2) Poutre intermédiaire :

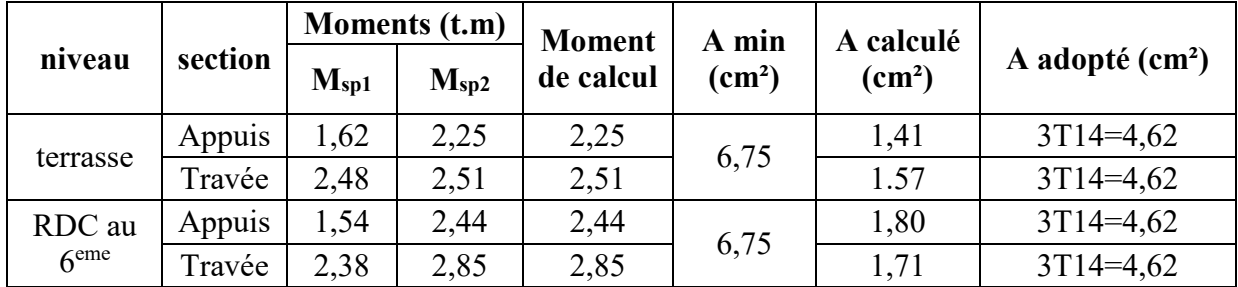
# b) sens transversal : « poutre secondaire  $(30x35)$  cm<sup>2</sup> »

Armature longitudinale :

Calculons d'abord les sections min et max des aciers qui devraient conditionner la section à adopter on a :

Amin =0,5% x b x h<sub>t</sub>=0,5x35x30/100=5,25cm<sup>2</sup> (sur toute la section)

Amax<sub>1</sub>=4% x b x h<sub>t</sub>=4x35x30/100=42cm<sup>2</sup>

Amax<sub>2</sub>=6% x b x h<sub>t</sub>=6x35x30/100=63cm<sup>2</sup> b.1) Poutre de rive :

| niveau           | section | <b>Moments (t.m)</b> |           | <b>Moment</b> | A min           | A calculé              | A adopté $(cm2)$ |  |
|------------------|---------|----------------------|-----------|---------------|-----------------|------------------------|------------------|--|
|                  |         | $M_{sp1}$            | $M_{sp2}$ | de calcul     | $\text{(cm}^2)$ | $\text{(cm}^2\text{)}$ |                  |  |
| terrasse1        | Appuis  | 2,65                 | 3,52      | 3,52          | 5,25            | 2,88                   | $3T14=4,62$      |  |
|                  | Travée  | 2,06                 | 4,14      | 4,14          |                 | 3,42                   | $3T14=4,62$      |  |
| <b>RDC</b> au    | Appuis  | 2,87                 | 5,08      | 5,08          |                 | 4,30                   | $3T14=4,62$      |  |
| 6 <sup>eme</sup> | Travée  | 2,9                  | 6,9       | 6,9           | 5,25            | 6,00                   | $4T14=6,16$      |  |

b.2) Poutre intermédiaire :

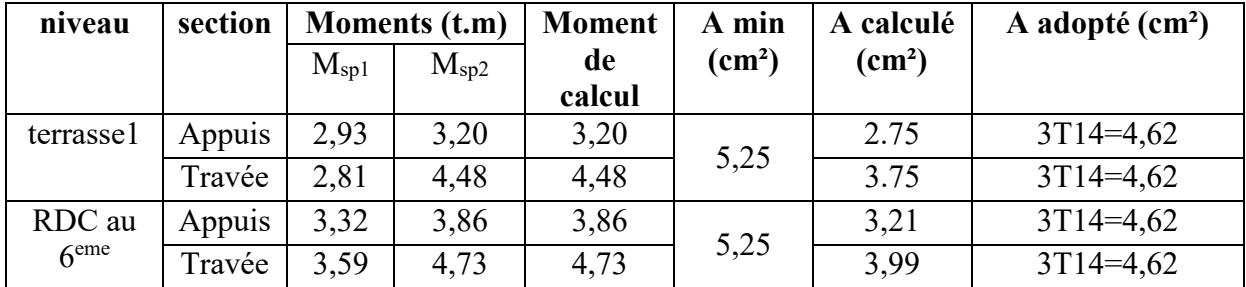

# V.3 Ferraillage des poteaux :

# a) Méthode de calcul :

En général, les poteaux sont sollicités par un moment de flexion, un effort normal et un effort tranchant, le calcul doit se faire en flexion composée. La section des armatures doit être égale au maximum des sections données par les 6 combinaisons suivantes :

$$
\left\{\begin{aligned} \text{Premier genre}: 1,35G + 1,5Q &\Rightarrow \begin{cases} N_{max} \text{ ; } M_{correspondant} &\rightarrow A_1 \\ N_{min} \text{ ; } M_{correspondant} &\rightarrow A_2 \\ M_{max} \text{ ; } N_{correspondant} &\rightarrow A_3 \end{cases} \right\} \\ \text{Deuxième genre}: \left\{\begin{aligned} 0,8G \pm E \\ G + Q \pm E \end{aligned} \right. &\Rightarrow \left\{\begin{aligned} N_{max} \text{ ; } M_{correspondant} &\rightarrow A_4 \\ N_{min} \text{ ; } M_{correspondant} &\rightarrow A_5 \\ M_{max} \text{ ; } N_{correspondant} &\rightarrow A_6 \end{aligned} \right.
$$

Dans le calcul relatif aux ELU, on introduit des coefficients de sécurité  $\gamma_s$ ;  $\gamma_h$ :

$$
\begin{cases}\n\text{Stuation accidentelle}: \begin{cases} \gamma_s = 1 \Rightarrow \sigma_s = 400 \text{ MPa} \\ \gamma_b = 1,15 \Rightarrow \sigma_b = 18,48 \text{ MPa} \end{cases} \\
\text{Stuation normal}e: \begin{cases} \gamma_s = 1,15 \Rightarrow \sigma_s = 348 \text{ MPa} \\ \gamma_b = 1,5 \Rightarrow \sigma_b = 14,17 \text{ MPa} \end{cases}\n\end{cases}
$$

# b) Ferraillage exigé par le RPA 99/2003 :

- Les armatures longitudinales doivent être haute adhérences droites et sans crochet ;
- Le pourcentage minimale des aciers sur toute la longueur sera de  $0.7\%$  (zone I);
- Le pourcentage minimale des aciers sur toute la longueur sera de 0,4% en zone courante, 0,6% en zone de recouvrement ;
- Le diamètre minimum est de 12 mm ;
- La longueur minimale des recouvrements est de :  $\begin{cases} 40\phi & \text{on zone I et II} \\ 0 & \text{no to mean III} \end{cases}$ 50Ф en zone III
- Le distance dans les barres verticales dans une face du poteau no doit pas dépasser 25 cm en zone I ;
- Les jonctions par recouvrement doivent être faites si possible à l'extérieure des zones nodales.

On fait un seul exemple de calcul, pour un seul niveau et les résultats des calculs des autres niveaux donnés dans des tableaux.

Le tableau suivant donne les sections minimales et maximales imposée par le RPA 99/2003 :

Tableau V.1 : Armatures minimales et maximales pour les poteaux.

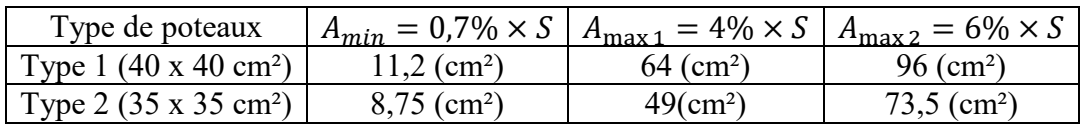

# V.3.1 Exemple de calcul :

# V.3.1.1 Les sollicitations défavorables :

Le tableau suivant donne les sollicitations défavorables du premier genre, l'unité est de t.m :

|             | <b>Etages</b> | Type 3 (40 x 40) | Type 4 (35 x 35) |  |  |
|-------------|---------------|------------------|------------------|--|--|
| Combinaison |               | $\text{cm}^2$ )  | $\text{cm}^2$ )  |  |  |
| A           | $N_{max}$     | 267,52           | 170              |  |  |
|             | $M_{cor}$     | 0,286            | 1,41             |  |  |
| B           | $N_{min}$     | 44,38            | 2,51             |  |  |
|             | $M_{cor}$     | 0,086            | 0,18             |  |  |
| C           | $M_{max}$     | 5,30             | 8,70             |  |  |
|             | $N_{cor}$     | 99,85            | 18,52            |  |  |

Tableau V.2 : Sollicitations du premier genre.

Le tableau suivant donne les sollicitations défavorables du deuxième genre, l'unité est de t.m :

|             | <b>Etages</b> |                                     |                                  |  |  |  |
|-------------|---------------|-------------------------------------|----------------------------------|--|--|--|
| Combinaison |               | Type $3(40 \times 40 \text{ cm}^2)$ | Type 4 (35x 35 cm <sup>2</sup> ) |  |  |  |
| A           | $N_{max}$     | 208                                 | 132,56                           |  |  |  |
|             | $M_{cor}$     | 3,40                                | 4,38                             |  |  |  |
| B           | $N_{min}$     | 42,48                               | 2,67                             |  |  |  |
|             | $M_{cor}$     | 0,56                                | 0,10                             |  |  |  |
| C           | $M_{\rm max}$ | 13,97                               | 11,44                            |  |  |  |
|             |               | 136,04                              | 82,84                            |  |  |  |

Tableau V.3 : Sollicitations du deuxième genre.

# V.3.1.2 Calcul d'un poteau :

Un seul poteau de type 1 sera calculé en détail, les résultats des autres poteaux seront notés dans un tableau.

Données :

- $\bullet$  Enrobage :  $c = 2.5$  cm;
- $\bullet$  Hauteur utile des aciers tendus :  $d = h c$ ;
- Contrainte des aciers utilisés :  $f_e = 400 MPa$ ;
- Contrainte du béton à 28 jours :  $f_{c28} = 25 MPa$ ;
- Contrainte limite du béton :  $f_{t28} = 2.1 MPa$ ;
- Fissuration peu préjudiciable.

Méthode de calcul :

Pour cet exemple le calcul se fera à l'aide des combinaisons de premier genre.

1. On détermine le centre de pression puis le moment :

$$
\begin{cases}\n e = \frac{M}{N} \\
 M_u = N_u \left( d - \frac{h_t}{2} + e \right)\n\end{cases}
$$

2. On vérifie si la section est surabondante :

$$
\left\{ \begin{aligned} N_u &\leq 0.81 f_{bc} \times b \times h \\ M_u &\leq N_u \times d \times \left( \frac{1-0.514 N_u}{b \times d \times f_{bc}} \right) \end{aligned} \right.
$$

Si les conditions sont vérifiées, alors la section est surabondante et les armatures ne sont pas nécessaires  $(A = A' = 0)$ 

3. Sinon, on calcul la section des armatures :

$$
\begin{cases}\n\mu = \frac{M_u}{b \times d^2 \times \sigma_{bc}} \\
A_s = \frac{M_u}{\beta \times d \times \sigma_s} \\
A_{sl} = A_s - \frac{N_u}{\sigma_s}\n\end{cases}
$$

4. On calcul la section des armatures minimale, puis on choisit la plus grande section calculée précédemment :

$$
\begin{cases}\nA_{min} = 0.5\% \times b \times h_t \\
A_{adoptée} = max\{A_1 \, ; \, A_2 \, ; \dots \, ; \, A_{min}\}\n\end{cases}
$$

A<sub>cal</sub>est tirée du logiciel SOCOTEC.

Les résultats obtenus sont notés dans le tableau suivant

|                  |               | 1 <sup>ier</sup> genre |       |               |                    | $2eme$ genre |           |              |                 |                                |
|------------------|---------------|------------------------|-------|---------------|--------------------|--------------|-----------|--------------|-----------------|--------------------------------|
| <b>Niveaux</b>   | <b>Combis</b> | $N_u(t)$               | $M_u$ | $A_{sl\ min}$ | $A_{cal}$          | $N_{ACC}$    | $M_{ACC}$ | $A_{sl}$     | Amin            | Aadoptée<br>(cm <sup>2</sup> ) |
|                  |               |                        | (t.m) | $\rm (cm^2)$  | (cm <sup>2</sup> ) | (t)          | (t.m)     | $\rm (cm^2)$ | $\text{cm}^2$ ) |                                |
| Type 1           | A             | 267,52                 | 0,286 | 0,00          |                    | 208          | 3,40      | 0,00         | 11,20           | $8T14=12,32$                   |
| $(40 \times 40)$ | B             | 44,38                  | 0,086 |               | 0,00               | 42,48        | 0,56      |              |                 |                                |
| $\text{cm}^2$ )  | C             | 99,85                  | 5,30  |               |                    | 136,04       | 13.97     |              |                 |                                |
| Type 2           | A             | 170                    | 1,41  |               |                    | 132,6        | 4,38      |              | 8,58            | $8T12=9,05$                    |
| $(35 \times 35)$ | B             | 2,51                   | 0,18  |               |                    | 2,67         | 0,1       |              |                 |                                |
| $\text{cm}^2$ )  | $\mathcal{C}$ | 18,52                  | 8,70  |               |                    | 82,84        | 11,44     |              |                 |                                |

Tableau V.4 : Ferraillage des poteaux.

# V.3.1.3 Vérifications de la contrainte de cisaillement :

Le poteau le plus sollicité est de type 1 (40 x 40 cm<sup>2</sup>).

$$
\tau_u = \frac{T}{b \times d} = \frac{3.11 \times 10}{40 \times 36} = 0.020 \, MPa
$$

 $\overline{\tau_u} = \min(0.13 f_{c28}$ ; 5 MPa); Fissuration préjudiciable

 $\overline{\tau_u} = \min(3.25 \text{ MPa}; 5 \text{ MPa}) = 3.25 \text{ MPa}$ 

 $\tau_u = 0.020 MPa < \overline{\tau_u} = 3.25 MPa$  ; Condition vérifiée

Il n y a pas de risque de cisaillement.

# V.3.1.4 Calcul des armatures transversales :

Le calcul des armatures transversales se fait suivant les directives données par l'article 7.4.2.2 du RPA 99/2003.

# a) Le diamètre des armatures transversales :

$$
\Phi_t = \frac{\Phi_l}{3} = \frac{20}{3} = 6,66 \, \text{mm}
$$

Les armatures transversales des poteaux sont calculées à l'aide de la formule :

$$
\frac{A_t}{S_t} = \frac{\rho_a \times V_u}{h_l \times f_e}
$$

 $V_u$ : Effort tranchant de calcul;

 $h_l$ : Hauteur totale de la section brute;

- $f_e$ : Contrainte limite élastique de l'acier d'armature transversale ;
- $\rho_a$ : Coefficient correcteur égale à : { 2,5 si  $\lambda_g \geq 5$ 3,75 si  $\lambda_g \leq 5$

 $S_t$ : Espacement des armatures transversales.

#### b) L'espacement :

D'après le RPA 99/2003 on

 $\sum_{i=1}^{n}$  (Zone nodale :  $S_t \leq min\{10\Phi_l; 15\ cm\} = 15\ cm \rightarrow On \ premod S_t = 10\ cm$ Zone courante  $: S_t \leq 15\Phi_l = 30$  cm  $\;\rightarrow$  0n prend  $S_t = 15$  cm

c) Calcul de l'élancement géométrique :

$$
\lambda_g = \frac{L_f}{b} = \frac{0.7L_0}{b} = \frac{0.7 \times 3.06}{0.5} = 4.28 \le 5 \rightarrow \rho_a = 2.5
$$

Donc :

$$
A_t = \frac{S_t \times \rho_a \times V_u}{h_l \times f_e} = \frac{15 \times 2.5 \times 31.1}{40 \times 235} = 0.12 \text{ cm}^2
$$

### d) Quantité d'armatures transversales minimales :

 $A_t/\mathstrut_T \times b^{\text{en }\%}$  est donné comme suit :  $\lambda_g \leq 5 \rightarrow 0,3\%$ 

$$
Alors: \begin{cases} \text{Zone nodale}: A_t = 0,3\% \times 10 \times 50 = 1,5 \text{ cm}^2\\ \text{Zone courante}: A_t = 0,3\% \times 15 \times 50 = 2,25 \text{ cm}^2\\ \text{S} \begin{cases} A_t = 10\phi_8 = 5,03 \text{ cm}^2/\text{ml} \\ S_t = 10 \text{ cm} \end{cases} \end{cases}
$$

e) Vérification de la section minimale d'armatures transversales :

$$
\frac{A_t \times f_e}{b \times S_t} \ge \max\{\tau_u : 0.4 \text{ MPa}\} = 0, 4 \text{ MPa} \Rightarrow A_t \ge \frac{0.4 \times b \times S_t}{f_e} = 0, 85 \text{ cm}^2
$$
  
< 2,25 cm<sup>2</sup> ; Condition vériffe

#### f) Détermination de la zone nodale :

La zone nodale est constituée par le nœud poutre-poteau proprement dit, et les extrémités des barres qui y concourent. Les longueurs à prendre en compte pour chaque barre sont données dans la figure suivante :

$$
\begin{cases}\nh' = \max\left\{\frac{h_e}{6} : b : h : 60 \text{ cm}\right\} = \max\{51 \text{ cm} : 40 \text{ cm} : 40 \text{ cm} : 60 \text{ m}\} = 60 \text{ cm} \\
L' = 2h = 80 \text{ cm}\n\end{cases}
$$

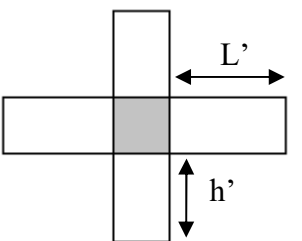

Figure V.1 : La zone nodale.

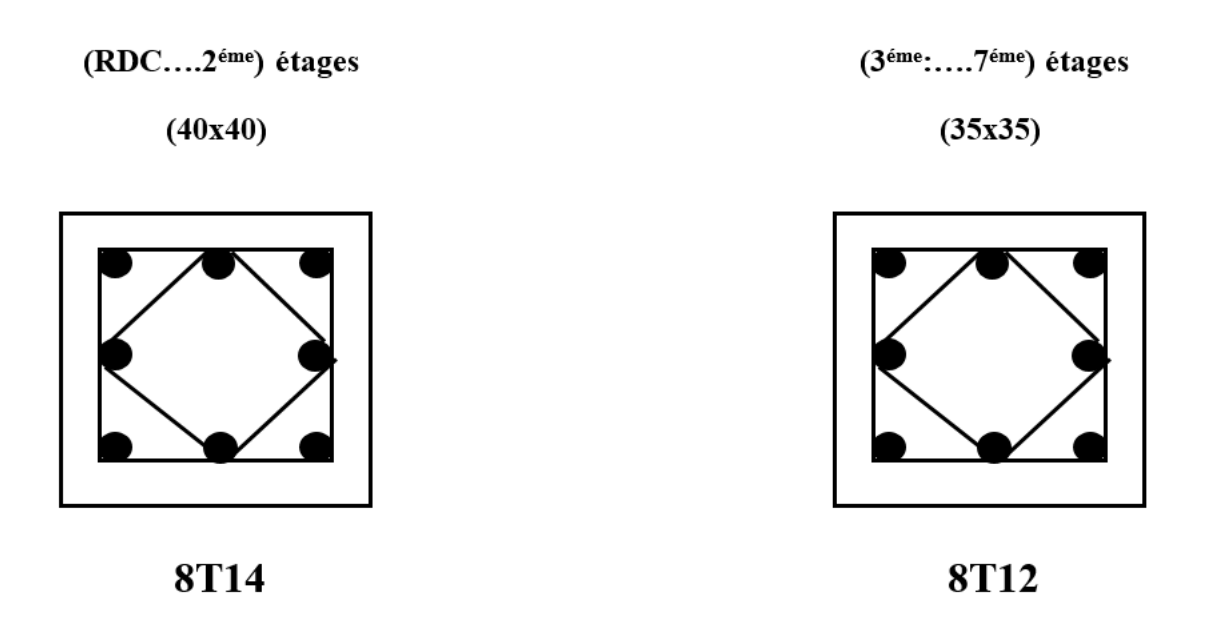

Figure V.2 -Dessin de ferraillages des sections des poteaux.

#### VI.1. Introduction

 Les voiles sont des éléments verticaux en béton armé ou non armé ayant deux dimensions grandes par rapport à l'épaisseur,

Ainsi tout poteau «allongé» de longueur supérieure à cinq fois son épaisseur est considéré comme un voile.

Les voiles assurant :

D'une part le transfert des charges verticales (fonction porteuse)

D'autre part la stabilité sous l'action des charges horizontales (fonction de contreventement).

La fonction de contreventement peut être assurée si l'effort normal de compression, provenant des charges verticales est suffisant pour que, sous l'action du moment de renversement, le centre des pressions reste à l'intérieur de la section du mur.

Sous l'action sismique, des parties plus au moins importantes de l'extrémité du voile en béton, sollicité en compression, peuvent se trouver dans le domaine inélastique, cette situation peut être à l'origine d'une instabilité latérale

Compte tenu de cette éventualité, les règlements parasismiques imposent une épaisseur minimale de l'âme à 15cm. De plus, et à partir d'un certain niveau de contraintes, il ya lieu de prévoir aux extrémités des voiles des renforts conçus comme des poteaux, ou des voiles en retour.

Le modèle le plus simple d'un voile est celui d'une console encastrée à sa base ; soumise à un effort normal Pu, un effort tranchant Vu et un moment fléchissant Mu qui est maximal dans la section d'encastrement.

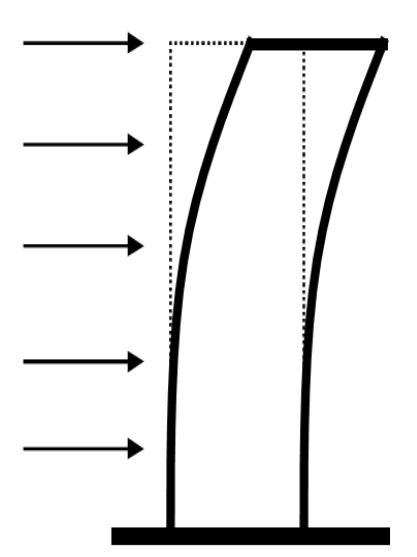

FigureVI.1 : Le comportement d'un voile

 Selon les règlements parasismiques, il convient que les Armatures verticales nécessaires pour la vérification de la résistance, en flexion composée soient concentrées dans les éléments de rives, aux 02 extrémités de la section transversale du voile ou trumeau.

A la base du voile sur une hauteur critique, des cadres sont disposés autour de ces armatures afin d'assurer la ductilité de ces zones.

Les armatures de l'âme horizontales et verticales assurent la résistance à l'effort tranchant.

Le voile en béton armé doit faire l'objet des vérifications suivantes selon les combinaisons suivantes :

•  $G + Q^+E$  (vérification du béton)

 $\bullet$  0,8G + E (calcul des aciers de flexion)

Dans ce qui suit la méthode utilisée pour le calcul des voiles en béton armé c'est méthode des contraintes

#### VI.2. Calcul des voiles par la méthode des contraintes :

C'est une méthode simplifiée basée sur les contraintes. Elle admet de faire les calculs des contraintes en supposant un diagramme linéaire.

On utilise la méthode des contraintes (la formule classique de la R.D.M) :

$$
\sigma_{1,2} = \frac{N}{A} \pm \frac{M.V}{I} \le \overline{\sigma} = \frac{0,85.fc_{28}}{1,15} = 18,48 \text{ MPa}
$$

Avec : N : effort normal appliqué.

M : moment fléchissant appliqué.

A : section du voile.

V : distance entre le centre de gravité du voile et la fibre la plus éloignée.

I : moment d'inertie.

On distingue trois cas :

 $1<sup>er</sup>$  cas :

Si :  $(\sigma_1$  et  $\sigma_2$ ) > 0  $\Rightarrow$  la section du voile est entièrement comprimée " pas de zone tendue ".

La zone courante est armée par le minimum exigé par le R.P.A 99 (version 2003)

$$
A_{min} = 0,15.a.L
$$

 $2<sup>eme</sup>$  cas :

 $\text{Si}: (\sigma_1 \text{ et } \sigma_2) < 0 \Rightarrow \text{la section du voile est entièrement tendue " pas de zone comprimée".}$ 

On calcule la section des armatures verticales :

 $Av = Ft / fe$ ; on compare Av avec la section minimale exigée par le R.P.A 99 (version 2003).

3<sup>ème</sup>cas :

 $Si: (\sigma_1 \text{ et } \sigma_2)$  sont de signes différents, la section du voile est partiellement comprimée, donc on calcule le volume des contraintes pour la zone tendue.

#### VI.3 Armatures verticales :

 Ils sont disposés on deux nappes parallèles servant à répondre les contraintes de flexion composée, le R.P.A 99 (version 2003) exige un pourcentage minimal égal à 0,15% de la section du béton. Le ferraillage sera disposé symétriquement dans le voile en raison du changement de direction du

séisme avec le diamètre des barres qui ne doit pas dépasser le 1/10 de l'épaisseur du voile

#### VI.4 Armatures horizontales :

Les armatures horizontales parallèles aux faces du mur sont distribuées d'une façon uniforme sur la totalité de la longueur du mur ou de l'élément de mur limité par des ouvertures ; les barres horizontales doivent être disposées vers l'extérieur.

Le pourcentage minimum d'armatures horizontales donné comme suit :

- globalement dans la section du voile 0,15%
- En zone courante 0,10 %

#### VI.5 Armatures transversales :

Les armatures transversales perpendiculaires aux faces du voile sont à prévoir d'une densité de 4 par m² au moins dans le cas où les armatures verticales ont un diamètre inférieure ou égal à 12 mm. Les armatures transversales doivent tenir toutes les barres avec un espacement au plus égal à 15 fois le diamètre des aciers verticaux.

Les armatures transversales peuvent être des épingles de diamètre 6 mm lorsque les barres longitudinales ont un diamètre inférieur ou égal à 20 mm, et de 8 mm dans le cas contraire.

#### VI.6 Ferraillage des voiles :

 $T = 1,72$  t

a)Détermination des contraintes

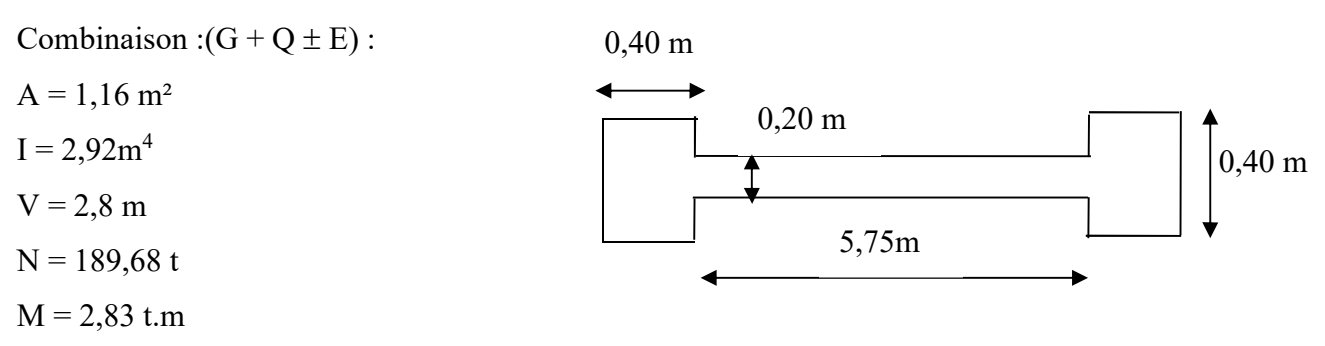

Figure VI. 2 : Schéma du voile + poteaux

$$
\begin{cases}\n\sigma_1 = \frac{N}{A} + \frac{M \times V}{I} = \frac{189,68}{1,42} + \frac{2,83 \times 2,8}{2,92} = 136,29 \ t/m^2 = 1,3629 \ MPA \\
\sigma_2 = \frac{N}{A} - \frac{M \times V}{I} = \frac{189,68}{1,42} - \frac{2,83 \times 2,30}{5,23} = 130,87 \ t/m^2 = 1,3087 MPA\n\end{cases}
$$

On est dans le1<sup>ere</sup> cas donc la section du voile est entièrement comprimée " pas de zone tendue ".

La zone courante est armée par le minimum exigé par le R.P.A 99 (version 2003) b) Calcul des armatures verticales :

```
D'après le RPA99 (version 2003) on a :
```

```
A_{min} = 0.15\%.a.L
```
On calcule le ferraillage pour une bande de 1m :

 $A_{min} = 0,15%$ .a.1m

 $A_{min} = 0.15\% \cdot 20.100 = 3.00$  cm<sup>2</sup>/ml

b.1) Le diamètre :

 $D \le 1.a/10 (mm)$ 

 $D \leq (1.200/10)$ 

 $D \leq 20$ mm

```
On adopte : D= 12mm
```
b.2) L'espacement :

• Selon le BAEL 91, on a :

```
St \leq min (2.a, 33 cm)
```
Stmin (40 cm, 33 cm) St 33cm................................................ (1)

Selon le R.P.A 99 (version 2003) on  $\dot{a}$ :

St $\le$  min (1,5 $\times$ a; 30 cm)

Stmin (30 cm, 30 cm) St 30 cm.......................................... (2)

• Donc:  $St \leq min (St_{BAEL} ; St_{RPA} 99)$ 

 $St \leq 30$ cm

La section des armatures verticales (en deux nappes) soit  $5T10$  p.ml = 3,93 cm<sup>2</sup>/ml avec un espacement de 20 cm.

c)Calcul des armatures horizontales :

D'après le R.P.A 99 (version 2003), on adopte le même ferraillage que les armatures verticales (En deux nappes) soit 5T10p.m. =  $3.93 \text{ cm}^2/\text{ml}$  avec un espacement de 20 cm

d) Calcul des armatures transversales :

D'après le D.T.R-B.C-2,42 et le BAEL 91, dans le cas où le diamètre des aciers verticaux est inférieur ou égal à 12 mm, les armatures transversales sont à prévoir à raison d'une densité de 4/m² au moins ; on prend donc  $4\phi$  6 par m<sup>2</sup>.

e)Vérification de la contrainte de cisaillement  $\tau_b$ 

La vérification de la résistance des voiles au cisaillement se fait avec la valeur de l'effort tranchant trouvé à la base du voile majoré de 40% (RPA 99 v.2003).

La contrainte de cisaillement est :  $b_0$   $d$ *V b* 0  $\tau_b = \frac{V}{L}$ , D'où : V = 1.4 T<sub>u calcul</sub>

Avec

Tu : l'effort tranchant à la base du voile.

b<sub>0</sub> : épaisseur de voile.

d : hauteur utile,  $d = 0.9h$ 

h : hauteur totale de la section brute, h=306cm

Il faut vérifier la condition suivante :  $\tau_b \leq \overline{\tau}_b = 0.2 f_{c28}$ 

$$
\tau_{b} = \frac{1.4 \times 1.72}{20 \times 306 \times 0.9} = 0.0035 MPa
$$

τ 0,0035MPa 0,2 25 5MPa.....................................condition vérifiée <sup>b</sup> *<sup>b</sup>*

Donc pas de risque de cisaillement

f) Disposition des armatures :

Armatures verticales

-Les arrêts, jonctions et enrobages des armatures verticales sont effectués conformément aux règles de béton armé en vigueur.

-La distance entre axes des armatures verticales d'une même face ne doit pas dépasser deux fois l'épaisseur du mur ni 33 cm. Selon le BAEL 91, et ne doit pas dépasser 1,5 de l'épaisseur du mur ni 30 cm selon le R.P.A 99 (version 2003)

- A chaque extrémité du voile l'espacement des barres doit être réduit de moitié sur 1/10 de la largeur du voile. Cet espacement d'extrémité doit être au plus égal à 15 cm

On à St=20cm  $\rightarrow$  St/2 = 10 cm < 15 cm ........condition vérifiée

L=460 cm  $\rightarrow$  L/10 = 46 cm

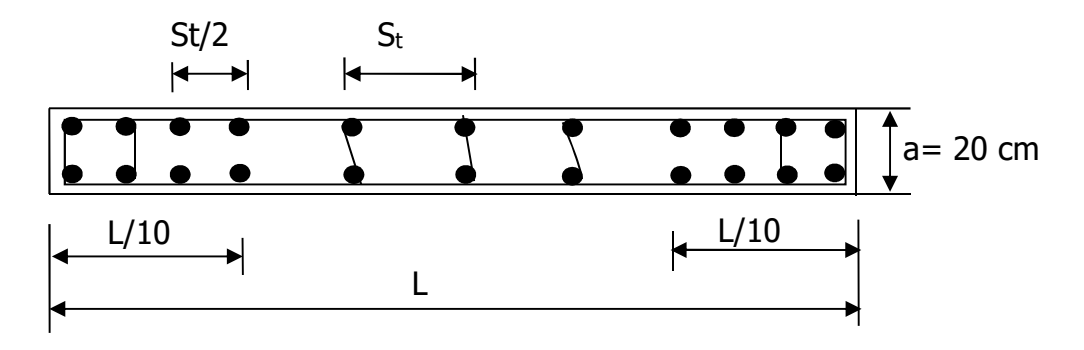

Figure VI.3 : Disposition des armatures verticales dans les voiles

Armatures horizontales

Les barres horizontales doivent être munies de crochets à 135° ayant une longueur de 10 $\phi$ . Elles doivent être retournées aux extrémités du mur et aux bords libres qui limitent les ouvertures sur l'épaisseur du mur.

Les arrêts, jonctions et enrobages des armatures horizontales sont effectués conformément aux règles de béton armé en vigueur St  $\leq$  min (1,5a; 30 cm)

 Le diamètre des barres verticales et horizontales des voiles ne doit pas dépasser 1/10 de l'épaisseur du voile.

Armatures transversales

Les deux nappes d'armatures doivent être reliées avec au moins 4 épingles au mètre carré. Dans chaque nappe, les barres horizontales doivent être disposées vers l'extérieur.

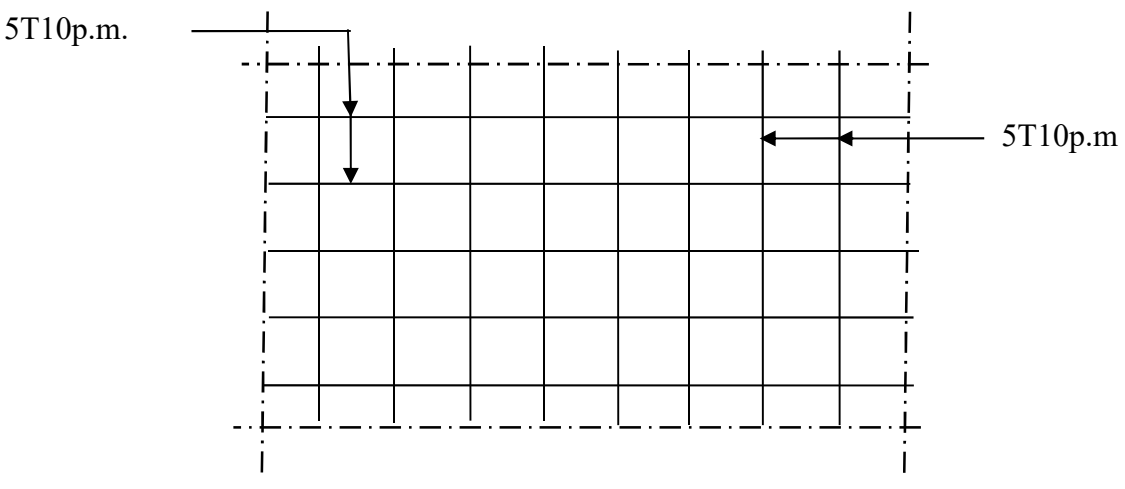

Figure VI.4 : Disposition du ferraillage du voile

# VII.1 Introduction :

 L'instabilité des constructions lors d'un séisme majeur est souvent causée par le soudimensionnement des fondations. Celles-ci doivent transmettre au sol, les charges verticales et les charges sismiques horizontales. Cela exige d'une part une liaison efficace des fondations avec la superstructure, et d'autre part, un bon ancrage au niveau du sol.

### VII.2. Le voile périphérique :

Afin de donner plus de rigidité à la partie sous-sol de la construction et une capacité de reprendre les efforts de poussée des terres à ce niveau, il est nécessaire de prévoir un voile périphérique armé d'un double quadrillage d'armatures.

D'après le RPA 99/2003, le voile périphérique doit avoir les caractéristiques minimales suivantes :

- $\bullet$  L'épaisseur  $\geq 15$  cm;
- Les armatures sont constituées de deux nappes ;
- Le pourcentage minimal des armatures est de 0,1% dans les deux sens (horizontal et vertical) ;
- Un recouvrement de 40Φ pour le renforcement des angles.

0n adopte e = 20 cm, la hauteur du voile périphérique = 3 ,06 m et on fait le calcul pour une bande de 1 m de largeur :

- $\bullet$  Q : surcharge d'exploitation = 1,5 kN/m<sup>2</sup>;
- $\gamma$ : poids volumique de la terre = 17 kN/m<sup>3</sup>:
- $\bullet$   $\Phi$  : angle de frottement interne du sol = 35°;
- Ka : coefficient de poussée des terres :  $Ka = \tan^2(\frac{\pi}{4} \frac{\Phi}{2})$

On  $a: \beta = \lambda = 0^{\circ}$ 

$$
Ka' = \frac{Ka}{\cos(\beta - \lambda)} = Ka = \tan^2(45^\circ - 17.5^\circ) = 0.271
$$

# VII.2.1 Calcul des charges :

 On prend comme hypothèse pour le calcul des voiles, un encastrement parfait au niveau du massif des fondations et libre à l'autre côté.

a) Poussée des terres :

 $p_1 = Ka \times \gamma \times h = 0.271 \times 1.7 \times 3.06 = 1.41$  t/ml

b) Poussée supplémentaire due à la surcharge :

 $p_2 = Ka' \times q \times h = 0,271 \times 0,15 \times 3,06 = 0,12$  t/ml

Le diagramme des pressions correspondant à  $p_2$  est alors un rectangle de hauteur h et de base  $Ka'.$   $\Phi$  et la résultante  $p_2$  passe au milieu de la hauteur du mur.

c) la charge pondérée :

$$
Q = 1.35p_1 + 1.5p_2 = 2.08 t/ml
$$

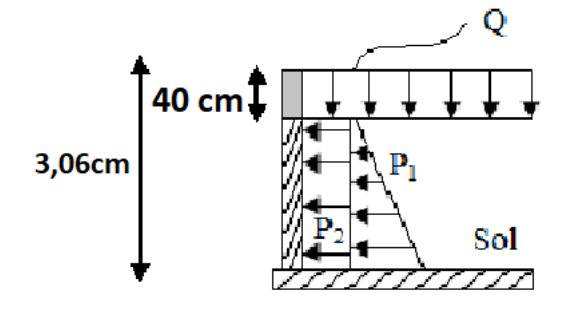

Figure VII.1 : Coupe explicative des charges que subit le voile périphérique. VII.2.2 Calcul des sollicitations :

L'étude se fait pour le cas d'une dalle uniformément chargée.

$$
\begin{cases}\nL_x = 3.06 - 0.40 = 2.66m \\
L_y = 5.75 - 0.40 = 5,35m\n\end{cases} \Rightarrow \alpha = \frac{L_x}{L_y} = 0.49 > 0.4
$$

Ce qui veut dire que la dalle qui est appuyée sur 4 cotés travaille dans les deux sens.

$$
Avec : \begin{cases} \alpha = 0.49 \\ \nu = 0 \ (ELU) \end{cases} \Rightarrow \begin{cases} \mu_x = 0.0980 \\ \mu_y = 0.2500 \end{cases}
$$
  

$$
\begin{cases} M_{0x} = \mu_x \times q \times L^2_x \\ M_{0y} = \mu_y \times M_{0x} \end{cases} \Rightarrow \begin{cases} M_{0x} = 0.0980 \times 2.08 \times 2.66^2 = 1.44 \ t.m \\ M_{0y} = 0.2500 \times 1.44 = 0.36 \ t.m \end{cases}
$$
  

$$
\begin{cases} M_{0x} = 0.85 M_{0x} = 1.22 \ t.m \end{cases}
$$

Les valeurs des moments en travées sont :  $\begin{cases} M_{tx} = 0.85 M_{0x} = 1.22 t \cdot m \\ M_{0} = 0.85 M_{0} = 0.30 t \cdot m \end{cases}$  $M_{ty} = 0.85 M_{0y} = 0.30t$ . m

Vérification :

$$
M_{ty} \ge \frac{M_{tx}}{4} \Rightarrow 0.31 \ t. m \ge 0.30 \ t. m
$$

# VII.2.3 Calcul du ferraillage :

 $\bullet$  Sens x :

$$
M_{tx} = 1,22 \ t.\ m; b = 100 \ cm; h = 20 \ cm; d = 0,9 \times h = 18 \ cm
$$
\n
$$
\mu = \frac{M_{tx}}{f_{bc} \times d^2 \times b} = \frac{1,22 \times 10^4}{14,17 \times 18^2 \times 100} = 0,0261 \lt \mu_l = 0,392 \to \begin{cases} A' = 0 \\ \mu = 0,0261 \to \beta = 0,987 \end{cases}
$$
\n
$$
A_s = \frac{M_{tx}}{\beta \times d \times \sigma_s} = \frac{1,22 \times 10^4}{0,987 \times 18 \times 348} = 1,97 \ cm^2
$$
\n• Sens-y :  
\n
$$
M_{ty} = 0,30 \ t.\ m; b = 100 \ cm; h = 20 \ cm; d = 0,9 \times h = 18 \ cm
$$
\n
$$
\mu = \frac{M_{ty}}{f_{bc} \times d^2 \times b} = \frac{0,30 \times 10^4}{14,17 \times 18^2 \times 100} = 0,006 \lt \mu_l = 0,392 \to \begin{cases} A' = 0 \\ \mu = 0,006 \to \beta = 0,997 \end{cases}
$$
\n
$$
A_s = \frac{M_{ty}}{\beta \times d \times \sigma_s} = \frac{0,30 \times 10^4}{0,997 \times 18 \times 348} = 0,480 \ cm^2
$$
\n• Condition de non fragilité :  
\n• Sens L<sub>y</sub> :  
\nD'après le RPA 99/2003 :  
\n
$$
A_{y \ min} = 0,1\%b \times h = 0,1\% \times 100 \times 20 = 2 \ cm^2/ml
$$
\nD'après le BALE 91 :  
\n
$$
A_{y \ min} = 8h = 8 \times 0,20 = 1,6 \ cm^2/ml
$$
\nDone :  $A_{adoptée} = \max\{A_{t \ cal}; A_{\min \ RPA}; A_{\min \ BAEL}\} = 2 \ cm^2/ml$ 

On prend :  $4T10 \rightarrow A_{tv} = 3.14 \, \text{cm}^2/\text{ml}$ • Sens  $L_x$  : D'après le RPA 99/2003 :  $A_{x,min} = 0.1\%b \times h = 0.1\% \times 100 \times 20 = 2 \, \text{cm}^2/\text{ml}$ D'après le BAEL 91 :  $A_{x,min} = A_{y,min}$  $3 - \alpha$  $\left(\frac{1}{2}\right)$  = 2 3 − 0,49  $\left(\frac{2}{2}\right)^{2}$  = 2,51 cm<sup>2</sup>/ml Donc :  $A_{adoptée} = max\{A_{t cal}$ ;  $A_{min RPA}$ ;  $A_{min BALL}\} = 2,33$   $cm^2/ml$ On prend :  $4T10 \rightarrow A_{tx} = 3.14 \, \text{cm}^2/\text{ml}$ 

### VII.2.4 Les vérifications :

 a) Vérification de l'effort tranchant : On a  $\alpha = 0.49 > 0.4$  donc:

$$
\begin{cases}\nV_x = Q_u \times \frac{L_x}{2\left(1 + \frac{\alpha}{2}\right)} = 2,08 \times \frac{2,66}{2\left(1 + \frac{0,49}{2}\right)} = 2,22 \ t \\
V_y = Q_u \times \frac{L_x}{3} \le V_x \Rightarrow 2,08 \times \frac{2,66}{3} = 1,84 \ t < V_x = 2,22 \ t \\
V_x = V_{max} = 2,22 \ t \\
\tau_u = \frac{V_{max}}{db_0} = \frac{2,22 \times 10^4}{18 \times 100 \times 10^2} = 0,12 \ MPa \\
\tau_{ultime} = \frac{0,12 \times f_{c28}}{\gamma_b} = \frac{0,12 \times 25}{1,5} = 2 \ MPa\n\end{cases}
$$

 $\tau_u < \tau_{ultime} \Rightarrow$  La dalle est bétonnée sans reprise dans son épaisseur alors les armatures transversales ne sont pas nécessaires.

b) Vérification des contraintes à l'E.L.S :

$$
Avec : \begin{cases} \alpha = 0.49 \\ v = 0.2 \text{ (ELS)} \end{cases} \Rightarrow \begin{cases} \mu_x = 0.1013 \\ \mu_y = 0.3580 \end{cases}
$$
  

$$
Q_{ser} = p_1 + p_2 = 1.41 + 0.12 = 1.53 \text{ t/ml}
$$
  

$$
\begin{cases} M_{0x} = \mu_x \times q \times L_x \\ M_{0y} = \mu_y \times M_{0x} \end{cases} \Rightarrow \begin{cases} M_{0x} = 0.1013 \times 1.53 \times 2.66 = 0.41 \text{ t.m} \\ M_{0y} = 0.3580 \times 0.41 = 0.14 \text{ t.m} \end{cases}
$$
  

$$
M_{0y} = 0.85M_{0x} = 0.35 \text{ t.m}
$$

Les valeurs des moments en travées sont :  $\begin{cases} M_{tx} = 0.85 M_{0x} = 0.35 t \cdot m \\ M_{0} = 0.95 M_{0} = 0.12 t \cdot m \end{cases}$  $M_{ty} = 0.85 M_{0y} = 0.12 t.m$ 

• Sens x :  
\n
$$
\rho = \frac{A_s}{b \times d} = \frac{3.14 \times 100}{100 \times 18} = 0.17 \xrightarrow{abaque} K = 58.53; \beta = 0.932
$$
\n
$$
\sigma_s = \frac{M_{ser}}{\beta \times d \times A_s} = \frac{0.41 \times 10^4}{0.932 \times 18 \times 3.14} = 77.83 MPa
$$
\n
$$
\overline{\sigma_{st}} = min\left(\frac{2}{3}f_e; 110\sqrt{\eta \times f_{t28}}\right); Fissuration préjudiciable
$$
\nAvec :

 $\eta$ : coefficient de fissuration pour HA  $\Phi \ge 6$  mm;  $\eta = 1,6$  $\overline{\sigma_{st}}$  = min(266,67 MPa ; 201,63 MPa) = 201,63 Mpa  $\sigma_s$  = 77,83 MPa  $< \overline{\sigma_{st}}$  = 201,63 Mpa; Condition vérifiée

 $\sigma_{bc} = \frac{\sigma_s}{k} = \frac{77,83}{58,53} = 1,32 \; MPa < \overline{\sigma_{bc}} = 0,6 f_{c28} = 15 \; MPa$  ; Condition vérifée Donc les armatures calculées à l'ELU conviennent.

• Sens-y :  
\n
$$
\rho = \frac{A_s}{b \times d} = \frac{3.14 \times 100}{100 \times 18} = 0.17 \xrightarrow{abaque} K = 58.53; \ \beta = 0.932
$$
\n
$$
\sigma_s = \frac{M_{ser}}{\beta \times d \times A_s} = \frac{0.12 \times 10^4}{0.932 \times 18 \times 3.14} = 22.78 MPa
$$
\n
$$
\overline{\sigma_{st}} = min \left(\frac{2}{3} f_e ; 110 \sqrt{\eta \times f_{t28}}\right); \ \text{Fissuration préjudiciable}
$$

Avec :

 $\eta$ : coefficient de fissuration pour HA  $\Phi \ge 6$  mm;  $\eta = 1,6$  $\overline{\sigma_{st}}$  = min(266,67 MPa ; 201,63 MPa) = 201,63 Mpa  $\sigma_s = 28,78 \, MPa < \overline{\sigma_{st}} = 201,63 \, Mpa$ ; Condition vérifiée  $\sigma_{bc} = \frac{\sigma_s}{k} = \frac{28.78}{58.53} = 0.49$  MPa  $<\overline{\sigma_{bc}} = 0.6 f_{c28} = 15$  MPa ; Condition vérifée

Donc les armatures calculées à l'ELU conviennent.

Le voile périphérique sera ferraillé en deux nappes avec 4T10 = 3,14 cm<sup>2</sup>/ml chacune et avec un espacement de 25 cm.

# VII.3 Etude des fondations

La fondation est la partie d'un ouvrage qui sert exclusivement à transmettre au sol naturel le poids de cet ouvrage, elle doit être telle que la construction dans son ensemble soit stable. Il est important donc pour déterminer les dimensions de connaitre d'une part le poids total de l'ouvrage entièrement achevé et d'autre part la force portante du sol. D'après le rapport du sol notre terrain a une contrainte admissible de 1 bar à un ancrage de 2,5 m.

- Pour qu'il n'y a pas chevauchement entre deux fondations, il faut au minimum une distance de 40 cm ;
- Le béton de propreté prévu pour chaque semelle aura 10 cm d'épaisseur ;
- Le calcul des fondations se fait comme suit :
- 1. Dimensionnement à l'ELS ;
- 2. Ferraillage à l'ELU.

Le choix du type des fondations dépend de :

- Type d'ouvrage à construire ;
- La nature et l'homogénéité du bon sol ;
- La capacité portante du terrain de fondation ;
- La raison économique :
- La facilité de réalisation.

Poids supporté par le radier.

Superstructure  $G_T$ : la charge permanente totale.

 $Q_T$ : la charge d'exploitation totale.

#### VII.3.1 Choix du type de fondations :

Avec une capacité portante du terrain égale à 1 bar, Il y a lieu de projeter à priori, des fondations superficielles de type :

- Semelles filantes ;
- Radier général.

Commençant par la semelle filante, pour cella on procède à une première vérification qui est : la surface des semelles doit être inférieure à 50% de la surface totale du bâtiment  ${S_{semelle}}/{S_{b \land timent}} \geq 50\%).$ 

La surface de la semelle est donnée par :  $S\geq{}^{N}/\sigma_{sol}$ 

Avec :

S : la surface totale de la semelle

$$
\sigma_{sol}=10~t/m^2
$$

Poids supporté par le radier.

Superstructure  $G_T$ : La charge permanente totale.

 $Q_T$ : La charge d'exploitation totale.

$$
G_{\text{T}} = \sum_{i=1}^{8} G_i = 4671,761 \text{ t.}
$$
\n
$$
Q_{\text{t}} = \sum_{i=1}^{8} Q_i = 495,178 \text{ t}
$$

#### a) Combinaison d'actions :

E.L.U:  $N_U = 1.35G_T + 1.5G_T = 7049.64$  t.

E.L.S:  $N_{ser} = G_T + Q_T = 5166,93$  t.

#### b) Vérification du chevauchement :

La surface du bâtiment est de :  $S = 432.47 m^2$ 

 $\mathcal{S}_{semelle}$  $\mathit{S}_{b\hat{\mathrm{a}}}$ timent  $= 63\% > 50\%$  ; Condition non vérifiée

La surface totale de la semelle dépasse 50% de la surface d'emprise du bâtiment, ce qui induit le chevauchement de ces semelles. Vu la hauteur de la construction et les charges apportées par la superstructure, ainsi que l'existence de plusieurs voiles dans cette construction et la faible portance du sol, un radier général a été opter comme type de fondation, ce type de fondation présente plusieurs avantages qui sont :

- L'augmentation de la surface de la semelle qui minimise la forte pression apportée par la structure ;
- La réduction des tassements différentiels ;
- La facilité d'exécution ;

#### VII.4 Définition du radier :

Le radier est une semelle de très grande dimension supportant toute la construction et qui à une surface d'appui continue (dalles, nervures et poutres) débordant l'emprise de l'ouvrage, elle permet une répartition uniforme des charges tout en résistant aux contraintes de sol.

Un radier général qui constitue un ensemble rigide qui doit remplir les conditions suivantes :

- Assurer l'encastrement de la structure dans le sol ;
- Transmettre au sol la totalité des efforts ;
- Eviter les tassements différentiels.

Un radier est calculé comme un plancher renversé mais fortement sollicité (réaction de sol ≅ poids total de la structure).

#### VII.4.1 Pré dimensionnement du radier :

L'épaisseur du radier doit satisfaire les conditions suivantes :

#### a) Condition forfaitaire :

$$
\begin{cases} \frac{L}{25} \le d \le \frac{L}{20} \Rightarrow 23 \, \text{cm} \le d \le 28,75 \, \text{cm} \dots \dots \dots \dots \dots (1) \\ L = 5,75 \, \text{m} \end{cases}
$$

#### b) Condition de cisaillement :

$$
\tau_{\scriptscriptstyle u} = \frac{v_{\scriptscriptstyle u}}{b.d} \leq 0,06.f_{\scriptscriptstyle c28} \Longrightarrow d \geq \frac{v_{\scriptscriptstyle u}}{0,06f_{\scriptscriptstyle c28}.b}
$$

Avec ; Vu : l'effort tranchant ultime d'une bande de un mètre linéaire.

$$
v_{u} = \frac{Qu \times L}{2} = \frac{1m.(Nu/s) \cdot L}{2} = \frac{1.(7049,64/432,74) \cdot 5,75}{2} = 46,83 \text{ t}
$$

$$
\Rightarrow d \ge \frac{46,83 \times 10^2}{0,06 \times 25 \times 1} = 0,31m
$$
.................(02)

De (01) et (02) on a  $d \ge 0$ , 31 m

Donc : h ≥d+c= 25+5=30cm

### Soit : d=30 cm , h= 35 cm

L'épaisseur qui satisfait aux trois conditions citées ci-avant, nous amène à choisir une hauteur totale du radier égale à 35 cm,  $h_t = 35$  cm

#### c) Calcul du débordement :

$$
D \ge \max\left\{\frac{h}{2} \text{ ; } 30 \text{ cm}\right\} = 30 \text{ cm} \rightarrow On \text{ prend } D = 50 \text{ cm}
$$

Et de ce fait, la surface du radier est :  $S_r = 584,76$   $m^2$ 

#### d) Détermination de la hauteur de la poutre de libage :

Pour pouvoir assimiler le calcul du radier à un plancher infiniment rigide, la hauteur de la poutre de libage doit vérifier la condition suivante :

$$
\begin{cases} \frac{L}{9} \le h \le \frac{L}{6} \Rightarrow 63,88 \text{ cm} \le h \le 95,83 \text{ cm} \rightarrow On \text{ prend } h = 70 \text{ cm}; d = 63 \text{ cm}; b = 40 \text{ cm} \\ L: \text{la longueur maximal d'une pour de libage}, L = 5,75 \text{ m} \end{cases}
$$

#### e) Vérification des contraintes du sol sous la charge vertical :

La contrainte du sol sous le radier ne doit pas dépasser la contrainte admissible du sol, le calcul sera fait en tenant compte du poids propre du radier et de la poutre :

 = (ℎ × ) + ℎ × × = 2,5[(0,50 × 432,74) + (0,7 × 0,35 × 210,98)] = 670,15 = 670,15 + 5166,93 = 5837,08 = 9,98 <sup>&</sup>lt; <sup>25</sup> ; éé

#### f) La longueur élastique :

La longueur élastique de la poutre est donnée par :  $L_e = \sqrt[4]{\frac{4EI}{K \times b}}$ I : inertie de la poutre :  $I = \frac{bh^3}{12} = 0.010 \ m^4$ ; K : Coefficient de raideur du sol  $K = 500$  t/m<sup>3</sup>;

$$
L_e = \sqrt[4]{\frac{4 \times 3216419 \times 0,010}{500 \times 0,35}} = 5.20 \, m
$$

$$
L_{max} = 5.75 \, m < \frac{\pi}{2} \times L_e = 8.16 \, m \, ; \, Condition \, v \acute{e}rif \acute{e}e
$$

 $L_{max}$ : Longueur maximale entre nues des poteaux.

Donc on peut considérer que le radier est infiniment rigide.

### g) Evaluation des charges pour le calcul du radier :

$$
\begin{cases}\n\sigma_{max} = \frac{N_{ser}}{S_r} = \frac{5166,93}{584,76} = 8,83 \ t/m^2 \\
\sigma_{radier} = \gamma_b \times h = 2.5 \times 0.5 = 1.25 \ t/m^2\n\end{cases} \Rightarrow Q = \sigma_{max} - \sigma_{radier} = 7,58 \ t/m^2
$$

Donc la charge en « m² » à prendre en compte dans le calcul du ferraillage du radier est de :  $Q = 7,58 t/m<sup>2</sup>$ 

#### VII.4.2 Ferraillage du radier :

Le radier fonctionne comme un plancher renversé dont les appuis sont constitués par les voiles qui est soumis à une pression uniforme provenant du poids propre de l'ouvrage et des surcharges. Donc on peut se rapporter aux méthodes données par le BAEL 91.

La fissuration est considérée préjudiciable, vu que le radier peut-être alternativement noyé et émergé en eau douce.

#### a)Méthode de calcul :

Ce radier comporte des panneaux de dalle appuyés sur 4 cotés soumis à une charge uniformément répartie. Les moments dans les dalles se calculent pour une bande de largeur unité (1ml) et ont pour valeurs :

- Dans le sens de grande portée :  $M_{0x} = \mu_x \times q \times l_x^2$
- Dans le sens de petite portée :  $M_{0y} = \mu_y \times M_{0x}$

Tel que :

 $\mu_x$  et  $\mu_y$ : sont des coefficients fonction de  $\alpha$  et  $\nu$  (prend 0 à l'ELS, 0,2 à l'ELU) (cours béton arme BAEL 91).

Pour le calcul, on suppose que les panneaux sont partiellement encastrés aux niveaux des appuis d'où on déduit les moments en travée et les moments sur appuis. :

- Moment en travée :  $\begin{cases} M_t = 0.85 \times M_0 \rightarrow$  Panneau de rive  $M_t = 0.75 \times M_0 \rightarrow P$ anneau intermédiaire
- Moment sur appuis  $\{M_a = 0.35 \times M_0 \rightarrow \text{Panneau} \text{ } d\text{ } e \text{ } r \text{ } i \text{ } e \}$
- $M_a = 0.5 \times M_0 \rightarrow P$ anneau intermédiaire

# b) Calcul du ferraillage : b-1) Détermination des efforts :

Les efforts à l'ELU  $\nu = 0$ 

Tableau VII.1 : Les moments fléchissant suivant les 2 sens.

| LХ   | $\mathbf{L}^{\mathbf{V}}$ |      |         |             | Sens x           |       | Sens y  |         |       |       |
|------|---------------------------|------|---------|-------------|------------------|-------|---------|---------|-------|-------|
| (m)  | 'm)                       |      | $\mu_x$ | $M_{\rm 0}$ | $M_t$            | $M_a$ | $\mu_y$ | $M_{0}$ | $M_t$ | $M_a$ |
|      |                           |      |         | (t.m)       | $^{\prime}$ t.m) | (t.m) |         | (t.m)   | (t.m) | (t.m) |
| 3,95 | 5,75                      | 0,68 | 0,0710  | 8,39        | 6,29             | 2,93  | 0,4034  | 3,38    | 2,53  | 1,18  |

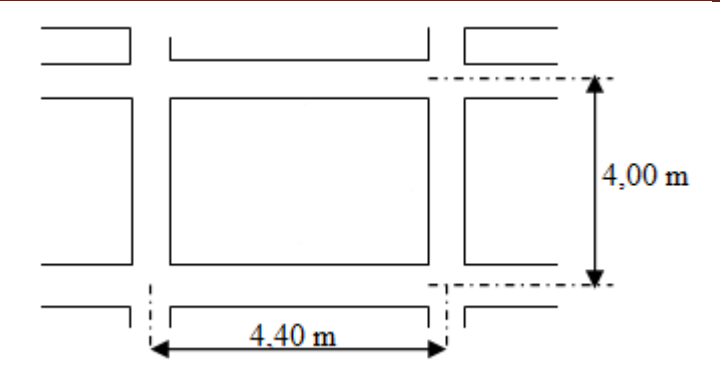

Figure VII.2 : Schéma du panneau le plus défavorable

#### b-2) Calcul des armatures :

• Suivant  $L_x$  :

En travée :

$$
\mu = \frac{M_{tx}}{b \times d^2 \times f_{bc}} = \frac{8,39 \times 10^4}{100 \times 31,5^2 \times 14,17} = 0,059 < \mu_l = 0,392 \rightarrow A_s' = 0
$$

 $\mu = 0.059 \rightarrow \beta = 0.9695$ ;  $\beta$  est tirée du tableau.

$$
A_s = \frac{M_{tx}}{\beta \times d \times \sigma_s} = \frac{8,39 \times 10^4}{0,9695 \times 31,5 \times 348} = 7,89 \text{ cm}^2/\text{ml}
$$

On adopte : 5T16 = 10.05 cm², avec un espacement de 20 cm.

Sur appuis :

$$
\mu = \frac{M_{ax}}{b \times d^2 \times f_{bc}} = \frac{1,18 \times 10^4}{100 \times 31,5^2 \times 14,17} = 0,0083 < \mu_l = 0,392 \rightarrow A_s' = 0
$$

 $\mu = 0.0083 \rightarrow \beta = 0.9565$ ;  $\beta$  est tirée du tableau.

$$
A_s = \frac{M_{ax}}{\beta \times d \times \sigma_s} = \frac{1,18 \times 10^4}{0,9565 \times 31,5 \times 348} = 1,12 \text{ cm}^2/\text{ml}
$$

On adopte : 4T12 = 4.52 cm², avec un espacement de 25 cm.

• Suivant  $L_{\gamma}$ :

En travée :

$$
\mu = \frac{M_{ty}}{b \times d^2 \times f_{bc}} = \frac{2,53 \times 10^4}{100 \times 31,5^2 \times 14,17} = 0,017 < \mu_l = 0,392 \rightarrow A'_s = 0
$$

 $\mu = 0.017 \rightarrow \beta = 0.9915$ ;  $\beta$  est tirée du tableau.

$$
A_s = \frac{M_{ty}}{\beta \times d \times \sigma_s} = \frac{2,53 \times 10^4}{0,9915 \times 31,5 \times 348} = 2,32 \text{ cm}^2/\text{ml}
$$

On adopte : 5T12 = 5.65 cm², avec un espacement de 20 cm.

Sur appuis :

$$
\mu = \frac{M_{ax}}{b \times d^2 \times f_{bc}} = \frac{1,18 \times 10^4}{100 \times 31,5^2 \times 14,17} = 0,0083 < \mu_l = 0,392 \rightarrow A_s' = 0
$$

 $\mu = 0.0083 \rightarrow \beta = 0.9575$ ;  $\beta$  est tirée du tableau.

$$
A_s = \frac{M_{ax}}{\beta \times d \times \sigma_s} = \frac{1,18 \times 10^4}{0,9575 \times 31,5 \times 348} = 1,12 \, \text{cm}^2/\text{ml}
$$

On adopte :  $4T12 = 4.52$  cm<sup>2</sup>, avec un espacement de 25 cm.

#### c) Vérification de l'espacement :

Dans le sens le plus sollicité :  $\begin{cases} S_t \leq min\{3h\ ; 33\ cm\} \ 5_t \leq 33\ cm \end{cases}$ ; Condition vérifée

# VII.5 Ferraillage des poutres de libages :

Le rapport  $\alpha = \frac{L_x}{L_y}$  pour tous les panneaux constituants le radier, donc les charges transmises par chaque panneau se subdivise en deux charges trapézoïdales et deux charges triangulaires pour le calcul du ferraillage on prend le cas le plus défavorable dans chaque sens et on considère des travées isostatiques.

#### a) Sens longitudinale :

#### a-1) Détermination des chargements :

Poids propre  $p_p$ :  $P_p = \gamma.h.b = 2,5x0,6 x0,35 = 0.525 t/m$ 

 $Q=7,58$  t/m<sup>2</sup>

-Calcul de qu:

$$
q_u = \sigma_{rad} - p_p = 7{,}58{\text -}0.525 = 7{,}05 \text{ t/ml}
$$

### a-2) Calcul de Q' :

C'est la charge uniforme équivalente pour le calcul des moments.

$$
Q' = \frac{Q}{2} \left[ \left( 1 - \frac{Lx_1^2}{3.Ly_1^2} \right) Lx_1 + \left( 1 - \frac{Lx_2^2}{3.Ly_1^2} \right) Lx_2 \right]
$$

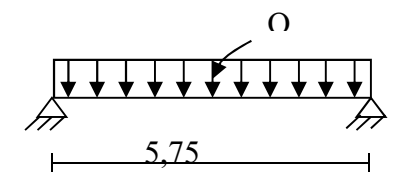

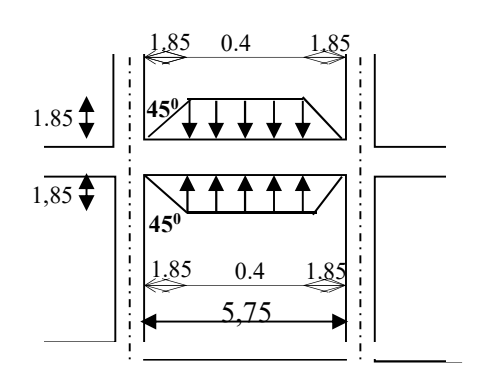

Avec :  $Lx_1 = 3.95$  m  $Ly_1 = 5,75 \text{ m}$  $Lx_2 = 3.95$  m  $Q = 7,58$  t/m<sup>2</sup>

Q : Elle est tirée du chargement de la poutre.

C'est la charge uniforme équivalente pour le calcul des moments :

$$
\begin{cases} Q' = \frac{Q}{2} \Biggl[ \left( 1 - \frac{L^2 x_1}{3L^2 y_1} \right) L_{x1} + \left( 1 - \frac{L^2 x_2}{3L^2 y_1} \right) L_{x2} \Biggr] = \frac{7,58}{2} \Biggl[ \left( 1 - \frac{3,95^2}{3 \times 5,75^2} \right) 3.95 + \left( 1 - \frac{3,95^2}{3 \times 5,75^2} \right) 3,95 \Biggr] \\ = 25,23 \ t/m \\ M_0 = \frac{Q' \times l^2}{8} = \frac{25,23 \times 5,75^2}{8} = 104,27 \ t.m \end{cases}
$$

a.3) Calcul du ferraillage :

En travée :

 $M_t = 0.75 \times M_0 = 78,20t \cdot m$ 

$$
\begin{cases}\n\mu = \frac{M_t}{b \times d^2 \times f_{bc}} = \frac{78,20 \times 10^4}{50 \times 63^2 \times 14,17} = 0,278 < \mu_l = 0,392 \to A'_s = 0 \\
\to \beta = 0,833 \\
A_s = \frac{M_t}{\beta \times d \times \sigma_s} = \frac{78,20 \times 10^4}{0,833 \times 63 \times 348} = 42,81 \text{ cm}^2/\text{ml} \\
0n \text{ adopt } \colon \begin{cases}\n1^{\text{ier}} \text{ lit}: 4T20 \\
2^{\text{f}} \text{int}: 4T20 \to A = 43,99 \text{ cm}^2 \\
3^{\text{f}} \text{int}: 6T20\n\end{cases}\n\end{cases}
$$

Sur appuis :

Tableau VII.2 : Ferraillage de la poutre sur appui suivant le sens longitudinale.

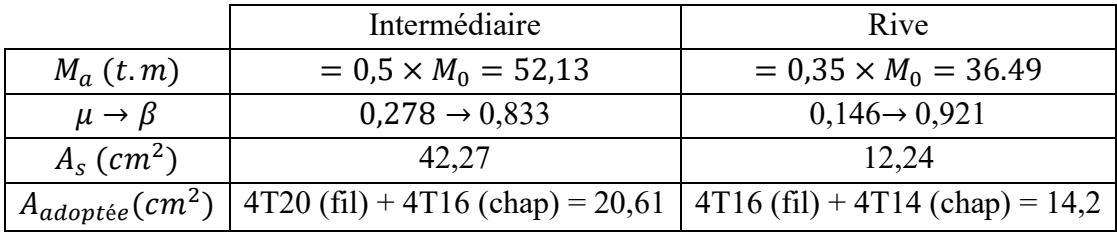

# b) Sens transversale :

# b.1) Calcul de Q' :

C'est la charge uniforme équivalente pour le calcul des moments :

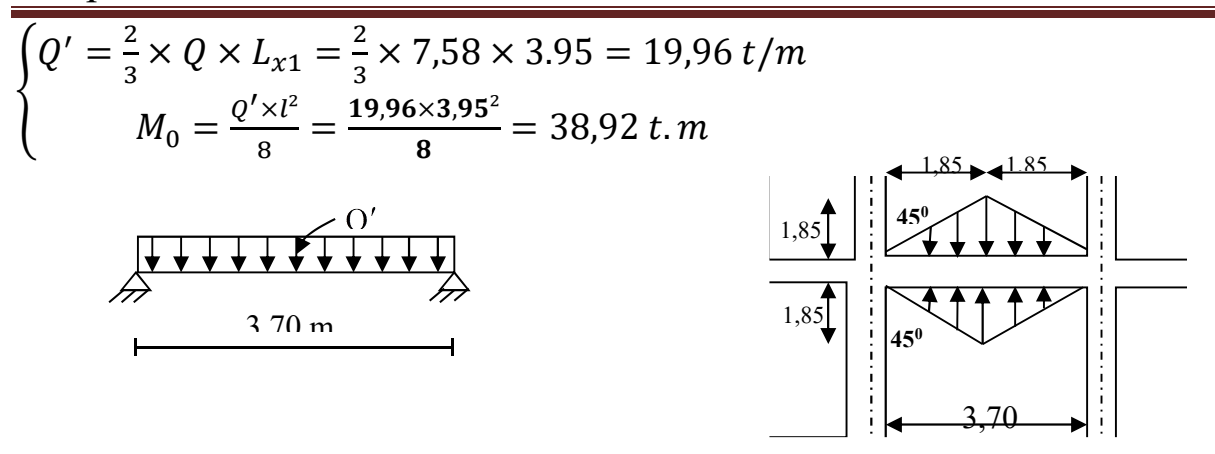

Figure VII.3 : Répartition des charges sur les poutres selon les lignes de rupture

#### b.2) Calcul du ferraillage :

#### En travée :

 $M_t = 0.75 \times M_0 = 33,85$  t.m

$$
\begin{cases}\n\mu = \frac{M_t}{b \times d^2 \times f_{bc}} = \frac{33,85 \times 10^4}{35 \times 63^2 \times 14,17} = 0,171 < \mu_l = 0,392 \to A'_s = 0 \to \beta = 0,9055 \\
A_s = \frac{M_t}{\beta \times d \times \sigma_s} = \frac{33,85 \times 10^4}{0,9055 \times 63 \times 348} = 17,05 \, \text{cm}^2/\text{ml} \\
0n \, \text{adopte}: \begin{cases}\n1^{\text{ier}} \, \text{lit}: 4716 \\
2^{\text{time}} \, \text{lit}: 4716 \to A = 24,12 \, \text{cm}^2\n\end{cases}\n\end{cases}
$$

$$
(3^{\text{eme}}\;lit:4T16
$$

Sur appuis

Tableau VII.3.Ferraillage de la poutre sur appui suivant le sens transversale.

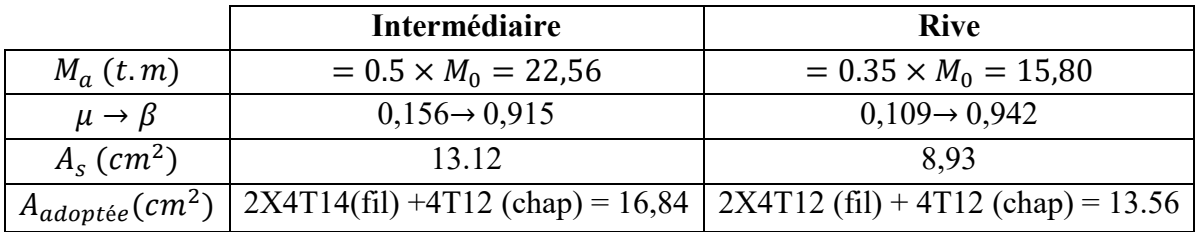

#### VII.6 Les armatures de peau :

Selon le BAEL 91 la hauteur de l'âme de la poutre :  $h_a \ge 2(80 - 0.1f_e) = 80$  cm

Dans notre cas ha=70 cm (non vérifiée), donc notre poutre est d'une hauteur normal, dans ce cas il est nécessaire d'ajouter des armatures supplémentaires sur les parois de la poutre (armatures de peau). Elles sont obligatoires lorsque la fissuration est préjudiciable ou très préjudiciable, mais il semble très recommandable d'en prévoir également lorsque la fissuration peu préjudiciable ; leur section est d'au moins 3 cm² par mètre de longueur de paroi, pour ces armatures, les barres à haute adhérence sont plus efficaces que les ronds lisses.

Donc pour une poutre de section  $(0,6 \times 0,35)$  m<sup>2</sup> on a : **On prend : 4T12 = 4.52 cm<sup>2</sup>** 

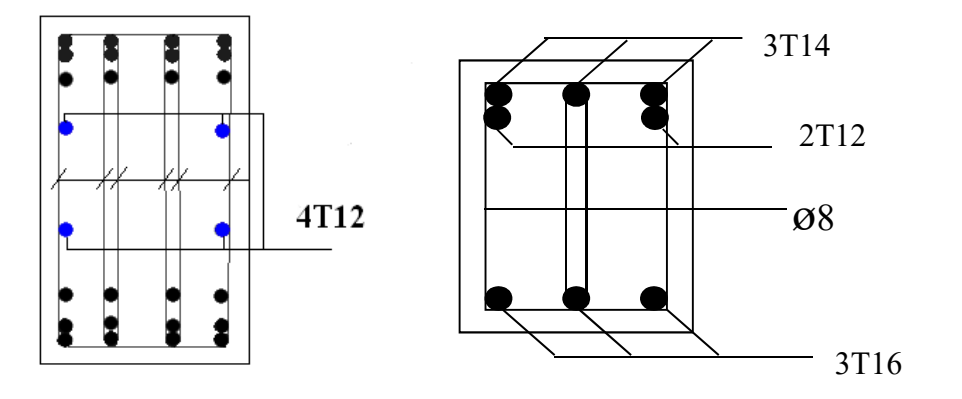

Figure VII.4 : Schéma représentant les armatures de peau.